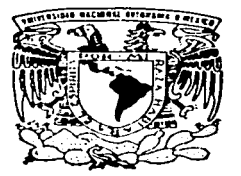

UNIVERSIDAD NACIONAL AUTONOMA DE MEXICO

> **FACULTAD DE ESTUDIOS SUPERIORES** "ZARAGOZA"

## CONTROL ESTADISTICO PARA UN PROCESO DE MANUFACTURA DE CREMA DENTAL

 $\mathbf{T}$  $E = S$ S  $\blacksquare$ QUE PARA OBTENER EL TITULO DE: **INGENIERO QUIMICO**  $E$   $S$  $E =$ P  $\mathbf{R}$  $N$  T  $\mathbf{r}$ ERIKA FABIOLA CORTES RUBIO

DIRECTOR: M en C. TERESA GUERRA DAVILA

# **EJEMPLAR UNICO**

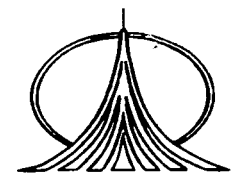

MEXICO, D. F.

2003

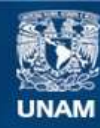

Universidad Nacional Autónoma de México

**UNAM – Dirección General de Bibliotecas Tesis Digitales Restricciones de uso**

## **DERECHOS RESERVADOS © PROHIBIDA SU REPRODUCCIÓN TOTAL O PARCIAL**

Todo el material contenido en esta tesis esta protegido por la Ley Federal del Derecho de Autor (LFDA) de los Estados Unidos Mexicanos (México).

**Biblioteca Central** 

Dirección General de Bibliotecas de la UNAM

El uso de imágenes, fragmentos de videos, y demás material que sea objeto de protección de los derechos de autor, será exclusivamente para fines educativos e informativos y deberá citar la fuente donde la obtuvo mencionando el autor o autores. Cualquier uso distinto como el lucro, reproducción, edición o modificación, será perseguido y sancionado por el respectivo titular de los Derechos de Autor.

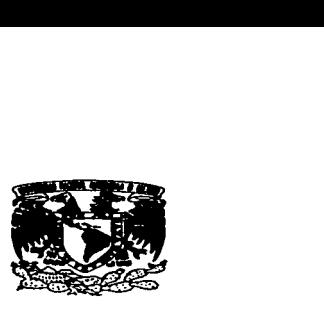

## FACULTAD DE ESTUDIOS SUPERIORES ZARAGOZA

JEFATURA DE LA CARRERA DE INGENIERIA QUIMICA

OFICIO: FESZ/JCIQ/048/03

ASUNTO: Asignación de Jurado

## ALUMNA: CORTES RUBIO ERIKA FABIOLA Presente.

En respuesta a su solicitud de asignación de jurado, la jefatura a mi cargo, ha propuesto a los siguientes sinodales: ·

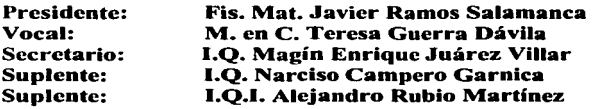

Sin más por el momento, reciba un cordial saludo.

ATENTAMENTE "POR MI RAZA HABLARA EL ESPIRITU"<br>México. D. F., 22 de Abril - de 2003 México, D. F., 22 de Abril  $\sigma^{\epsilon}_{\text{max}}$  .  $^{90}$ **EL .JEFE DE LA CARRERA**  $\mathbb{R}^n$ . stivenes.<br>Sitte o

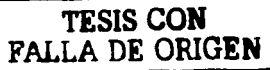

M. en C. ANDRÉS AQUINO CANCHOLA

## DEDICATORIAS

<sup>A</sup>Dios, por haberme dado todo lo bueno de esta vida <sup>A</sup>mis padres, por haberme dado la oportunidad de ser su hija A mis hermanos, por brindarme su apoyo en todo momento A mis amigos, por estar conmigo cuando los necesito A mis profesores, por compartir sus conocimientos conmigo A mi escuela, por la preparación recibida <sup>A</sup>todos esos seres que me quieren y me apoyan

Con todo mi amor...

Erika Fabiola Cortés Rubio

## **CONTENIDO**

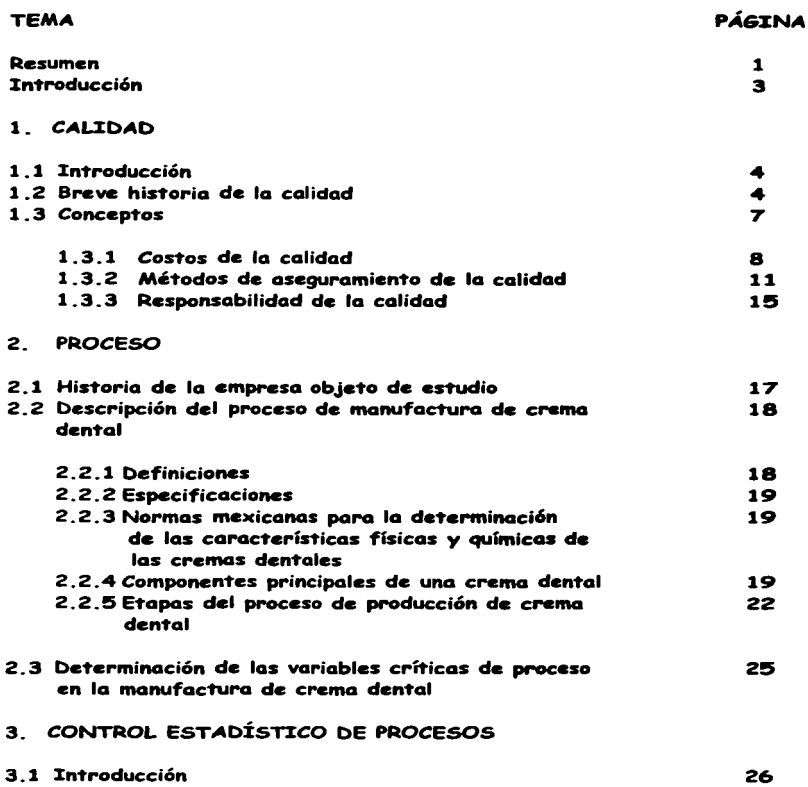

 $\sim$ . . .  $-$ 

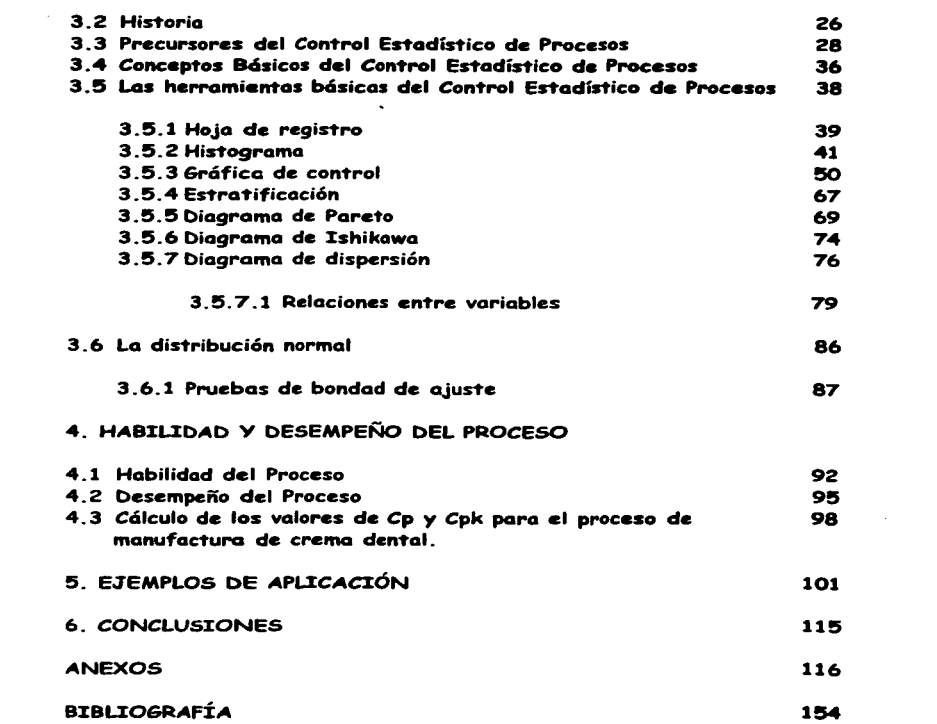

 $\mathcal{L}^{\text{max}}_{\text{max}}$  and  $\mathcal{L}^{\text{max}}_{\text{max}}$ 

#### **RESUMEN**

El objetivo de este trabajo es resaltar la importancia del uso de la estadística para el control de procesos y demostrar como ésta nos ayuda a asegurar la calidad, tanto de las materias primas utilizadas en la manufactura, como de los productos manufacturados.

Hoy en día la calidad· se está convirtiendo en el factor base que influye en la decisión de los consumidores para adquirir productos o servicios, por consiguiente, la calidad es un factor clave que lleva al éxito en los negocios, al **crecimiento** *y* **a una mejor posición competitiva.** 

Un aspecto importante que tienen que tomar en cuenta las empresas **manufactureras son los costos de Ja calidad, los cuales se dividen en cuatro**  categorías: costos de fallas internas, los cuales están asociados con defectos que se encuentran antes de transferir el producto al cliente: costos de fallas externas, los cuales son costos asociados con defectos que se encuentran después de mandar el producto al cliente; costos de evaluación, que son aquéllos en los que se incurre al determinar el grado de conformidad del producto con los requerimientos de calidad y, los costos preventivos, que son aquéllos en los que se incurre al mantener los costos de falla *y* de apreciación al mínimo. Con este trabajo es posible darse cuenta de que, con un adecuado control estadístico de procesos, estos costos pueden ser disminuidos significativamente y de esta manera obtener un aumento en las utilidades de la empresa.

Para asegurar la calidad de sus productos, las empresas deben contar con un adecuado control de calidad, que es la actividad técnica y administrativa mediante la cual se miden las características de calidad de un producto, se comparan con **especificaciones o requisitos y se toman acciones correctivas apropiadas cuando**  existe una discrepancia entre el funcionamiento real y el estándar.

Los métodos estadísticos desempeñan un cometido vital en el aseguramiento de calidad, constituyen los medios principales para muestrear, probar y evaluar un **producto, usando la información contenida en esos datos a fin de controlar y**  mejorar el proceso de fabricación.

Los métodos de control estadístico de procesos tienen mucha importancia en el mejoramiento de la calidad porque representa la manera más segura y menos costosa de alcanzar los objetivos deseados en una compañía (aumento de la producción, aumento de las utilidades y disminución de lotes rechazados).

Las siete herramientas del control estadfstico que se describen en este trabajo se dividen en: herramientas para medir y conocer procesos (hoja de registro, histograma y gráfica de control) y, herramientas para análisis y solución de problemas (estratificación, diagrama de Pareto, diagrama de lshikawa y diagrama de dispersión).

 $\mathbf{I}$ 

Finalmente se estudiaran otros dos conceptos estadísticos importantes que nos ayudan a tener un adecuado control estadístico de procesos, estos son: el habilidad del proceso y el desempeño del proceso. con los cuales es posible conocer el comportamiento de un proceso a corto y a largo plazo respectivamente v determinar así, sí un proceso es capaz de cumplir con las especificaciones requeridas.

#### **INTRODUCCIÓN**

Hoy en día, el control estadístico de procesos no es una práctica que se realice en la mayoría de las empresas mexicanas para garantizar la calidad en los productos. Tal vez alguien pudiera preguntarse ¿por qué es necesario que un proceso se controle por medio de la estadística?; esto se responde claramente por medio de una frase del estadístico Edward Deming: "Cuando un proceso tiene elementos dinámicos *y* por lo tanto variaciones en sus variables, el medio de análisis forzoso a usar es la estadística".

En la empresa que sirve como ejemplo para este trabajo, ésta es una práctica relativamente nueva, sin embargo, los beneficios obtenidos han sido significativos para la misma. Para la implementación de este control estadistico, hubo que enfrentarse a diferentes retos, ya que antes que nada había que saber ¿cómo se tenía que implementar dicho control?, ¿cuánto dinero iba a costar? *y* ¿quiénes serían las personas responsables de dicha implementación?.

Conforme se fue implementando dicho control estadístico, se hizo evidente que es necesaria la participación de todos los integrantes de la empresa si es que se pretende implementar un adecuado control estadístico de procesos. Además de esto, es necesario que todos los miembros tengan una actitud positiva *y* que estén convencidos de que una mejora en la calidad traerá beneficios para todos.

Otro aspecto de suma importancia es la capacitación del personal. No sirve de nada que el personal tenga una actitud positiva si no entiende nada de lo que se está haciendo ni tiene claro que se va a lograr con la implementación de un Control Estadístico de Procesos.

Por todo lo anterior, se puede observar que hay diversos factores que pueden **hacer que los empresarios mexicanos se sientan temerosos e indecisos ante la**  necesidad de implementar un control estadístico de procesos en sus industrias. El propósito dol presente trabajo es demostrar con ejemplos claros, los beneficios que se pueden obtener cuando se implementa un eficiente control estadístico tomando como ejemplo el proceso de manufactura de un dentífrico.

Para cumplir dicho propósito se realizarán las siguientes actividades:

- Descripción de las herramientas estadísticas útiles para la identificación *y* resolución de problemas de calidad de producto.
- Aplicación de las herramientas en situaciones reales.
- Cálculo de la habilidad del proceso para determinar su capacidad para cumplir con las especificaciones.

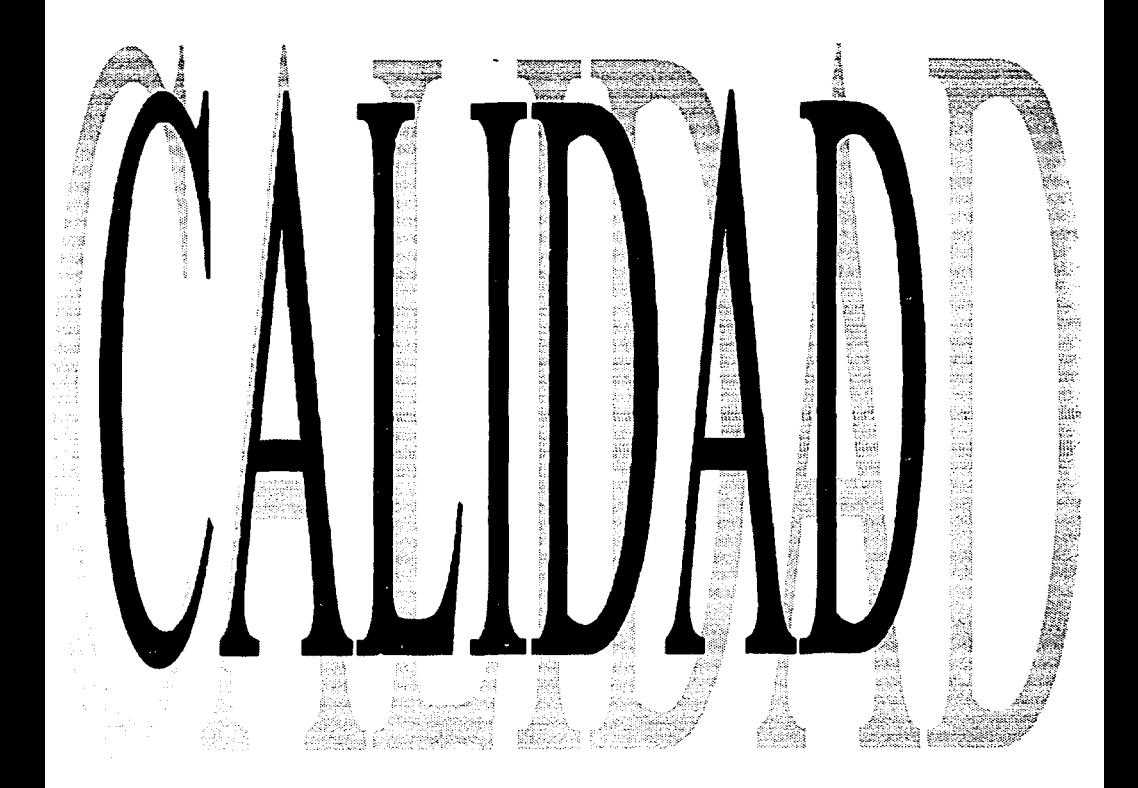

- P<

## **1. CALIDAD**

## **1 .1 INTRODUCCIÓN**

Muchos aspectos de nuestra vida diaria dependen de productos **industriales como vivienda, alimentación, comunicaciones, asistencia sanitaria,** trabajo, recreaciones y seguridad nacional. Un aspecto básico de los productos de este tipo, es que deben ser aptos para el uso al que están destinados. Un fallo en este sentido puede provocar muertes, heridas, incomodidades o pérdidas **económicas.** 

Un producto puede ser más o menos apto para su uso, esto para el usuario es una cuestión de calidad. Así, la calidad de un producto se puede definir como la aptitud para su uso.

La calidad se está convirtiendo en el factor básico de la decisión del consumidor para muchos productos y servicios. Los consumidores sienten que los productos de ciertas compañías tienen calidad sustancialmente mayor que los de sus competidores, y toman sus decisiones de compra teniendo esto presente. Este es un fenómeno general, no importa si el consumidor es una persona, una empresa o industria, un programa de defensa militar, o bien una tienda de comercio al menudeo. Por consiguiente, la calidad es un factor clave que lleva al éxito en los negocios, al crecimiento, y a una mejor posición competitiva. Pero, ¿Cómo nació la calidad? y ¿Qué actividades se pueden realizan para garantizar una buena calidad en los productos?. Para contestar estas preguntas, es necesario conocer un poco de la historia del nacimiento de la calidad, qué cambios ha experimentado ésta a través del tiempo y como la estadística ha llegado a ser de suma importancia para incrementar la calidad en los productos.

#### 1.2 **BREVE HISTORIA DE LA CALIDAD**

La calidad está directamente relacionada con el hombre desde los principios de la humanidad, calidad de utensilios y calidad de actividades. Desde que el hombre es hombre, tuvo la oportunidad de comparar objetos y decidir cuál **era mejor.** 

Existe un ejemplo muy tangible sobre el interés del hombre en la calidad: los tapetes persas. ¡La calidad del producto rompió las barreras del tiempo y del espacio, milenios después tienen intacta su fama de ser pnoductos de calidad! Hasta y durante la Edad Media la calidad tuvo prioridad como argumento para comprar y vender un producto. El trabajo era 100% artesanal y esto tiene dos efectos en consecuente beneficio de la calidad:

Un artesano siente orgullo de su producto porque se identifica con él, siente que la pieza es una parte de su persona, pues tiene expresado su sello personal y su carácter, este fenómeno todavía se presenta cuando se compran artesanías, o cuando una cenaduría se nombra "El pozole de Doña

#### $$

Lancha", pues existe orgullo e identificación con el producto que hace que el artesano tenga un compromiso personal de hacer bien el trabajo.

Por otro lado, en la Edad Media el productor conocía la mayoría de las veces al último usuario de su producto, un zapatero artesano (que elaboraba un par de zapatos en dos días) los vendía a vecinos en el mismo pueblo, y ocasionalmente a vecinos de otros pueblos o comarcas, de tal manera que productor y consumidor se conocían, si los zapatos tenían algún defecto, el consumidor iba directamente al zapatero y Je hacia una reclamación para ser corregido el defecto.

Cuando se inicia la Revolución Industrial, primero en Inglaterra con la industria textil y después en todo el mundo con el nacimiento de maquinaria industrial *y* de fábricas de altos volúmenes de producción existió una notable demanda de mano de obra, fenómeno que ocasionó contratación de hombres, mujeres y hasta niños en el puesto de operarios. Pensamiento común en ese tiempo fue "no permitas que los operarios piensen cómo hacer el trabajo, se les debe explicar detalladamente cómo hacerlo y luego éstos no deben de cambiar en absoluto las instrucciones", esto fue muy marcado, *y* ocasionó que la calidad en la escala de valores pasara a un plano muy bajo. Por un lado el operario perdió ese orgullo por el trabajo, perdió esa identificación con el producto, ya no es el zapatero que tiene su marca personal en los zapatos; ahora es una persona que sólo corta la piel, o sólo clava el tacón y generalmente no ve el producto terminado; por último, se perdió el contacto directo productor-consumidor, las grandes fábricas de zapatos, que fabrican millares de zapatos diarios, venden su producto a una marca, éstos a sus distribuidores, éstos a zapaterías *y* finalmente éstas al consumidor final; actualmente se traen zapatos o ropa que no se conoce quién o dónde se fabricaron, en ocasiones ni el país de procedencia.

A fines del siglo XIX y principios del XX, el control de calidad adquiere prioridad número uno en el ejército norteamericano; la industria se orientó a abastecer las necesidades de una guerra: la textil fabricaba ropa militar, la industria de alimentos comida para ser transportada a la guerra, la industria farmacéutica los medicamentos, la automotriz producía tanques y jeeps para Ja guerra, etc. No era cuestión de que una máquina fuera bonita o que un aparato electrodoméstico trabajara confiablemente, eran vidas humanas salvadas o perdidas. En un batallón con requerimiento de 60 fusiles no se podía permitir que 5 de ellos no funcionaran correctamente, así, durante la guerra se desarrollaron los principios de Ja mayoría de las técnicas actuales de análisis y de optimización, la investigación de operaciones, la programación lineal, el control de inventarios, etc.

El muestreo estadístico tuvo un alto desarrollo, la calidad era otra vez la prioridad número uno, aunque con el enfoque de inspección (detección), el estándar militar 105 de tablas de muestreo fue desarrollado por estadísticos de la Universidad y del Ejercito, notable contribución tuvieron Harold Oodge y Harry Romig, dos ingenieros de los Laboratorios Bell de la compañia de teléfonos ITT. Las tablas MIL-STD-105-D son una eficiente técnica para detectar defectos, se basan en un

muestreo masivo que asegura detectar lotes de productos con porcentaje de defectuosos mayor que un limite aceptable (AQL). EU a través de un control estricto en la inspección aseguró alta calidad en el producto militar usado en la guerra.

En las décadas posteriores, algunas empresas de Japón desarrollaron las actividades de mejoramiento de la calidad dejando que el operario se inspeccionara a sí mismo, logrando regresar al concepto de identificación con el producto y con ta empresa y al orgullo por el trabajo. Hasta 1962 se identificó que las herramientas estadisticas son más eficientes cuando se elaboran y analizan en grupo y se formaron los círculos de control de calidad (CCC), donde los departamentos no se ven como entidades diferentes sino como grupo. También se detectó la necesidad de entrenamiento masivo a las personas y se crearon sistemas intensivos de entrenamiento y adiestramiento en el puesto, a través de seminarios, revistas y programas. El éxito japonés fue casi legendario.

Otro aspecto de suma importancia, fue el realce que se dio a la calidad del producto en la mente del público. Varias tendencias convergieron en este énfasis: los casos de demanda sobre el producto, la preocupación sobre el medio ambiente, algunos desastres enormes y otros casi desastres, la presión de las organizaciones de consumidores y la conciencia del papel de la calidad en el **comercio.** 

En la actualidad, la calidad ha surgido como una nueva estrategia administrativa importante, esto se debe a varias razones, incluyendo:

- 1. Competencia. En el pasado, una calidad mayor significaba por lo general la necesidad de pagar un precio más alto. Hoy, los clientes pueden obtener alta calidad y precios bajos al mismo tiempo. Entonces, no es suficiente tener una "buena imagen de calidad". Si los costos internos para lograr esa imagen (inspección de muestras, retrabajo, desperdicio, etc) son altos, una compañia perderá ventas por sus precios más altos, necesarios para cubrir estos costos de baja calidad.
- 2. Clientes que cambian. Algunas empresas intentan entrar a los mercados industriales o del consumidor por primera vez. A dichas empresas, sus clientes industriales tes exigirán no solo mayores volúmenes de producción, sino también un confiable "sistema de calidad".
- 3. Nueva mezcla de producción. Hoy en día las políticas de producción han cambiado, de una mezcla de volumen bajo con precio alto a una mezcla que incluye un volumen alto y un precio bajo. Estas nuevas lineas de productos dan como resultado la necesidad de reducir los costos internos de baja calidad.

6

- *4.* Complejidad del producto. Conforme los sistemas se vuelven más complejos, los requerimientos de confiabilidad para los proveedores de componentes se vuelven más rigurosos.
- s. Niveles más altos en la expectativas de los clientes. Actualmente have un creciente aumento en el interés por la calidad por parte del consumidor, *y* una fuerte orientación de éste hacia el concepto de calidad-rendimiento.

## 1.3 CONCEPTOS

## DEFINICIÓN DE "CALIDAD"

Como ya se había mencionado, la calidad de un producto se puede definir como la aptitud para su uso. La extensión de esta definición tan breve comienza con la palabra "cliente". Un cliente es aquél a quien un producto o proceso impacta. Existen dos clases de clientes:

- 1. Clientes externos. Incluven no sólo al usuario final sino también a los procesadores intermedios *y* a los comerciantes.
- 2. Clientes internos. Incluyen tanto a otras divisiones de una compañía a las que se proporcionan componentes para en ensamble, como a otros a los que afecta, por ejemplo un departamento de compras que recibe una especificación de ingeniería para una readquisición.

Un producto es la salida de un proceso. Los productos pueden ser de tres tipos:

- 1. Bienes: por ejemplo, automóviles, edificios, reactivos químicos.
- 2. Software: por ejemplo, un programa de computadora, un informe, una instrucción.
- 3. Servicios: por ejemplo, bancos, seguros, transporte.

Ahora es necesario definir "satisfacción del cliente". Ésta se logra a través de dos componentes: características del producto *y* eliminación de deficiencias.

- 1. Características del Producto: tienen un efecto importante en los ingresos por ventas (a través de participación de mercado, precios, ate.). En muchas industrias, la población total de clientes externos se puede dividir según el nivel o "grado" de calidad deseada. Así, el espectro de clientes conduce a una demanda de hoteles de lujo *y* hoteles económicos; a una demanda de refrigeradores con muchas características especiales al igual que de aquellos que sólo tienen capacidades básicas; *y* para nuestro ejemplo en especifico, a una demanda de crema dental multifuncional *y* a una **demanda de crema** "básica".
- 2. Eliminación de deficiencias: tienen un mayor efecto en la disminución de los costos a través de la reducción de desperdicio, retrabajo, quejas *y* otros

#### **CONTBQI g5xaplg1cg PARA UN PRQC'iM! D'i M.tNUFACTJIRA pg c:agMA pgNTAI**

resultados de ellas. Las "deficiencias• se establecen en diferentes unidades como: errores, defectos, fracasos, producto fuera de especificaciones. La falta de deficiencias se refiere a la calidad de conformidad (una conformidad mejor quiere decir menos quejas y por lo tanto una mayor satisfacción del cliente).

La siguiente figura muestra la interrelación de las características del producto y la eliminación de deficiencias y la manera en que esto lleva a mayores ganancias:

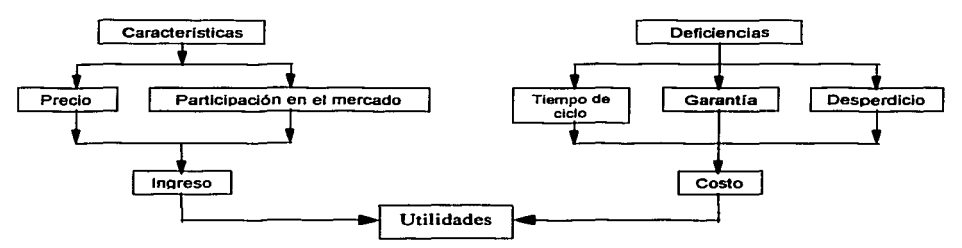

Figura 1.1 Calidad, participación del mercado y retorno sobre la inversión.

Para resumir, la calidad significa la satisfacción del cliente externo e interno. Las características del producto y la eliminación de deficiencias son la principales determinantes de dicha satisfacción.

## 1.3.1 COSTOS DE LA CALIDAD

Con todo lo anterior es posible darse cuenta de lo importante que es para una industria fabricar productos de calidad, pero, ¿qué tan grandes son los costos de la calidad? La respuesta depende naturalmente del tipo de organización, y del éxito de sus esfuerzos para asegurar la calidad. En algunas organizaciones Jos costos de Ja calidad son el 4% o 5% de las ventas, mientras que en otras pueden ser tan altos como 35% o 40% de las ventas.

Muchas organizaciones de producción y servicios usan cuatro categorías de costos de la calidad: costos preventivos, de evaluación, de fallas internas y de fallas externas. Ahora se examinarán estas categorías con más detalle.

.:• Costos de fallas internas. Estos son los costos asociados con defectos (errores, no conformidades, etc.), que se encuentran antes de transferir el producto al cliente. Son costos que desaparecerían si no existieran defectos en el producto antes de la entrega. Ejemplos de estas subcategorias son:

Desperdicio: Costo de la mano de obra, material *y* costos generales que se utilizan en la elaboración de producto que no cumple con las especificaciones *y* que no es económico reparar. Los títulos son numerosos -desperdicio, desecho, defectuosos, basura, etc.

Retrabajo: El costo de corregir los defectos para hacer que satisfagan las **especificaciones.** 

Análisis de fal/as: Costos de analizar los productos no conformes para determinar las causas.

Materiales de desperdicio *y* retrabajo: Costos de desperdicio *y* retrabajo debidos a productos fuera de especificaciones recibidos de los proveedores.

Inspección del 100%: Costos de encontrar unidades defectuosas en lotes de productos que contienen niveles inaceptables de productos defectuosos.

Reinspeccionar *y* volver a probar : Costos de volver a inspeccionar *y* probar los productos que han pasado por retrabajo *y* otra revisión.

Pérdidas de proceso evitables: Costos de las pérdidas que ocurren aun con productos conformes -por ejemplo, sobrellenar contenedores (que van a los clientes) debido a una variabilidad excesiva en equipo de llenado *y* **medición.** 

Rebajas: La diferencia entre el precio normal de venta *y* el precio reducido por razones de calidad.

•> **Costos de fallas externas.** Estos costos están asociados con defectos que se encuentran después de mandar el producto al cliente. Estos costos también desaparecerían si no hubiera defectos. Los ejemplos son:

Costos de garantfa: Costos de reemplazo o reparación de productos que están dentro del periodo de garantía.

Conciliación de quejas: Costos de investigación y conciliación de quejas justificadas atribuibles a un producto o instalación defectuosa.

Material regresado: Costos asociados con la recepción *y* reemplazo de productos defectuosos recibidos del cliente.

Concesiones: Costos de concesiones hechas a los clientes cuando aceptan productos como están, debajo de los estándares, o productos conformes que no cumplen las especificaciones de adecuación para el uso.

.:- **Costos de ev•lu•clón.** Estos son costos en los que se incurre al determinar el grado de conformidad con los requerimientos de calidad. Los ejemplos son:

Inspección *y* prueba al recibir: Costos de determinar la calidad de productos comprados, ya sea por inspección al recibir, por inspección en la fuente o por vigilancia.

Inspección *y* prueba en el proceso: Costo de la evaluación en proceso de la conformidad con Jos requerimientos.

Inspección *y* prueba final: Costos de evaluación de la conformidad con los requerimientos para la aceptación del producto.

Auditorias de la calidad del producto: Costos de realizar auditorias de calidad sobre productos en proceso o terminados.

Mantenimiento de la exactitud del equipo de prueba: Costos de mantener los instrumentos *y* equipos de medición calibrados.

Inspección *y* prueba *de* materiales *y* servicios: Costos de materiales *y*  provisiones para el trabajo de inspección *y* prueba *y* Jos servicios generales (como energía eléctrica) cuando sean significativos.

Evaluación del inventario: Costos de probar productos almacenados para evaluar la degradación.

•:• **Costos Preventivos.** Estos son costos en los que se incurre al mantener Jos costos de fallas *y* de apreciación al mínimo. Los ejemplos son:

Planeación de la calidad: La organización de Jas actividades que juntas crean el plan global de calidad *y* Jos numerosos planes especializados; también Ja preparación de los procedimientos necesarios para comunicar estos planes a todos los involucrados.

Revisión de nuevos productos: Costos de ingeniería de confiabilidad y otras actividades relacionadas con la calidad, asociadas con introducción de **nuevos diseños.** 

Control de procesos: Costos de inspección *y* de pruebas en proceso para determinar el estado del proceso *y* no la aceptación del producto.

Evaluación de la calidad del proveedor: Costos de evaluar las actividades de calidad del proveedor antes de la selección, de la auditoria de las actividades durante el contrato *y* de llevar a cabo esfuerzos asociados junto con el proveedor.

Entrenamiento: Costos de preparación e implantación de programas de entrenamiento relacionados con la calidad.

#### Costos de calidad ocultos

Existen también costos que pueden resultar en una subestimación de los costos de calidad. Estos costos •ocultos" incluyen:

- 1. Ventas potenciales perdidas. Un intento para medir parcialmente este costo oculto es estimar el porcentaje de órdenes firmadas que se cancelan *y* **convertir este porcentaje a ventas en dinero.**
- 2. Los costos de cambiar el proceso de manufactura debido a la falta de habilidad para cumplir con los requerimientos de calidad.
- 3. Los costos incluidos en los estándares porque la historia muestra que es inevitable cierto nivel de defectos *y* debe incluirse alguna tolerancia en esos estándares. En tales casos, suena la señal de alarma sólo cuando se excede el valor estándar. Sin embargo aun cuando se opere dentro de los estándares, esos costos deben ser parte del costo de baja calidad, ya que representan oportunidades de mejoramiento.
- 4. Costos de manufactura adicionales debidos a defectos. Éstos incluyen los costos adicionales por espacio, inventario *y* tiempo extra.

Con todo lo anterior, es posible darse cuenta de lo importante que es elaborar productos con la mayor calidad posible a un costo óptimo. Para lograr esto se cuenta con una serie de técnicas estadísticas que ayudan a tener un control en la manufactura de producto *y* por ende un aseguramiento de la calidad del mismo.

## **1.3.2 MÉTODOS DE ASEGURAMIENTO DE LA CALIDAD**

La Estadistica es el arte de tomar decisiones acerca de un proceso o una población, con base en un análisis de la información contenida en una muestra tomada de tal población. Los métodos estadísticos desempeñan un cometido vital en el aseguramiento de la calidad. Constituyen los medios principales para muestrear, probar *y* evaluar un producto, *y* para usar la información contenida en esos datos a fin de controlar *y* mejorar el proceso de fabricación.

Existen dos tipos generales de calidad: calidad de diseño *y* calidad de conformidad. Todos los bienes *y* servicios se producen con varios grados o niveles de calidad. Estas variaciones en los grados o niveles de calidad son intencionales y, por consiguiente, el término técnico apropiado es calidad de diseño.

La calidad de conformidad indica qué tan bien cumple el producto las especificaciones *y* tolerancias requeridas por el diseño. Muchos factores influyen

en la calidad de conformidad, incluvendo la selección del proceso de manufactura, el adiestramiento *y* la supervisión de los trabajadores, el tipo del sistema de aseguramiento de calidad utilizado, etc.

Las características de calidad pueden ser de diferentes tipos:

- •!• Ffslcas: Longitud, peso, voltaje, viscosidad.
- •:• Sensoriales: Sabor, presentación, color.
- •> Dependientes del tiempo: Confiabilidad, conservación, reparabilidad.

#### Aseguramiento de calidad

Programas efectivos de aseguramiento de calidad pueden generar mayor penetración en el mercado, mayor productividad, y menores costos generales de fabricación *y* servicio. Por lo tanto, las empresas con tales programas pueden gozar de ventajas competitivas importantes.

El control de calidad es la actividad técnica *y* administrativa mediante la cual se miden las características de calidad de un producto, se comparan con especificaciones o requisitos y se toman acciones correctivas apropiadas cuando existe una discrepancia entre el funcionamiento real *y* el estándar.

El objetivo principal del control estadístico es la reducción sistemática de la variabilidad en las características de calidad clave del producto. En la siguiente figura (figura 1.2), se muestra cómo sucede esto con respecto al tiempo. En las primeras etapas, cuando el muestreo para aceptación es la técnica más importante, el "rechazo• del proceso o las unidades que no están conformes con las especificaciones constituye un alto porcentaje de la salida del proceso (Figura a). La introducción de controles estadísticos del proceso estabilizará éste *y*  reducirá la variabilidad (figura b). Sin embargo, no basta con solamente satisfacer los requisitos; otra reducción de la variabilidad lleva por lo regular a un costo más bajo de la calidad *y* a una mejor posición competitiva (figura c). Se puede utilizar el diseño de experimentos junto con los controles estadísticos del proceso para minimizar la variabilidad de éste, lo que redunda en una producción virtualmente libre de defectos.

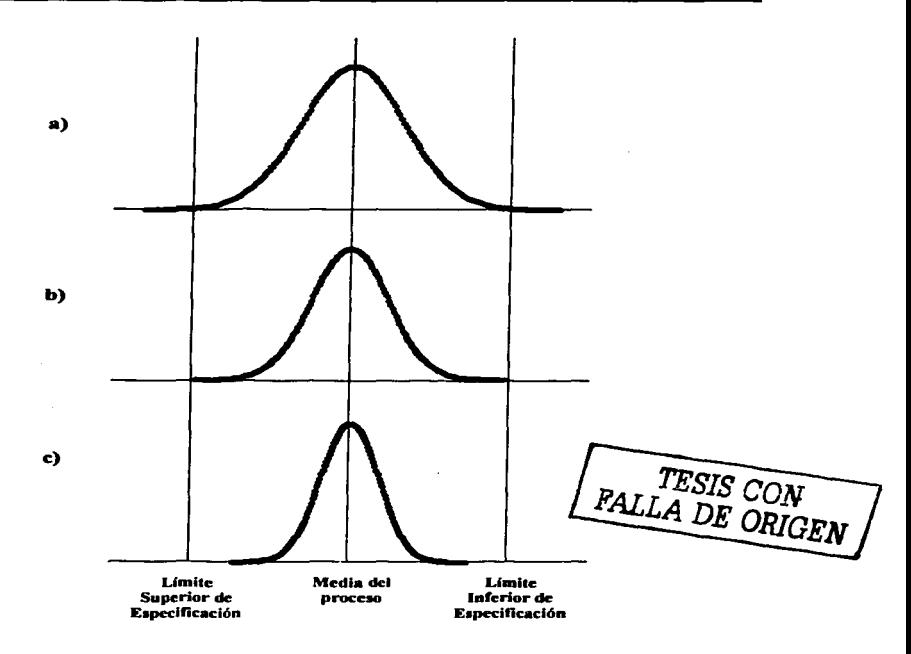

Figura 1.2 Reducción sistemática de la variabilidad de la característica de calidad con respecto al tiempo

## Círculos de Control de Calidad

Otro programa de motivación de amplio interés es el Círculo de Control de Calidad (o círculo QC), originado en Japón. Un círculo QC es un equipo formado por unos 10 trabajadores y supervisores de un mismo departamento de la compañía cuyo objetivo es realizar estudios para meiorar la efectividad del trabajo en dicho departamento. Los estudios no se limitan necesariamente a la calidad v. muchas veces, incluyen productividad, costos, seguridad y otros aspectos del ambiente de manufactura. La participación en los circulos QC es voluntaria. La

organización del circulo empieza con un programa de adiestramiento, que incorpora algunos aspectos de la obtención de datos y sus análisis, un estudio de proyectos exitosos realizados por otros círculos QC y la realización de un proyecto real, con el uso de la ayuda externa que se considere necesaria.

Existen 1 O principios básicos con los que debe cumplir un círculo de control de calidad para que éste sea efectivo y permanezca a largo plazo. Estos principios **son:** 

- 1. Los programas exitosos de compromiso del empleado requieren un interés<br>administrativo penuino, no superficial. Además debe haber un genuino, no superficial. entendimiento completo en lo referente a los propósitos a los que sirve este programa.
- 2. Las aportaciones e ideas de los empleados deben recibir una consideración seria - v ser puestos en práctica cuando las recomendaciones sean lógicas y pertinentes - para que el programa tenga **un valor real.**
- 3. Un requisito importante, y una de las verdaderas pruebas a los programas de calidad, es que tengan una continuidad a largo plazo para cooperar con las operaciones de la planta y compañía. Una tendencia que debe ser evitada, es la actividad a corto plazo en la que el interés y el valor desaparecen rápidamente una vez que pierde el interés original.
- 4. Los programas de compromiso son tan importantes para los empleados de oficina como para los empleados de fábrica.
- 5. La organización del programa debe mantenerse ciara y sencilla. Una de las grandes debilidades de algunos programas de compromiso ha sido el exceso de organización, con una superestructura que cae pronto por su propio peso.
- 6. Como corolario para el número 5, los programas de compromiso con éxito requieren una preparación inicial muy cuidadosa. Aunque los participantes y los líderes pueden ser elegidos al inicio del programa, se debería dar después la máxima importancia a la cooperación voluntaria con un mínimo de exigencias hacia el programa.
- 7. Las sesiones, para que sean efectivas, deben tener una finalidad definida desde el punto de vista de los participantes. Las sesiones que son consideradas como una "pérdida de tiempo" por los participantes, pueden ocasionar efectos negativos. El entrenamiento en participación por grupo y en el análisis y síntesis de problemas y sus soluciones son particularmente importantes.

- 8. La sustancia de las sesiones de compromiso así como del programa general mismo - debe mantenerse al día, ser pertinente con los temas actuales de la planta, y novedoso. Como dijo un participante, • ... parte de nuestra tarea en las sesiones es el estar seguro de pasar a otras actividades cuando las actividades actuales han sido tratadas por suficiente tiempo".
- 9. El liderazgo de las sesiones debe estar formado *y* orientado a las operaciones de línea en la planta y compañía - de forma que se asegure la participación operativa directa - en vez de sólo por parte del personal administrativo.
- 10. De importancia vital es el logro de la satisfacción del cliente con la calidad; los programas de compromiso son un ingrediente importante, pero no un sustituto para el exigente programa del control de calidad en toda la compañia.

## 1.3.3 RESPONSABILIDAD DE LA CALIDAD

La responsabilidad de la calidad se extiende a través de toda la organización. Algunas responsabilidades funcionales especificas se describen a continuación:

- 1. Planeación del producto, investigación del mercado y ventas. Estas<br>funciones tienen la responsabilidad de efectuar las actividades la responsabilidad de mercadotécnicas o de investigación del mercado que llevan a una descripción del. producto que más satisface los objetivos de la aptitud para el uso del consumidor. También son responsables de presentar a éste datos acerca de la calidad del producto.
- 2. Ingeniería de desarrollo. Esta función es responsable del diseño original del producto, y de determinar las especificaciones, selección de materiales, tolerancias *y* características del funcionamiento del producto.
- 3. Ingeniería de manufactura. Esta función es responsable de la selección de los procesos de fabricación, el diseño del equipo adecuado de producción, la selección de los métodos de trabajo, el diseno de los sitios de trabajo, el aporte de condiciones laborales satisfactorias y el análisis de los problemas relacionados con la manufactura que se presentan como consecuencia de la fabricación de productos con la calidad deseada.
- 4. Compras. Esta función es la responsable de la selección de los proveedores *y*  de la interacción con éstos respecto a la calidad de los materiales *y*  componentes que suministran.
- 5. Administración de la manufactura. Estos administradores son responsables de la instrucción de los operarios, el mantenimiento adecuado de las

instalaciones fabriles, la interpretación correcta de los dibujos de taller y especificaciones, y da mantener el control del producto durante su fabricación.

- **6. Trabajadores de manufactura.** Todo el personal laboral tiene la responsabilidad de ejercer con el cuidado propio sus destrezas laborales, y conservar y desarrollar sus habilidades técnicas.
- **7. Inspección y pruebas.** Esta función es responsable de medir la calidad de las piezas y los materiales que llegan, y de evaluar el funcionamiento de todos los productos fabricados con respecto a las especificaciones.
- 8. Embalaje y embarque. Esta función responde de la idoneidad de los materiales para embalar y empacar el producto, y del envio y entrega del producto al consumidor.
- **9. Servicio •I consumidor.** Esta función responde del mantenimiento del producto, incluyendo todas las actividades de reparación e instalación de partes de reemplazo. El principal cometido del servicio al usuario o consumidor es ayudarle a obtener el potencial previsto de funcionamiento del producto durante su vida útil.

Obviamente, la responsabilidad por la calidad abarca a toda la organización. Como las actividades relacionadas con el aseguramiento de la calidad son tan amplias, los programas exitosos de tal actividad necesitan, como paso inicial, el compromiso de la alta dirección. Este compromiso implica hacer hincapié en la importancia de la calidad, la identificación de las responsabilidades respectivas por la calidad de las diversas unidades organizaciones, y la responsabilidad explicita de todos los administradores y trabajadores de la compañia.

Finalmente, el aseguramiento de la calidad en una empresa será siempre el más eficaz cuando todos los miembros de la organización comprendan los instrumentos básicos del aseguramiento de la calidad. En dichos medios son fundamentales los conceptos estadísticos elementales que forman la base del control de procesos y se utilizan para el análisis de los datos.

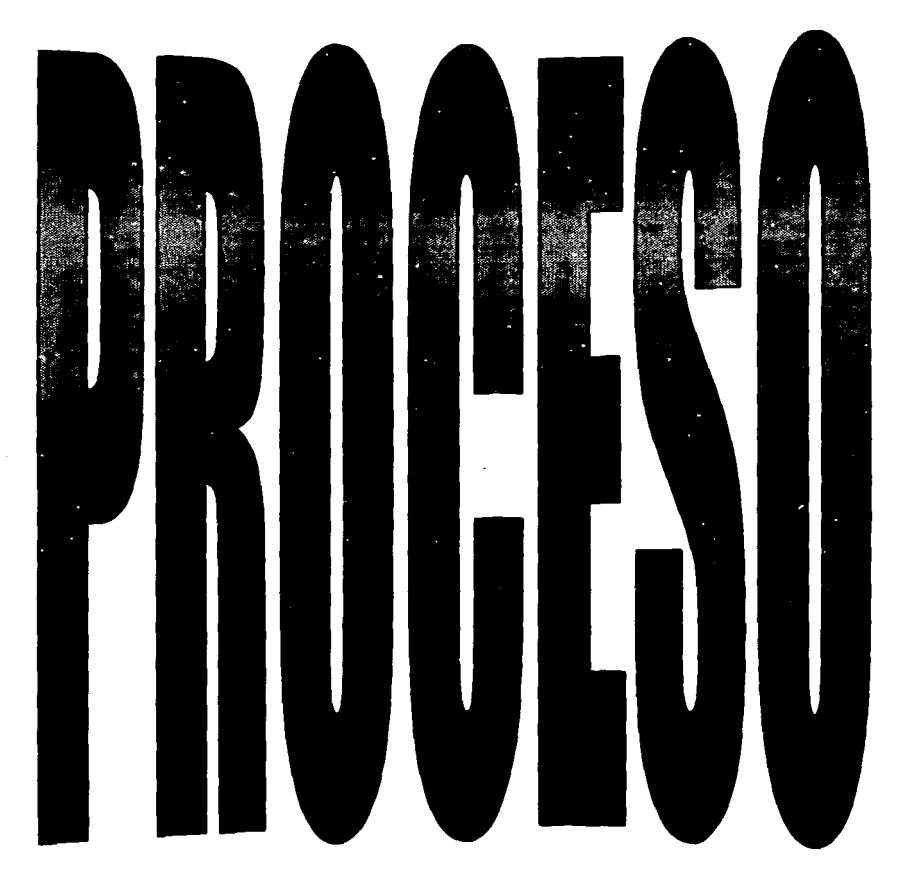

 $16 - R$ 

## **2. PROCESO**

## **2.1 HISTORIA DE LA EMPRESA Ce.JETO DE ESTUDIO**

La empresa en cuestión, es una compañia de tradición y hablar de su historia significa remontamos a los orígenes del jabón, como uno de los productos que da inicio a la creación de una gran empresa.

Históricamente el primer jabón que existió fue el Saponaria (material que se disuelve en el agua volviéndola jabonosa).

Los eventos más importantes de la empresa se desarrollaron cronológicamente de la siguiente manera:

- ◆ 1806. La compañía se funda como negocio de almidón, jabones y velas en<br>
△ la calle de Dutch en la ciudad de Nueva York. la calle de Dutch en la ciudad de Nueva York .
- **1807. La compañía cambia de nombre.**
- **18 calle de Dutch en la ciudad de Nueva York.**<br>◆ **1807.** La compañía cambia de nombre.<br>**◆ 1817.** El primer anuncio publicitario "Soap Mould and Dipt Candles"<br>aparece en un periódico neoyorquino. aparece en un periódico neovorquino.
- aparece en un periódico neoyorquino.<br>♦ 1820. Se construye una fábrica de almidón a una milla de Paulus Hook en<br>New Jersey (también se le conocía como Powles Hook), lo que es ahora New Jersey (también se le conocía como Powles Hook), lo que es ahora New Jersey.

• **1847.** La fábrica de la calle Dutch se mueve a Paulus Hook *y* la oficina de negocios se queda en la calle Outch. Los principales productos fueron los jabones de tocador y el almidón .

iabones de tocador y el almidón.<br>♦ 1886. El fuego destruye la fábrica de almidón y la fabricación de este producto se cancela. producto se cancela .

• **1872.** El primer jabón perfumado *y* prensado "Cashmere Bouquet" se introduce al mercado y se abre una fábrica de jabón en la ciudad de Kansas.

• **1873.** Aparece en el mercado una crema dental aromatizada en tarros. La compañia se convierte en agente de un producto medicinal llamado Vaselina .

**1896.** La crema dental se convierte en la primera en ser empacada en<br>
tubos plegables muy similares a los que se utilizan en la actualidad. Se tubos plegables muy similares a los que se utilizan en la actualidad. Se establece el primer laboratorio de investigación.

establece el primer laboratorio de investigación.<br>♦ 1906. Para los 100 años de la fundación de la compañía, la línea de la misma incluye jabones de lavandería, 160 clases diferentes de jabones de misma incluye jabones de lavandería, 160 clases diferentes de jabones de tocador y 625 variedades de perfumes .

- tocador y 625 variedades de perfumes.<br>♦ **1924.** La compañía empieza a importar, de los Estados Unidos, jabón a nuestro país. nuestro país .
- 
- **1939.** Las ventas alcanzan los U. S. \$100,000,000 .
- • **1928.** La compal'\fa se establece en México . **1982.** Un centro de investigación se inaugura formalmente a un costado de la Universidad de Ciencias Rutgers en New Brunswick, New Jersey.

- 1972. La compañia instala equipos de control anticontaminantes *y* a la vez maneja un proyecto para facilitar y operar una planta de tratamiento de aguas industriales de desecho .
- eguas industriales de desecho.<br>← La Cía. Adquiere una nueva compañía, la cuál se especializa en manejo de<br>dietas para la salud de las mascotas. dietas para la salud de las mascotas .
- 
- dietas para la salud de las mascotas.<br>**◆ 1981.** La compañía celebra su 175 aniversario.<br>**← 1985.** Se completa el trabajo en la fábrica más.<br>△ mundo.  $\blacklozenge$  1985. Se completa el trabajo en la fábrica más moderna de pasta dental del mundo .
- mundo.<br>← 1989. La compañía adquiere una empresa farmacéutica que fabricaba<br>productos patentados para el cuidado oral con antiplaca. productos patentados para el cuidado oral con antiplaca .
- productos patentados para el cuidado oral con antiplaca.<br>← Se establece en New Jersey un nuevo centro de procesos tecnológicos<br>donde se desarrollar las más sofisticadas técnicas de manufactura.<br>1995 1995 1995 1995 donde se desarrollan las más sofisticadas técnicas de manufactura .
- 1995. La compañía se consolida en todos los continentes, atendidos por 54 subsidiarias situadas de manera estratégica.

## 2.2 DESCRIPCIÓN DEL PROCESO DE MANUFACTURA DE CREMA DENTAL

Las cremas dentales son mezclas complejas que contienen ingredientes que dan importantes beneficios terapéuticos *y* cosméticos.

Para que las cremas dentales tengan preferencia entre los consumidores se requiere que reúnan ciertos atributos físicos *y* químicos como son:

- No se deben separar las fases líquidas de las sólidas.
- Debe tener una consistencia adecuada *y* no debe caer entre las cerdas del cepillo dental.
- Debe aplicarse fácilmente en el cepillo dental.
- Debe tener un sabor agradable.
- El nivel de espuma que produce debe ser el adecuado.
- Debe dejar en el consumidor una sensación de frescura *y* limpieza.
- La apariencia debe estar libre de grumos *y* ser brillante *y* tersa.

## 2.2.1 DEFINICIONES

La Secretaría de Salud define a las cremas dentales de la siguiente manera:

Dentífrico.-Se entiende por dentífrico a la mezcla de productos químicos que sin poseer propiedades curativas, tienen propiedades profilácticas o preventivas *y*  están destinados a limpiar los dientes.

#### Clasificación

Se clasifican en dos tipos:

- TIPO 1: Pasta dental o crema dental
- TIPO 2: Polvo dental.

## **2.2.2 ESPECIFICACIONES**

El dentífrico en sus dos tipos debe cumplir con las siguientes especificaciones:

#### Químicas y físicas:

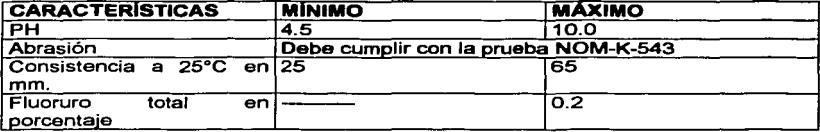

#### Ingredientes básicos:

Con respecto a ingredientes pulidores, limpiadores, agentes preventivos de las caries o agentes anticaries, edulcorantes, preservativos y aditivos, deben estar autorizados por la Secretaría de Salud.

#### MEXICANAS PARA LA DETERMINACIÓN DE LAS  $2.3.3$ **NORMAS CARACTERÍSTICAS FÍSICAS Y QUÍMICAS DE LOS DENTÍFRICOS**

- **NOM-K-543** Dentífricos.-Determinación de abrasión.
- **NOM-K-542** Dentífricos.-Determinación de consistencia.
- **NOM-K-541** Dentifricos.-Determinación de pH.
- **NOM-K-540** Dentífricos -Determinación fluoruros
- **NOM-F-88** Determinación de microorganismos

## 2.3.4 COMPONENTES PRINCIPALES DE UNA CREMA DENTAL

Humectantes. Los humectantes de la crema dental son el agua, el sorbitol, y la alicerina.

Agentes anticaries. Los agentes anticaries son el monofluorofosfato (MFP) y el fluoruro de sodio.

Agente enduizante o eduicorante. Actualmente el sacarinato de sodio es el más utilizado.

Agentes espesantes. Carboximetil celulosa (CMC) y viscarín (carragenina).

**Agentes pulidores.** Silicas (zeodent 115), bicarbonato de sodio *y* fosfato dicálcico.

**Agentes limpiadores.** Lauril sulfato de sodio en polvo (texapon K-95) *y* lauril sulfato de sodio líquido. Este ingrediente es el que forma la espuma con la acción mecánica del cepillado.

**Colores y pigmentos.** Solubles en agua.

**Triclos6n.** Agente antibacteriano de amplio espectro, contra la placa dentobacteriana, auxiliar en la gingivitis (sangrado de las encías) *y* de la enfermedad parodontal (inflamación de las encías).

En la siguiente figura se muestran las diferentes etapas que se llevan a cabo en la manufactura de crema dental.

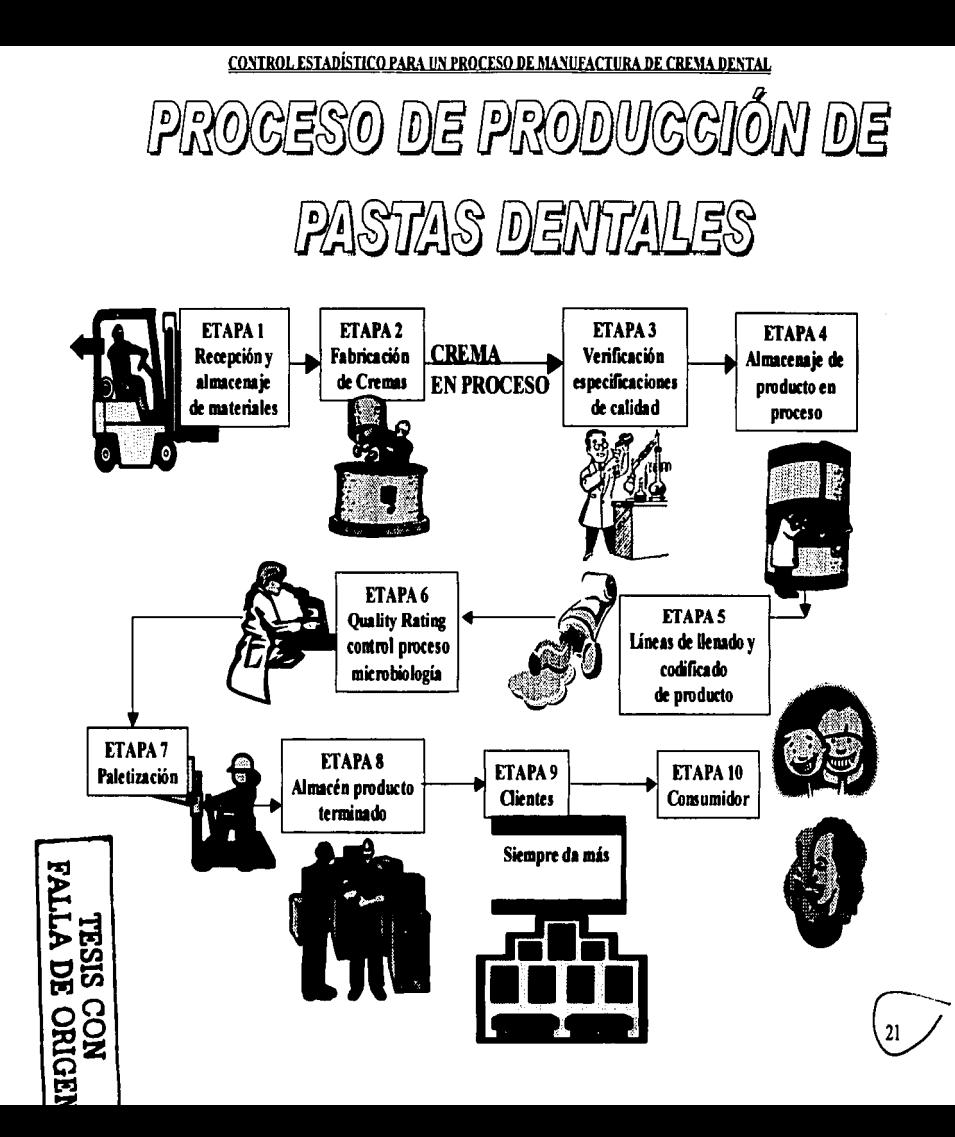

## 2.3.5 ETAPAS DEL PROCESO DE PRODUCCION DE CREMA DENTAL

## ETAPA 1. "RECEPCION Y ALMACENAJE DE MATERIALES"

- -O- Recibir los materiales de los proveedores.
- -O- Verificar el cumplimiento de las especificaciones de calidad.
- $\triangle$  Almacenar los materiales hasta que sean requeridos por producción.
- $\clubsuit$  Identificación de los lotes de materias primas para poder realizar una eficiente rastreabilidad de producto en caso de ser necesario.

### ETAPA 2. "FABRICACIÓN DE CREMA DENTAL"

Esta etapa es la más importante *y* en ésta se obtiene el producto a granel. El equipo de manufactura utilizado en la elaboración de crema dental es el siguiente:

- a) Tanque báscula.- Se utiliza para pesar los ingredientes de mayor proporción en la fórmula.
- b) Palla de jaleas.- Es el equipo donde se logra la incorporación de materiales especiales como son: Agentes activos, espesantes, etc.
- e) Batidor a vaclo.- En este equipo de proceso, se adicionan los abrasivos cie mayor porcentaje en la formulación *y* se mezclan con la parte elaborada en la paila de jaleas. Es importante que este equipo trabaje con vacío para obtener un peso especifico dentro de especificaciones.
- d) Tanque Dropp.- Es un tanque de almacenamiento temporal, en el cual permanece la crema dental hasta que se libera microbiológicamente.
- e) Tanque de Almacenamiento.- En este tanque permanece la crema dental hasta que es solicitada por el área de llenado.

A continuación se muestra un diagrama (figura 2. 1 ), en el cual se pueden ver las variables que afectan a cada uno de los dos equipos principales de la manufactura de crema dental:

Figura 2.1 Variables que afectan a los principales equipos que se utilizan en la manufactura de crema dental.<br>dental

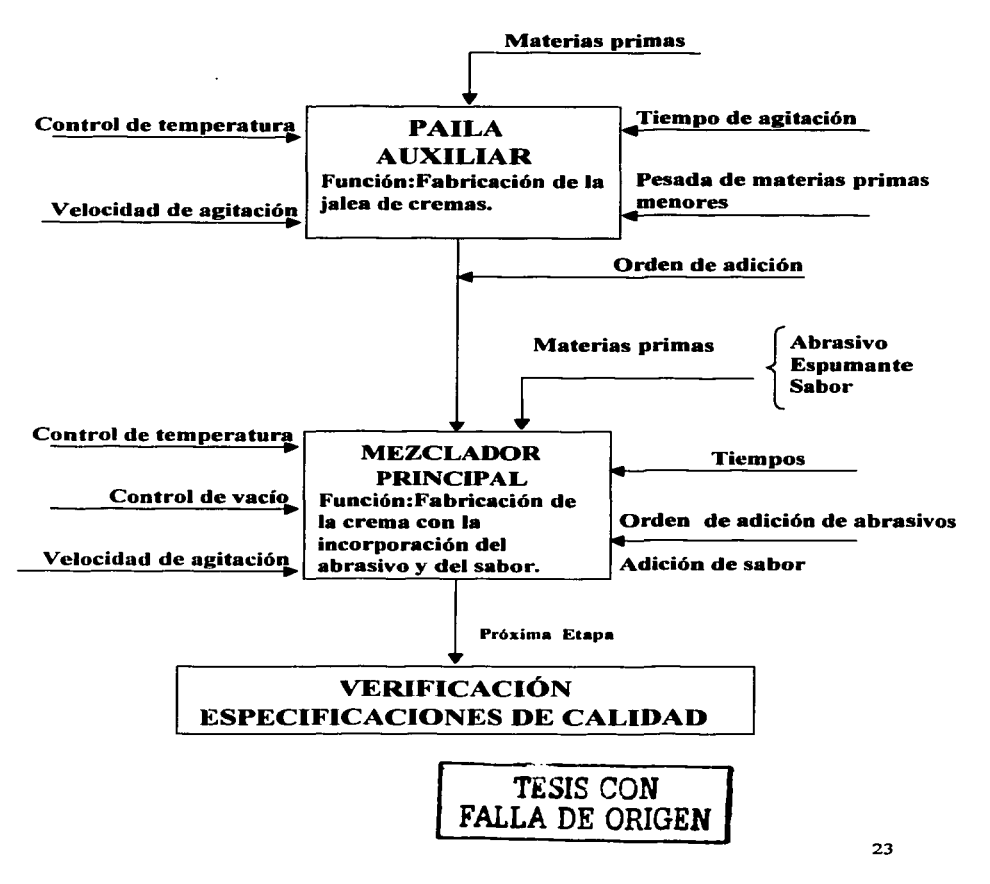

## ETAPA 3. "VERIFICACION DE ESPECIFICACIONES DE CALIDAD"

Esta etapa consta de dos actividades:

- •> Verificación de propiedades fislcas y qufmlcas.- Gravedad específica, pH, consistencia, color, olor, sabor *y* apariencia general. Además se realizan los análisis de humedad, ppm de flúor *y* % de Triclosán, que por el tipo de análisis requieren de más tiempo *y* sus resultados son reportados después de 24 horas.
- •> Verificación de propiedades microbiológicas.- Ausencia de microorganismos patógenos (estos análisis se realizan mientras el producto se encuentra en cuarentena).

#### ETAPA 4. "ALMACENAJE DE PRODUCTO EN PROCESO"

•:• La finalidad de esta etapa es tener almacenada crema dental lista para el área de llenado.

## ETAPA 5. "LINEAS DE LLENADO"

•:• Esta etapa tiene como finalidad llenar tubos con la cantidad adecuada de crema dental de acuerdo al tamaño de la presentación, encartonarlos, envolverlos *y* codificarlos.

## ETAPA 6. "QUALITY RATING"

•:• En esta etapa se lleva a cabo el control de calidad de producto terminado.

## ETAPA 7. "PALETIZACIÓN"

-!• En esta etapa se lleva a cabo la paletización de los fondos de crema dental que consiste en estibar las cajas en tarimas de madera para distribución de acuerdo a especificación de fondeo.

## ETAPA 8. "ALMACÉN DE PRODUCTO TERMINADO"

.:• En esta etapa, los fondos de crema se encuentran "liberados" *y* listos para ser distribuidos.

#### ETAPA 9. "CLIENTES"

.:• Etapa en la que la crema es entregada a los distribuidores.

#### ETAPA 10. "CONSUMIDORES"

•:• Etapa final en la cual el producto entra en contacto directo con los consumidores.

#### 2.3 DETERMINACION DE LAS VARIABLES CRITICAS DE PROCESO EN LA FABRICACION DE CREMA DENTAL

Para asegurar que un consumidor reciba el producto con las características deseadas, es necesario definir las variables claves que intervienen en el proceso de manufactura de crema dental; a continuación se detallan cada una de las variables importantes utilizadas para definir los parámetros de calidad de una crema dental:

Temperatura.- Ayuda a que el agente espesante (CMC, viscarin) se incorpore y se humecte. Si no se alcanza la temperatura adecuada el efecto inmediato es una consistencia baja en el producto. Si por el contrario. la temperatura es mayor a la necesaria, se quema el espesante y por lo tanto no cumple con su función además de alterar el color.

Tiempo de Agitación.- Ayuda a la completa incorporación de todos los materiales. Si no se cumple con el tiempo requerido de agitación pueden presentarse grumos de materiales que no se hayan incorporado completamente. Si el tiempo de agitación es mayor al necesario, el tiempo requerido para la elaboración de los siguientes lotes se verá afectado.

Orden de adición de las materias primas.- Ayuda a estandarizar las prácticas de manufactura de la crema dental.

Se debe respetar el orden de adición de las materias primas, ya que la solubilidad de cada una de éstas es diferente a la de las demás. Si no se respeta dicho orden, el mezclado no se llevará a cabo de forma satisfactoria.

Vacío.- El vacío influye directamente en el peso específico de la crema dental, ya que por medio de éste se eliminan las burbujas de aire que pudieran existir, disminuyendo de esta manera el volumen ocupado por la crema.

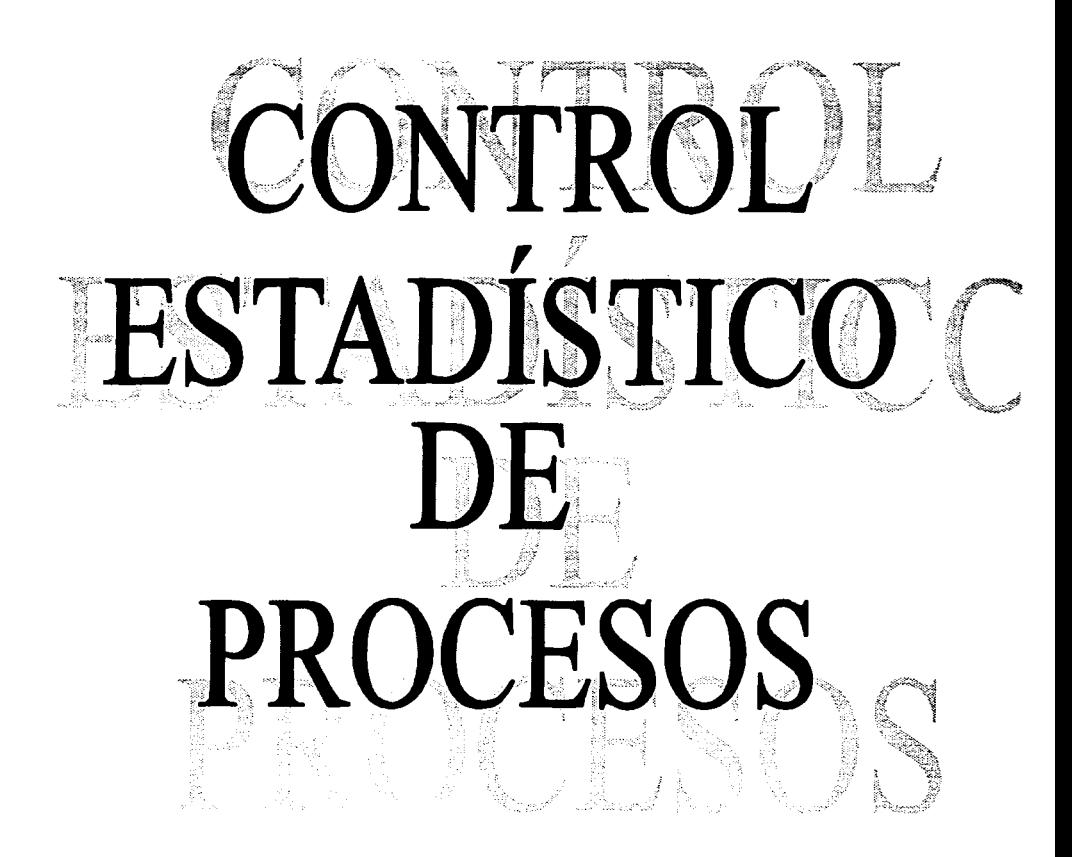

## **3. CONTROL ESTADISTICO DE PROCESOS**

## **3.1 INTRODUCCIÓN**

El control estadístico de procesos lo integran una serie de herramientas que son de gran utilidad para el análisis de datos obtenidos a través de mediciones u **observaciones especificas en: Insumos que recibe la empresa, la manufactura**  dentro del proceso y el producto terminado, entre otras. Para su aplicación es importante la participación del trabajador en las funciones de calidad. Los beneficios al implantar dicho control se reflejan necesariamente en un incremento en la productividad, reducción de costos, mejoramiento constante del producto y la satisfacción del cliente.

Los métodos de Control Estadístico de Procesos tienen mucha importancia en el mejoramiento de la Calidad, porque se sabe que representa la manera más segura y menos costosa de alcanzar los objetivos deseados en una compañía (aumento de la producción, aumento de las utilidades y disminución de lotes rechazados).

Usar la estadística pudiera parecer algo muy difícil de lograr, pero la estadística no **es más que una manera "astuta" de utilizar los números para ayudarnos a tomar**  decisiones en la operación de cualquier planta y reducir el número de problemas de **fabricación.** 

Como ya ha visto, la calidad es tan antigua como el hombre mismo. Desde el **momento en que el hombre comenzó a elaborar cosas con sus manos, o sea, a**  manufacturar, debió existir interés en la calidad de lo producido. La calidad tiene pues una larga historia. Al contrario de la calidad, el control estadístico de procesos (o de la calidad), es relativamente joven.

#### 3.2 **HISTORIA DEL CONTROL ESTADISTICO DE PROCESOS**

El control estadístico de procesos o de la calidad es cosa nueva. La propia ciencia estadística cuenta sólo con dos o tres siglos de vida, y su desarrollo más importante se ha producido durante los últimos setenta años. Sus primeros **aplicaciones se llevaron a cabo en astronomía, en física y en las ciencias**  biológicas y sociales, pero no fue sino hasta la década de los veintes, cuando la teoría estadística comenzó a ser aplicada en forma efectiva al control de calidad. Un factor del nacimiento del control estadístico de calidad en esa época, fue el **desarrollo, en los años inmediatamente anteriores, de una teoría científica del muestreo.** 

El primero en aplicar los nuevos métodos estadísticos al problema del control de calidad fue Walter A. Shewhart, de los Bell Telephone Laboratories. En un memorando escrito el 16 de mayo de 1924, Shewhart hizo el primer esbozo de un **moderno .. diagrama de control". La nueva técnica fue desarrollada posteriormente**  en varios otros memorandos y artículos; y en 1931 publicó un libro acerca del control estadístico de calidad, con el título de Economic Control of Quality of Manufacturad Product. Este libro fijó las normas para posteriores aplicaciones de

Jos métodos estadísticos al control de procesos de fabricación. Otros dos hombres del Bell System, H.F. Dodge y H. G. Romig, fueron los más destacados en el desarrollo de Ja aplicación de la teoría estadística a la inspección de muestras, siendo la culminación de su trabajo las ya bien conocidas Sampling lnspection Tables de Dodge-Romig. El trabajo de Shewhart, Dodge y Romig constituye la mayor parte de lo que hoy abarca la teoría del control estadístico de calidad.

En Estados Unidos, a pesar de Ja publicidad dada a estos nuevos métodos, su adopción fue lenta al principio. En 1937, quizá no pasaba de una docena el número **de empresas norteamericanas dedicadas a ras industrias de producción en masa que hubieran introducido la nueva técnica en sus operaciones normales.** 

Esta frialdad inicial de la industria norteamericana hacia el control estadístico de procesos fue abandonada rápidamente durante la segunda guerra mundial. La iniciación del conflicto en 1939, obligó a Estados Unidos a pensar en la defensa nacional. Esto significaba un incremento notable del personal militar y el material **bélico. Las fuerzas armadas aparecieron en el mercado como consumidores de importancia de la producción industrial, y como tales, tuvieron un influjo creciente**  en las normas de calidad.

La influencia de las autoridades en Jo que respecta a la adopción del control estadístico de calidad fue de dos tipos. En primer lugar, los servicios militares **adoptaron procedimientos científicamente ideados para la inspección por muestreo. La segunda línea de influencia de los organismos militares, consistió en el**  establecimiento de un programa educativo muy amplio para personal industrial y de **otra clase. En diciembre de 1940 la American Standards Association inició a petición de Ja Secretaria de Guerra, un proyecto que se concretó en Jos American**  war Standards, "Guía para el control de calidad y método de los diagramas de control para el análisis de datos", y el American War Standard Z1.3-1942, "Método de diagramas de control para controlar la calidad durante la producción". Estos **estándares o normas expresaban en forma concisa la práctica de los diagramas de control, y sirvieron de material didáctico para posteriores cursos de instrucción y entrenamiento.** 

En Gran Bretaña el desarrollo del control estadístico de calidad fue paralelo y llegó a combinarse con el de Estados Unidos. Desde principios de la década de 1920, Bernard Dudding, de los laboratorios de investigación de la General Electric **Company, en Wembley, realizó análisis estadísticos acerca de la variación en la calidad de Ja producción. La necesidad de estudiar variaciones en muestras**  pequeñas considerando un· fundamento de probabilidad, fue destacada en un articulo escrito por él en 1929 para dicha compañía. En 1925, l. H. C. Tippett, un estadístico empleado en la industria textil algodonera de la Gran Bretaña, publicó **su estudio acerca de la distribución de las amplitudes de muestras tomadas de un universo normal, el cual fue utilizado por Shewhart en su libro Economic Control of**  Quality of Manufactured Product.

En 1931, Egon S. Pearson, de University College, en Londres, vino a Estados **Unidos y pasó algunos días en conversación con Shewhart. Como resultado, este**
último fue invitado a ir a Gran Bretaña a dar tres conferencias en el University College acerca de "El papel del método estadístico en la estandarización industrial". Enseguida las cosas se movilizaron rápidamente en Inglaterra. Pearson dio a conocer su estudio titulado "Un análisis de las aplicaciones del método estadístico en el control *y* la estadarización de la calidad de productos manufacturados, en la reunión de la Royal Statistical Society realizada en diciembre de 1932.

La respuesta de la industria británica a los nuevos métodos estadísticos fue rápida *y* amplia. En 1937 estaba siendo aplicada a productos como hulla, coque, hilados *y*  tejidos de algodón, tejidos de lana, cristales para anteojos, lámparas, material para constru=ión *y* productos químicos. La aplicación se vio estimulada como consecuencia de la guerra, *y* en 1952 la Royal Statistical Society incorporó la revista Applied Statistics a su grupo de publicaciones.

Desde Estados Unidos *y* Gran Bretaña, las técnicas del control de calidad se extendieron a otros países. Bajo la dirección del Dr. W. Edwards Deming, el control de calidad estadístico en Japón ha evolucionado hasta convertirse en uno de los mejores del mundo. En Europa se formó la Organización Europea para el Control de Calidad. El Comité Técnico 69 para Aplicaciones de los Métodos Estadísticos de la Organización Internacional de Normalización (ISO lnternational Organizatíon far Standardization) tiene como misión emitir normas para planes de muestreo *y*  diagramas de control, *y* en la actualidad casi todas las naciones industrializadas las utilizan.

# 3.3 PRECURSORES DEL CONTROL ESTADISTICO DE PROCESOS

# FILOSOFIA DE ISHIKAWA.

La contribución del doctor lshikawa se resume a continuación:

### Importancia de la garantia de la calidad.

Si se producen artículos defectuosos en las distintas etapas de proceso de manufactura, no basta la inspección estricta para eliminarlos. si en vez de recurrir a ésta se dejan de producir defectos desde el comienzo, es decir, si se controlan los factores o causas que ocasionan los defectos, no habrá necesidad de la inspección. Por tanto, se necesita un programa de control de calidad cuya aplicación sea más amplia, que incluya la participación de todos los empleados *y*  todos los departamentos de la empresa, para esto, la educación de los trabajadores en materia de control de calidad es sumamente importante.

Por otra parte, deben formarse trabajadores multifuncionales con gran capacidad *y*  visión de los problemas de calidad, es decir, los trabajadores no deben ser especialistas de una sola área, no ser tratados como máquinas ya que esto causa resentimientos *y* poco interés en el trabajo. Deben estar sujetos a una constante instrucción del proceso y deben escucharse sus opiniones. con esto se logrará que

cada trabajador garantice su trabajo *y* disminuyan enormemente los reprocesos, errores *y* defectos.

La garantía de calidad es asegurar la calidad de un producto de modo que el cliente pueda comprarlo con confianza *y* utilizarlo largo tiempo con confianza *y*  satisfa=ión. Asimismo, debe evitarse despachar artículos defectuosos a los consumidores ya que esto daña la imagen de la compañia y por lo tanto las ventas. Aunque esto es casi imposible (debido al factor humano), es necesario tomar medidas para impedir que el problema se repita *y* asegurarse de que no vuelva a pasar, por esta razón, el producto defectuoso debe recuperarse siempre a fin de establecer las causas de su mal funcionamiento. Lo más importante en el control *y*  la garantía de calidad es impedir que los errores se repitan.

**Los tres pasos siguientes suelen considerarse como medidas para impedir la**  repetición de errores.

- $\checkmark$  Fliminar el síntoma.
- $\checkmark$  Eliminar la causa.
- $\checkmark$  Eliminar la causa fundamental.

# **El Control Total de la Calidad.**

La calidad no mejora si la empresa solamente se interesa en las funciones cumplidas por los trabajadores de producción. La calidad incumbe a todos *y* la compañia deberá esforzarse por lograr mejor calidad en todos sus departamentos, desde diseño hasta ventas *y* servicio. También deberá procurar una mejor calidad **de desempeño entre todos sus empleados, gerentes** *y* **obreros, así como su**  personal de ventas. Si la compañia no toma estas medidas, no podrá fabricar buenos productos. Estas son las razones y fundamentos del Control Total de la Calidad.

Para que se pueda aplicar el control total de calidad es indispensable que el gerente general o director de la empresa comprenda bien qué es el control de calidad y que además, que esté en posición de tomar decisiones. Las **recomendaciones generales del doctor lshikawa hacia los gerentes son:** 

- $\checkmark$  Establecer políticas y objetivos.
- $\checkmark$  Asumir y mantenerse a la vanguardia en control de calidad.
- -./ Impartir educación *y* planes de organización

# **FILOSOFIA DE SHINGO.**

El ingeniero Shigeo Shingo establece la utilización de una filosofía agresiva del control de calidad que exige la eliminación de los defectos. Los conceptos básicos para un sistema de Control de Calidad Cero parten de las siguientes ideas:

 $\omega \rightarrow 0$ 

- **1.** Utilizar inspecciones en la fuente, por ejemplo, inspecciones para prevenir y eliminar defectos completamente. Esto significa, motivar en la mentalidad de todos los individuos para aplicar las funciones de control en la fase en la que los defectos se originan.
- **2.** Diseñar un sistema que permita garantizar las inspecciones de operaciones al 100%.
- 3. Minimizar el tiempo que se precisa para la acción correctiva cuando **aparecen anomalías.**
- **4.** Reconocer que las personas son seres humanos y no son infalibles. A las personas se les encomiendan tareas y tratan de cumplir hasta donde pueden. Es necesario establecer en puntos críticos sistemas a prueba de errores. Los sistemas a prueba de errores cumplen con las funciones de control que deben ser efectivas.

# **FILOSOFIA DE DEMING**

W. E. Deming nació el 14 de octubre de 1900. Su principal interés fue la aplicación de las técnicas estadísticas. Fue influenciado por las enseñanzas de Walter Shewhart, quien dio a conocer los métodos de control estadístico de procesos (CEP). Deming fue el primer cientifico occidental en ser invitado por los **japoneses para conducir una serie de seminarios para trabajadores y gerentes, con**  respecto al uso de gráficas de control de calidad. Fue invitado a formar parte de la Unión Japonesa de Científicos e Ingenieros (UJCI) en 1950, y utilizó este foro para estimular a los japoneses en el uso de las técnicas estadísticas para el análisis de los problemas de variabilidad y sus causas. También fomentó la idea de ir más allá de las estadísticas para luchar por mejoras continuas, usando lo que después se conoció como "ciclo de Deming" (planear, ejecutar, comprobar y actuar (PECA)).

En la siguiente figura se muestra el diagrama del ciclo de Deming:

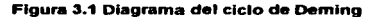

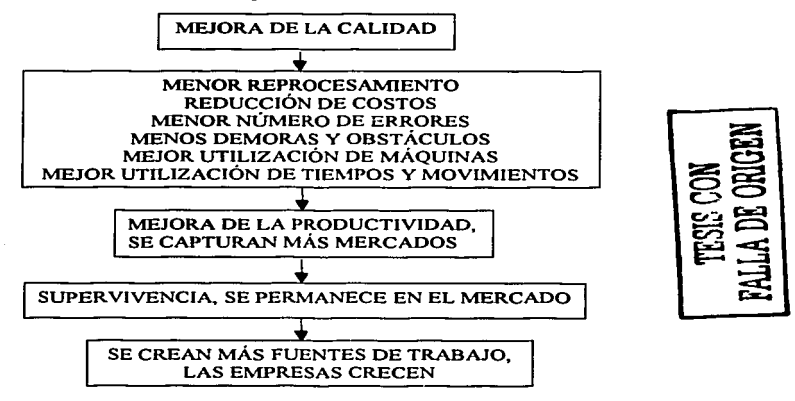

También hizo hincapié en la necesidad de contar con investigaciones modernas sobre el consumidor, llevando a cabo encuestas periódicas *y* evaluaciones en detalle de los desarrollos *y* cambios del mercado, para poder planear *y* actuar positivamente. Deming insistía en que el uso frecuente de las técnicas estadísticas garantiza una competitividad positiva en el mercado, *y* se obtienen los retornos deseados.

**Deming cree con vehemencia que las mejoras de calidad tienen que ser motivadas**  por la dirección. Conceptualiza la responsabilidad gerencial en dos grandes áreas:

f) Creación de un clima positivo para las mejoras de la calidad: Es responsabilidad de la alta gerencia asegurarse de que el trabajo es interesante *y* que los empleados *y* obreros lo disfruten *y* lo realicen con **un propósito que constituya una parte de su auto motivación. Deming destaca la importancia de lo que él llama motivación intrínseca**  (autoestima *y* responsabilidad individual por el trabajo realizado) en lugar **de una motivación extrínseca (aceptación de recompensas materiales**  por el trabajo realizado). En una entrevista Deming señaló que: "El individuo debe adquirir su autoestima disfrutando del trabajo. Este debe comunicarle una sensación de que está haciendo algo útil con posibilidades de mejorarlo; de otra manera, el trabajo se convierte en una motivación extrínseca (aceptación del pago diario) que resulta humillante".

g) Énfasis en los trabajadores con conocimientos en lugar de sistemas ñgldos: Deming afirma que muchos de los errores que se presentan en las organizaciones no son causados por los errores del personal, sino por los sistemas imperantes, que son imprácticos, demasiado rígidos y poco precisos. No puede culparse a los directivos, pues su trabajo es hacer operar el sistema tratando de reducir costos y ganar dinero para sus organizaciones. El cuestionamiento de las cifras para lograr buenos resultados empeora las cosas en lugar de mejorarlas. Durante mucho tiempo, Occidente ha enfatizado la eficiencia, exigiéndole al personal que desarrolle su mejor esfuerzo sin detenerse a analizar su grado de conocimientos para desarrollar sus tareas. Deming concluye que:

• ... estaríamos en mejor posición si las personas dejaran de hacer su mejor esfuerzo. Las personas que hacen las cosas lo mejor posible nos han arruinado. No existe sustituto del conocimiento."

Deming recomienda 14 puntos aplicables a todas las áreas de una industria. Estos puntos se presentan a continuación:

- 1. Perseverancia.- Crear una constancia con el propósito de mejorar el producto y el servicio, con la meta de llegar a ser competitivos, permanecer en el campo de los negocios y crear empleos.
- 2. Filosofla.- Adoptar una nueva filosofía- Estamos en una nueva era económica creada por los paises desarrollados. No se puede continuar viviendo dentro del estilo aceptado comúnmente en la administración, ni con los niveles aceptados de demoras, errores y productos defectuosos.
- 3. Evidencia Estadistica.- Hay que acabar con la inspección masiva. En su lugar debemos exigir evidencia estadística de que el producto o servicio se hace con calidad desde los primeros pasos.
- 4. Minimizar costos.- Acabar con la práctica de hacer negocios con base en el precio de venta. En lugar de esto, minimizar el costo total.
- 5. Mejorar la calidad.- Mejorar en forma constante y permanente los sistemas de producción y servicio para mejorar la calidad y la productividad, disminuyendo los costos.
- 6. Aplicar métodos modemos.- Es necesario poner en práctica el adiestramiento en el puesto ocupando métodos modernos.
- 7. Liderazgo.- Instituya la supervisión. La meta de la supervisión debe ser ayudar a las personas, máquinas y accesorios, para desempeñar un mejor trabajo. La supervisión de los directivos así como de los trabajadores de producción requiere un análisis a fondo.

- 8. Eliminar el miedo.- Para que se pueda trabajar efectivamente en las empresas es necesario eliminar el miedo.
- 9. Acabar con las barreras.- Romper las barreras entre departamentos. Las personas empleadas en investigación, diseño, ventas y producción, deben trabajar en equipo para prever problemas en producción y en la utilización del producto o en la mejora del servicio.
- 10. Eliminar lemas.- Eliminar lemas, exhortaciones y metas impuestas a los trabajadores, pidiéndoles cero defectos o crear nuevos niveles de productividad. Tales exhortaciones sólo crean actitudes de animosidad, puesto que la mayor parte de las causas de la baja calidad *y* baja productividad, son parte del sistema y están, por tanto, fuera del dominio del trabajador.
- 11. Eliminar metas numéricas.- Eliminar estándares de trabajo que prescriban cuotas numéricas diarias. Sustituirlas por una supervisión de ayuda *y* servicio.
- 12. Quitar obstáculos.- Eliminar las barreras que impiden a los directivos y empleados el derecho de sentirse orgulloso de su trabajo. La responsabilidad de los supervisores debe cambiarse de un enfoque numérico a uno de calidad.
- 13. Impulsar la educación.- Instituir un programa vigoroso de educación y adiestramiento.
- 14. Sistematizar.- Asignar a todo el personal de la empresa la tarea de conseguir la transformación descrita, la cual es tarea de todos.

Estos catorce puntos pueden considerarse como los ingredientes que requieren las organizaciones para llevar a cabo la transformación total, basada en una filosofía de mejora de la calidad en toda la compañía. Deming también advierte los obstáculos que pueden impedir la implantación de los catorce principios. A éstos les llama •pecados capitales" o "enfermedades mortales'', tal como se analizan a continuación:

# Las enfermedades mortales.

- "' Falta de consistencia: Falta de consistencia en los propósitos de permanencia del negocio, al no planear los productos y servicios del futuro, apuntando a mercados específicos para que la compañía progrese y sea una fuente de empleos;
- \* Utilidades a corto plazo: Las estrategias a corto plazo derrotan a la constancia de propósitos para sobrevivir con crecimiento a largo plazo;

- Evaluaciones de desempeno: Los efectos de las evaluaciones de desempeño (sistemas de revisión del personal, calificación de méritos, revisiones anuales, etc.) son devastadores.
- Cambios de empleo: La movilidad de los directivos causa inestabilidad, *y*  conduce a la toma de decisiones por parte de personas que tienen pocos conocimientos *y* comprensión de las actividades empresariales *y* que se alimentan de experiencias en situaciones diferentes;
- Uso exclusivo de cifras visibles: Los directivos no deben referirse únicamente a las cifras visibles. Aunque éstas son importantes, la gerencia debe aprender a manejar el negocio con un enfoque más amplio *y* global (las cifras desconocidas son también muy importantes).

Deming es quizá el precursor de la administración de la calidad total más respetado por su incansable dedicación y empeño en ayudar a las empresas mundiales a implantar técnicas *y* conceptos de mejoras de calidad. Su filosofía de la administración corporativa de la calidad puede caracterizarse como sigue:

- Debe iniciarse en la alta gerencia;
- Todo el personal de la organización debe participar;
- Está basada en un proceso continuo de mejoras;
- Es de bases científicas;
- Tiene por objeto servir siempre mejor al cliente.

# FILOSOFIA DE PHILIP B. CROSBY

Establece que para mejorar la calidad es necesario implantar un proceso sistemático de mejora. Para esto define cuatro principios absolutos que son:

a) Definición: La calidad se define como el cumplimiento de los requisitos que son necesarios para un fin. Para cumplir con los requisitos es necesario realizar un análisis del conjunto de acciones *y* operaciones que se realizan en un proceso. Estas partes son:

- **Insumo.** Información o material utilizado para obtener un resultado.
- $\bullet$  Equipo o instalación.- Cualquier tipo de equipo o instalación que se necesita para llevar a cabo un proceso.
- Capacitación y conocimientos.- Es la habilidad *y* adiestramiento necesarios para la ejecución de un proceso.
- Definición *y* procedimiento del proceso.- Es la descripción del proceso *y*  las instrucciones de trabajo.
- Resultado.- Es el producto o servicio suministrado.
- b) Sistema: El único sistema que permite la calidad es la prevención. Se requieren cinco condiciones para crear un sistema de calidad:

- $\triangleleft$  Requisitos claros
- + Proceso de producción bien definido
- + Comprobación de la capacidad del proceso
- + Sistema *y* política de prevención de defectos
- c) **Norma de Ejecución:** La norma de ejecución que se recomienda es no tolerar los defectos. Consiste en desarrollar conciencia a todo el personal, de buscar fa manera de que se eviten los defectos.
- **d) Sistema de medida:** Existen muchas maneras de medir fa calidad: índices, **promedios, evaluaciones físicas, etc.**

# **FILOSOFIA DE JURAN**

El Dr. Juran establece tres procesos para lograr la calidad dentro de cualquier empresa que son:

+ **Planificación** 

- ◆ Control
- **+Mejora**

**A continuación se definen estos tres procesos:** 

- **a; Planificación de fa calidad.-** En esta actividad se definen los productos *y*  procesos requeridos para satisfacer las necesidades de los clientes. Esto **implica una serie de pasos que en esencia son:** 
	- Determinar quienes son los clientes.
	- Determinar las necesidades de los clientes.
	- **Traducir las necesidades de los clientes.**
	- Desarrollar las características de los productos que responden a las necesidades de los clientes.
	- Desarrollar los procesos que sean capaces de producir aquellas **características de los productos.**
	- Transferir los planes resultantes a las fuerzas operativas.
- **b) Control de Calidad.-** Esta actividad permite mantener un proceso de acuerdo a lo planificado, de forma que siga siendo capaz de cumplir los **objetivos operativos; en general consta de los siguientes pasos:** 
	- Evaluar el comportamiento real de la calidad.
	- Comparar el comportamiento real de la calidad.
	- Actuar sobre las diferencias.
- c) **Mejora de la calidad.-** Este proceso es el medio de elevar las cuotas de la calidad a niveles sin precedente. Consta de los siguientes pasos:

- Establecer la infraestructura necesaria para conseguir una mejora de calidad anualmente.
- Identificar las necesidades concretas para mejorar los proyectos de mejora.
- Establecer un equipo de personas para cada proyecto con una responsabilidad clara de llevar el proyecto a buen fin.
- Proporcionar los recursos, la motivación *y* la formación necesaria para que los equipos "Diagnostiquen las causas, fomenten el establecimiento de un remedio *y* establezcan los controles para **mantener los beneficios".**

# 3.4 CONCEPTOS BASICOS DEL CONTROL ESTADISTICO DE PROCESOS

A continuación se describen conceptos elementales de estadística cuya finalidad es interpretar correctamente las definiciones presentadas en este trabajo.

Calidad. Conjunto de características que hace que un bien o servicio sea útil para un objetivo predeterminado.

Proceso. Sistema integrado por entradas (materiales, información, recursos, etc.), actividades de transformación, *y* salidas (productos como bienes o servicios).

Proceso de producción. Sistema con entradas de Materia prima, Mano de obra, Medio ambiente, Métodos, Maquinaria *y* equipo (conocidas como las 5 M's), *y*  salidas de bienes *y* artículos.

**Estadistica. Es la ciencia que colecta, analiza y extrae información de datos de un**  proceso, también se puede definir como la ciencia que describe el estado de un **proceso.** 

Control. Conjunto de actividades dirigidas a mantener un proceso en operación homogénea dentro de ciertos limites establecidos.

Control Estadistica del Proceso (CEP). Control del proceso basado en técnicas estadísticas básicas, el CEP requiere de una filosofía de satisfacción del cliente *y* **de mejoramiento continuo.** 

Variables. Características del producto o del proceso que se deben medir *y*  controlar para asegurar la calidad del bien o del servicio. A los valores de la variable se les llama datos (un dato es un número con interpretación física).

Variabilidad. Concepto que indica que dos piezas nunca son exactamente iguales, sino que existen diferencias entre ellos apreciables por instrumentos de medición **con la resolución necesaria.** 

**De la misma manera en que dos personas no son exactamente iguales, dos**  partes manufacturadas no son exactamente iguales. Siempre habrá una pequeña

variación en el tamaño, peso o ajuste de una parte o ensamble. La diferencia puede ser muy pequeña, pero existirá una diferencia. A esta se le llama variación.

Desviación estándar *o*. Es un valor numérico, expresado en las unidades de los valores observados, que mide la tendencia a la dispersión de los datos. Es la distancia promedio que los datos se alejan del centro de la distribución. Una desviación estándar grande indica una mayor variabilidad en los datos que en el caso de una desviación estándar pequeña. Se expresa mediante la siguiente fórmula:

$$
s = \sqrt{\frac{\sum_{i=1}^{n} (X_i - \overline{X})^2}{n-1}}
$$

donde:

s= desviación estándar de la muestra  $X =$  valor observado  $\overline{X}$  = media n= cantidad de valores observados

Rango. Se define como la diferencia entre el dato mayor y el dato menor, y mide la variabilidad total de los datos.

Promedio. También se llama media o media aritmética, se define como la suma algebraica de los datos entre el número total de ellos.

# Control Estadístico

Se dice que un proceso está en Control Estadístico cuando no es afectado por causas especiales de variación. Si las variaciones que se presentan son debidas sólo a causas comunes, el proceso está bajo Control Estadístico. Si en el proceso se presentan causas especiales de variación se dice que está Fuera de Control Estadístico.

En términos de las Gráficas de Control podemos decir que para que un proceso esté en control, todos los puntos deben caer dentro de los Límites de Control y deben estar dispersos al azar con respecto a la Linea Central o media.

Una causa especial no necesariamente indica un producto defectuoso, como tampoco un sistema de causas comunes indica necesariamente su conformidad con las especificaciones, simplemente se ha comprobado la consistencia y estabilidad del proceso, independiente del modo en que el producto se ajusta o falla según las especificaciones.

Después de haber capturado datos en el formato de inspección y haber obtenido algún gráfico, la primera pregunta que se debe contestar es: ¿está el proceso en Control?. Se podría hacer la misma pregunta en otras formas: ¿Está el proceso

libre de causas especiales de variación? o ¿La producción de las piezas fabricadas, ha sido bajo un conjunto consistente de circunstancias ?

Para poder contestar esta pregunta, se debe buscar evidencia de variaciones extremas, desviaciones *y* tendencias. La presencia de cualquier indicación de una causa especial debe garantizar una investigación en el proceso. La ausencia de estas señales dan la seguridad de que los datos representan correctamente las posibilidades del proceso.

Sólo cuando los datos son de un sistema de causas comunes podemos pensar que se justifica comparar los resultados del proceso con las condiciones impuestas por las especificaciones.

# Causas comunes y especiales de variación en un proceso

En todos los procesos, las causas de variabilidad (y de problemas de calidad) se pueden clasificar en dos tipos: causas comunes y causas especiales.

Las causas comunes, como ya se dijo anteriormente, son debidas al sistema, al diseño de la planta, al diseño del proceso, a la tecnología, a las normas que se practican en la organización *y* a la filosofía de Ja compañía. El responsable de las causas comunes es el nivel directivo y gerencial (las personas que tienen autoridad para hacer cambios en el sistema) en otras palabras, cada persona que tiene subordinados, tiene autoridad para hacer cambios en el sistema bajo su responsabilidad. Las causas comunes son relativamente difíciles de identificar *y* corregir además de ser costosas.

Las causas especiales son las originadas por una persona o entidad específica, un cierto día *y* bajo alguna circunstancia esporádica. El responsable de las causas especiales es la persona o entidad que la originó, por ejemplo, una distracción de un operario, una falla en una máquina, etc.

# 3.5 LAS HERRAMIENTAS BÁSICAS DEL CONTROL ESTADfSTICO DE PROCESOS

Todos los autores de calidad coinciden en la necesidad de usar técnicas de calidad, para cubrir esta necesidad existe un conjunto de técnicas estadísticas llamadas herramientas básicas que, aplicadas en combinación forman el control estadístico de procesos (CEP). Las herramientas básicas se pueden clasificar en dos tipos, aunque esta clasificación no es universal ni las limita a otras aplicaciones:

## 1. Herramientas para medir y conocer procesos:

Hoja de Registro Histograma Gráfica de Control

# **2. Herramientas para análisis y solución de problemas:**

Diagrama de Pareto Diagrama de lshikawa Estratificación Diagrama de Dispersión

#### **3.5.1 Hoja de Registro**

La hoja de registro es la más sencilla de las herramientas básicas de la estadística *y* se usa por sentido común, por lo que algunos autores afirman que no es una **herramienta estadística básica.** 

De la definición de estadística (del latín status). una herramienta es estadística cuando sirve para conocer en qué estado se encuentra el proceso, *y* desde ese punto de vista la hoja de registro es estadística porque sirve para conocer el estado del proceso.

La hoja de registro consiste en una hoja de papel sin formato definido, se diseña según la necesidad, en la parte superior se anotan los parámetros del proceso (parámetros de máquina, de proveedor, de operario, etc.) *y* en el cuerpo de la hoja **se anotan los registros de una inspección o de un muestreo para usarlos posteriormente.** 

El análisis más básico que existe de una hoja de registro es la observación, otro análisis más completo consiste en calcular el promedio *y* la desviación estándar de **los datos, interpretarlos y tomar decisiones.** 

Los datos de la hoja de registro se pueden usar posteriormente para elaborar Histogramas o Diagramas de Pareto, también se pueden hacer cálculos de la habilidad de proceso. A continuación se muestra un ejemplo de hoja de registro para la característica de ppm de Flúor:

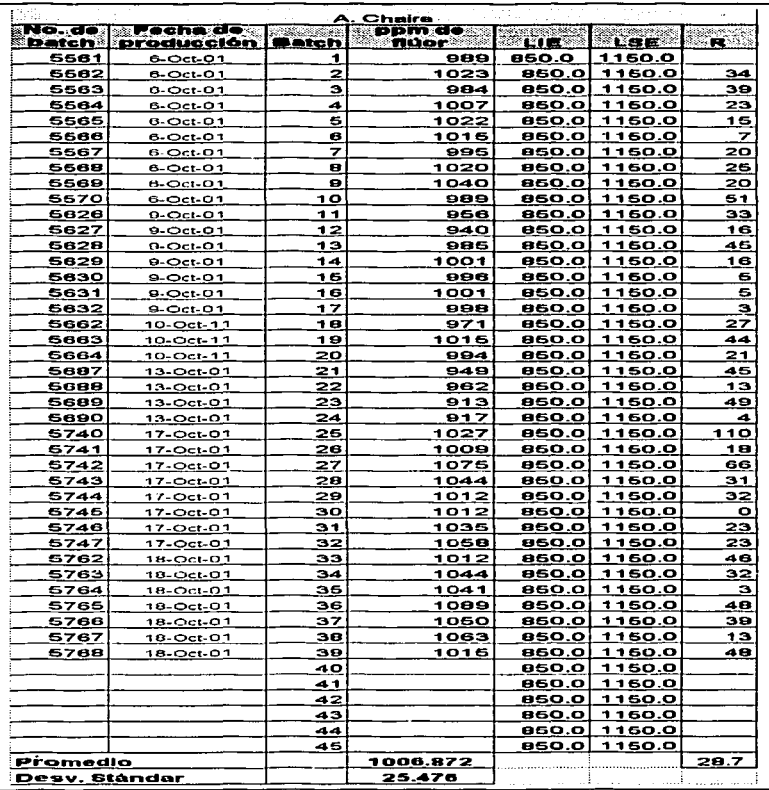

TESIS CON<br>FALLA DE ORIGEN

# Donde:

- $LIF =$ Límite inferior de especificación
- LSE= Límite superior de especificación
- $P =$ Rango

Para realizar el análisis de una variable se obtiene un muestreo de datos, *y* con los resultados del muestreo se infiere el comportamiento de toda la población.

# 3.5.2 Histograma.

Otra herramienta que se utiliza para el análisis de datos es una gráfica llamada histograma. Esta herramienta es más confiable que la hoja de registro, ya que como se verá en el ejemplo dado, proporciona gran información acerca del comportamiento de Jos datos estudiados. Para Ja elaboración de un histograma es necesario elaborar previamente una tabla de distribución de frecuencias, la cual se describe a continuación.

# Distribución de frecuencias.

Si se registra un conjunto de datos en diferentes puntos del tiempo, *y* posteriormente se necesita analizar el comportamiento de la variable estudiada, la forma en que se distribuyeron los valores y otras cuestiones relacionadas con valores de la variable, es dificil realizar el análisis con solo observación de los datos. Para organizar los datos existe la técnica de distribución de frecuencias que es una tabla que agrupa a los datos en clases o intervalos para su observación *y*  análisis.

Los pasos para elaborar una tabla de frecuencias *y* los beneficios que se obtienen al utilizar una de ellas se muestran en el siguiente. ejemplo (la lista de datos utilizados en este ejemplo se muestran en el anexo 1):

# Ejemplo:

Supóngase que la empresa objeto de estudio desea conocer (con base en la lista de datos proporcionada en el anexo 1):

- a) ¿Cuántos datos fueron menores a 950 ppm?
- b) ¿Cuántos datos estuvieron entre 950 *y* 1050 ppm?
- c) ¿Cuántos al menos fueron 930ppm?
- 
- d) ¿Qué porcentajes representan las respuestas de las preguntas anteriores? e) Si las especificaciones técnicas son de 850 a 1150 ppm ¿Qué porcentaje de datos estuvo dentro de la especificación?

Primer paso.- Calcular el rango *R* de los datos restando el valor menor al valor mayor:

Para nuestros datos el rango es  $R = V_M - V_m = 1082 - 905 = 177$ 

Segundo paso.- Determinar el valor de k, que es el número de clases en que se desea dasificar a los datos. No existe una fórmula exacta para determinar k. algunos autores de estadística proponen a  $k$  como la raíz cuadrada de  $n$ . redondeada a enteros. Ishikawa propone la siguiente tabla (de tal manera que se formen entre 5 y 20 clases).

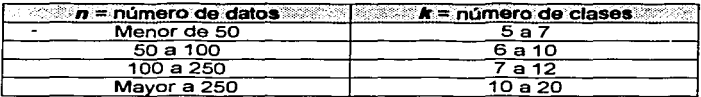

Como el número de datos es mayor a 250, el número de clases que se seleccionó fue 20.

Tercer paso. Determinar la amplitud A de las clases, dividiendo R/k y redondeando el resultado a la cifra siguiente mayor. A debe tener el mismo valor de cifras decimales que los datos originales.

Para el ejemplo R/k= 177/20=8.85, y como los datos no tienen ninguna cifra decimal. la amplitud se redondea a 9.

A continuación se muestra el valor de la amplitud para datos que tienen diferente números de decimales:

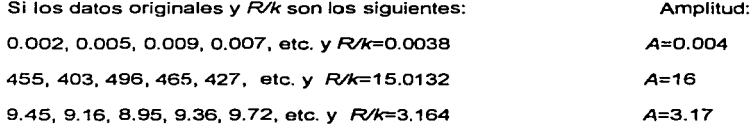

Cuarto paso. Obtener la frontera o limite inferior de la primera clase con la fórmula:

$$
F_1 = V_m - u/2
$$

Donde  $V_m$ = valor menor de los datos originales y u es la unidad de los mismos según la siguiente tabla:

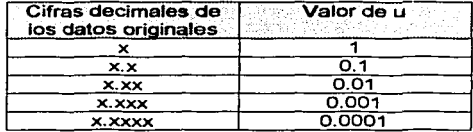

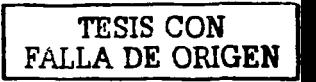

Los valores de *Vm y u* para el ejemplo son 905 *y* 1 respectivamente *y* por lo tanto:

 $F_1 = 905-(1/2) = 904.5$ 

**Quinto paso.** Determinar las **fronteras de clase** o limites reales de clase, inferiores **F,** *y* superiores *Fs,* para todas las clases de acuerdo a las fórmulas:

> $Fs_0 = F_{L}a + A$  $F_{1(t+1)} = F_{5(0)}$

El cálculo para las primeras fronteras de clase queda de la siguiente manera:

$$
F_{1(1)} = 904.5 \text{ (Ver cuarto paso)}
$$
  
A=9 (Ver tercer paso)  

$$
F_{s(1)} = F_{1(1)} + A
$$
  

$$
F_{s(1)} = 904.5 + 9
$$
  

$$
F_{s(1)} = 913.5
$$

En la siguiente tabla se muestran los resultados del ejemplo:

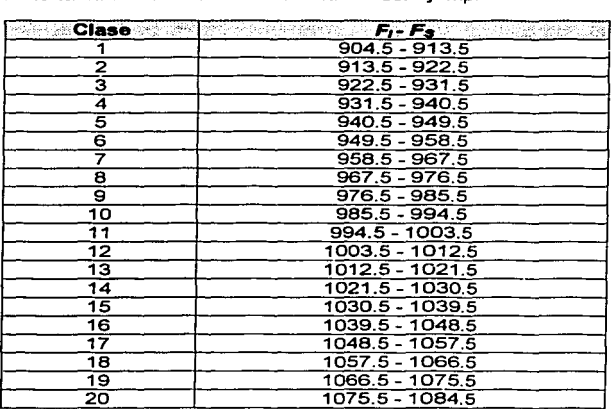

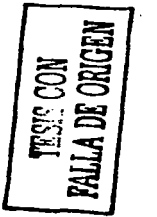

Se deben calcular *F<sub>1</sub> v F<sub>s</sub>* hasta incluir el valor mayor de los datos (V<sub>M</sub>), en el presente caso 1082.

Sexto paso. Calcular la marca o punto medio *mi* para cada clase, como el promedio de las fronteras de clase con la siguiente fórmula:

*mi={F¡+Fs]/2* 

Los valores de *mi* para el ejemplo son:

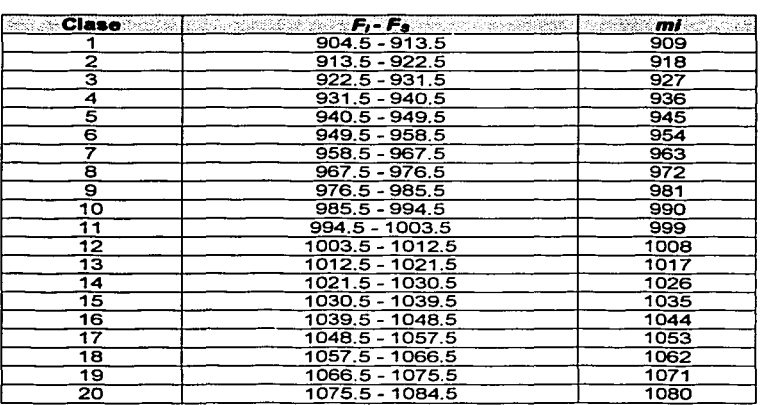

Séptimo paso. Determinar por conteo la cantidad de datos que se ubican en cada clase, a este número se le conoce con el nombre de frecuencia absoluta de clase *f¡.* 

En la siguiente tabla se muestran los resultados del ejemplo:

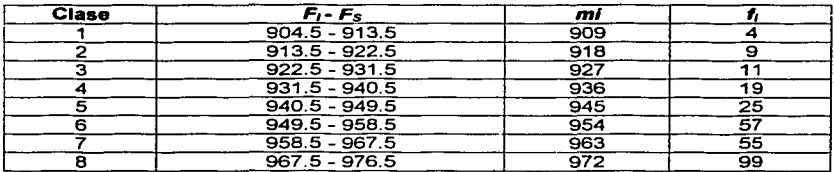

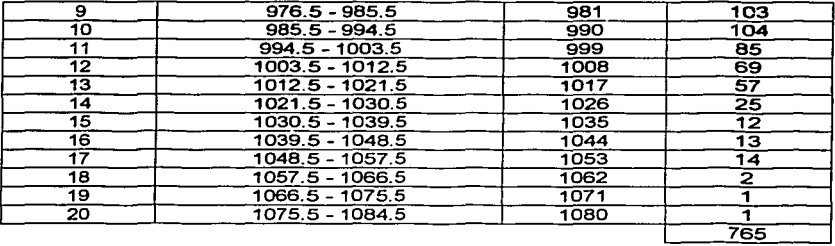

# **CQNTRQ! JSTApi5z11;g PARA !IN PRQCE5Q ºE MANIJFACJ'llRA P'i cpgMA Qf;NTAL**

La suma de las frecuencias absolutas debe ser igual al valor de  $n$ , si la suma es diferente significa que existe un error en Jos conteos o en la suma, *y* se debe identificar y corregir. La suma se registra al final de la columna de fu

A esta tabla se le llama distribución de frecuencias porque "reporta" como se distribuyen los datos en cada clase.

Octavo paso. Agregar una columna con los porcentajes o frecuencias relativas f<sub>e</sub>% de cada clase respecto al total de los datos *n*. El cálculo se realiza con la siguiente fórmula:

 $f_B$ %= $(f/n)*100%$ 

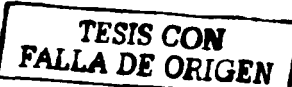

La tabla resultante es la siguiente:

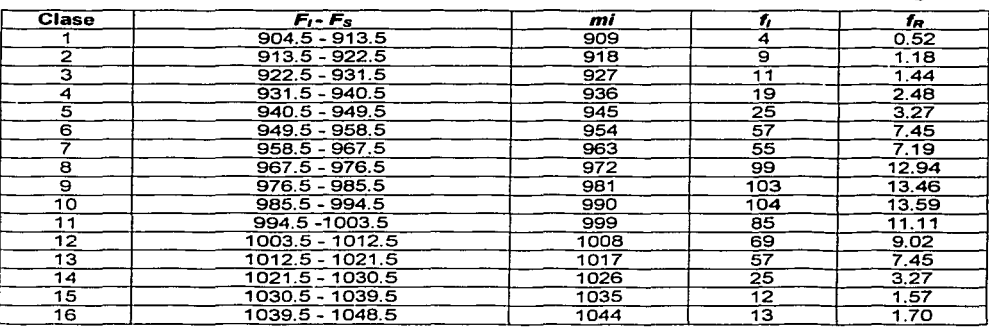

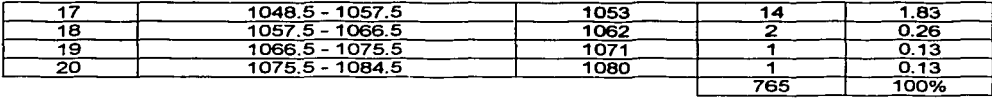

**Las frecuencias relativas sirven para poder responder interrogantes con**  porcentajes, que es una medida estandarizada de reportar resultados.

Noveno paso. Calcular las frecuencias absolutas acumuladas *F*1, que es una columna que acumula los valores de las frecuencias fl. Las frecuencias acumuladas sirven frecuentemente para identificar la proporción de datos por arriba de algún valor dado, por ejemplo una tolerancia inferior, o por debajo de algún otro **valor, por ejemplo una tolerancia superior.** 

La fórmula de las frecuencias absolutas acumuladas es la siguiente:

 $F_{i} = f_{i} + f_{2} + f_{3} + ... + \Sigma f_{i}$ 

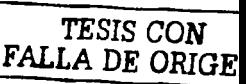

Para nuestro ejemplo tenemos:

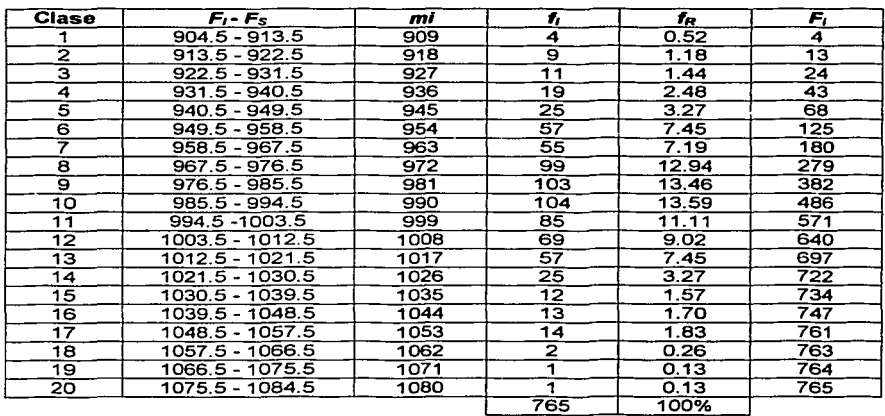

#### **CQNTBQI ESTAQl5x1cg PARA !IN ragcg5g ne MANIIFACT''BA PE CBt;MA Qt;NTA.L**

Décimo paso. Agregar una columna con los porcentajes o frecuencias relativas acumuladas FA% de cada clase respecto al total de los datos n. El cálculo se realiza con la siguiente fórmula:

$$
F_A\%=(F/n)^*100
$$

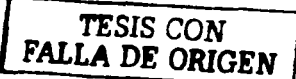

Para el ejemplo, los resultados son los siguientes:

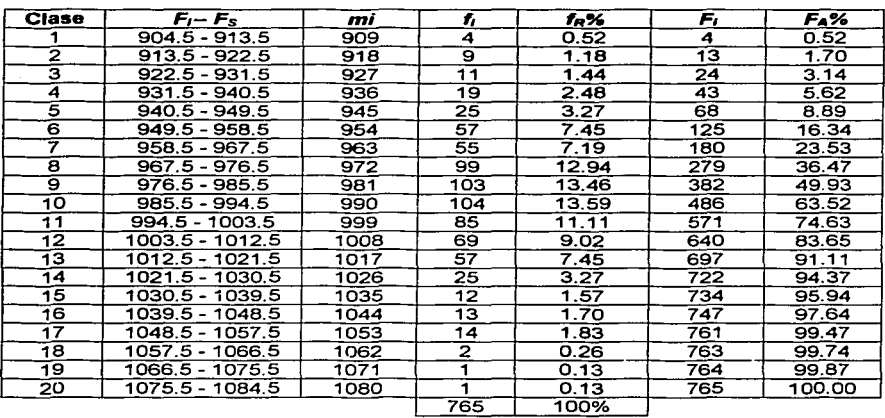

#### Histograma, Poligono de Frecuencias y Ojiva.

Es conveniente convertir la información de las distribuciones de frecuencias a un modo gráfico, esto tiene al menos las siguientes ventajas:

- 1) Las gráficas son más rápidas *y* fáciles de visualizar.
- 2) Con las gráficas se reduce la dificultad de interpretación.
- 3) Los métodos gráficos "absorben" o minimizan las diferencias por cifras decimales empleadas o algunos errores pequeños de cálculo, *y* las **conclusiones son correctas a pesar de estas diferencias o errores.**

Un histograma es la representación gráfica de los valores de una variable durante un período de tiempo determinado. El histograma es un diagrama de barras o rectángulos, en la escala horizontal se grafica a la variable bajo estudio, cada barra representa una clase, el ancho de los rectángulos es igual a la amplitud A de las clases, *y* la altura de los rectángulos es igual a la frecuencia de cada clase.

A continuación se muestra el histograma correspondiente para las ppm de F:

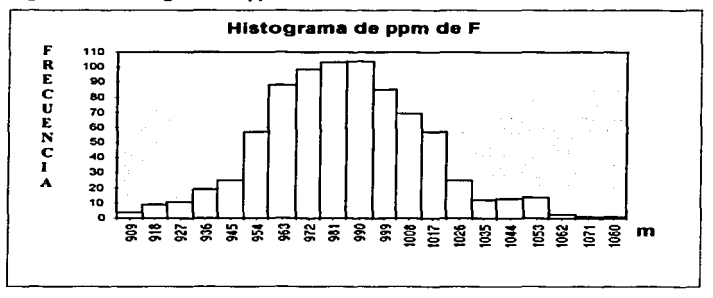

**Figura 3.5.1 Histograma de ppm de flúor** 

Algunos autores proponen completar el histograma con una linea que "toca• el punto medio de cada clase, .esta línea se llama polígono de frecuencias *y* es otra forma de mostrar la figura.

**Figura 3.5.2 Polfgono de frecuencias de ppm de flúor.** 

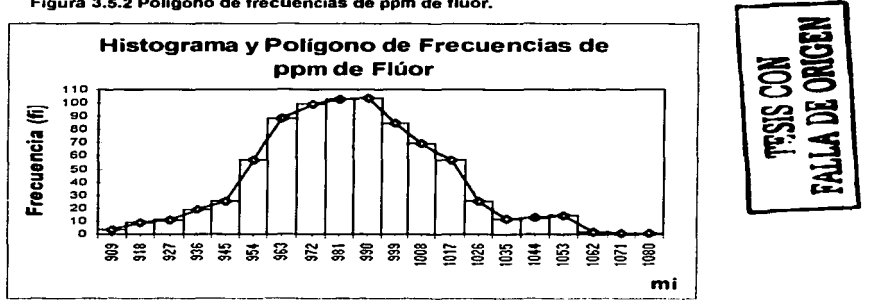

48

Una Oiiva es una gráfica que muestra el comportamiento de una variable en un periodo de tiempo, pero grafica las frecuencias acumuladas F<sub>r</sub> y FA% en lugar de fi  $V$  fo%.

Existe información que los histogramas no pueden indicar, como por ejemplo la última pregunta del ejercicio, por lo que la ojiva complementa al histograma en este punto.

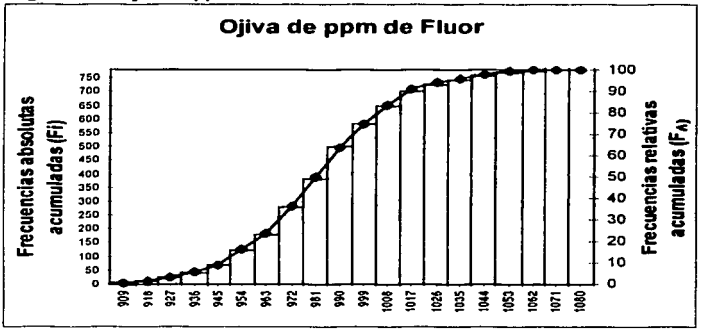

Figura 3.5.3 Ojiva de ppm de flúor.

#### Respuestas a las preguntas del elercicio:

- f) ¿Cuántos datos fueron menores a 950 ppm? Ř=68
- g) ¿Cuántos datos estuvieron entre 950 y 1050 ppm? **R=686**
- h) ¿Cuántos al menos fueron 930ppm?  $R = 742$
- i) ¿Qué porcentajes representan las respuestas de las preguntas anteriores? R=8.9%.89.67%, v 97% respectivamente.
- i) Si las especificaciones técnicas son de 850 a 1150 ppm / Qué porcentaie de datos estuvo dentro de la especificación? R=765 lo que significa que todos nuestros datos estuvieron dentro de especificación.

### Aplicación del Histograma

El histograma puede utilizarse para tres interpretaciones diferentes:

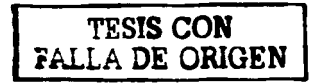

- 1. Conocer el comportamiento general de una característica de calidad en el proceso, como por ejemplo el promedio, además de contestar preguntas como las del ejercicio. El punto importante de esta interpretación es que los valores *y* las conclusiones no corresponden sólo a la muestra tomada, sino que, con base en la muestra *y* usando el histograma para una análisis exploratorio, permite hacer inferencias de la población donde la muestra fue tomada. En este caso permite suponer que la población se comporta normalmente 1 .
- 2. Investigar fuentes de variación a través de identificar si los datos provienen de dos poblaciones diferentes.
- 3. Identificar cuándo existen problemas de calidad, si se elaboran periódicamente histogramas, por ejemplo, una vez al mes, a la semana, por lote, etc. Por ejemplo, si se observa que la característica a través de los meses se comporta en forma de campana, y en un cierto mes tiene una figura diferente o la campana se corre de la media, se deduce que ocurrió un cambio o algún evento en el proceso *y* se debe usar el sentido común *y* la experiencia para saber lo que ocurrió.

# 3.5.3 Gráficas de Control

# Generalidades de las gráficas de control estadistlco

Una gráfica de control estadístico es una comparación gráfica, de los datos de desempeño del proceso con los "límites de control estadístico" calculados, dibujados como rectas limitantes sobre la gráfica.

La gráfica de control es una herramienta con una confiabilidad del 99. 73% (con límites de control a  $\pm 3\sigma$ ), que realiza la más elemental función de la estadística; da a conocer el estado del proceso en un momento del tiempo, se apoya en una filosofía de calidad orientada a satisfacer al cliente, el autocontrol de las personas, a la prevención en lugar de la detección *y* al mejoramiento continuo.

# Información que proporciona la gráfica de control:

- El estado de control o descontrol del proceso.
- El comportamiento del proceso a través del tiempo.
- El promedio de la característica de calidad.
- $\blacksquare$ La dispersión de la característica de calidad.
- El comportamiento del proceso relativo a la normalidad gaussiana (estabilidad del proceso).
- El comportamiento del proceso relativo a las especificaciones (habilidad del  $\bullet$ proceso).

<sup>&</sup>lt;sup>1</sup> Ver sección *J.6* "La Distribución Normal"

# Gráficos de Control  $\overline{X}$  y R

Objetivos a conseguir de los gráficos de control. En general, cuando se implantan los gráficos de control de variables, tanto *X y* R como *X y a* se logran todos o algunos de los siguientes propósitos:

- •:• Proporcionar un criterio para la toma de decisiones de carácter general en el transcurso de la producción, indicando cuando hay que buscar causas de variación, *y* actuar para poder corregirlas, o cuando hay que dejar que el proceso continúe libremente.
- •:• Asegurar una información para el establecimiento o cambio de especificaciones, o bien, para determinar si un proceso puede cumplir ciertas especificaciones.
- •:• Asegurar una información para el establecimiento o cambio de los métodos de producción. Tales cambios pueden ser motivados, bien por la eliminación de causas atribuibles de variación, o bien por la necesidad de introducir nuevos métodos de producción debido a que el gráfico de control indique que los métodos originales no pueden cumplir con las especificaciones.
- •!• Proporcionar un criterio para la toma de decisiones de carácter general, con respecto a la aceptación o al rechazo de productos fabricados o comprados.

Una gráfica de control detecta la presencia de una causa especial pero no encuentra la causa -esa tarea debe manejarse en una investigación subsecuente del proceso-.

# Pasos para establecer una gráfica de control *X* y R

Establecer una gráfica de control requiere los siguientes pasos:

- 1. Elección de la variable que debe graficarse.- La variable que se elija para los gráficos de control  $\overline{X}$  y R, tiene que ser una magnitud que pueda medirse *y* expresarse con números. El criterio de elección se basa siempre en el aspecto de reducir o evitar los costos. Desde el punto de vista de la reducción de costos de producción, cualquier característica de calidad que provoque rechazos o recuperaciones onerosas constituye un firme candidato para el gráfico de control. Un análisis de Pareto puede establecer las prioridades.
- 2. Elección del criterio de formación de subgrupos  $(k)$ .- La idea clave del método de Shewhart consiste en repartir las observaciones en lo que Shewhart llamó subgrupos racionales. Hablando en términos generales, los subgrupos deberían elegirse de forma que fueran lo más homogéneos posible, *y* que de uno a otro permitieran la máxima variación. Aplicado a los gráficos de control de producción, esto significa que es de vital importancia

no perder de vista el orden de las operaciones de producción. Un subgrupo debe estar formado por elementos que estén fabricados lo más cercanos posible en el tiempo; el siguiente subgrupo, por elementos fabricados posteriormente también en un corto espacio de tiempo, *y* así en forma sucesiva.

- •:• Elección del tamaño y frecuencia de los subgrupos.- Shewhart sugirió que cuatro elementos era el tamaño ideal del subgrupo. En la aplicación industrial del gráfico de control, el tamaño más comúnmente usado es cinco. Siguiendo la idea fundamental del gráfico de control de seleccionar los subgrupos de forma que la variación dentro de los mismos sea mínima, es conveniente que estos subgrupos sean lo más pequeños posible.
- •:• Determinación del número de subgrupos necesarios.- En el terreno estadístico, es conveniente que los límites de control se establezcan en base a, por lo menos, 25 subgrupos. Además, la experiencia indica que cuando se inicia un gráfico de control, los primeros subgrupos pueden no ser representativos; por esta razón, si se pueden obtener 25 subgrupos en poco tiempo, es conveniente esperar a tener estos 25 o más.

3. Decidir la linea central que debe usarse *y* la base para calcular los limites. La linea central puede ser el promedio de los datos históricos, o puede ser el promedio deseado. Estos límites por lo general se establecen a ±3 desviaciones estándar pero se pueden elegir otros múltiplos con riesgos estadísticos diferentes<sup>2</sup> .

4. Proporcionar un sistema de recolección de datos. Si la gráfica de control ha de servir como una herramienta cotidiana en la planta, debe ser sencilla *y*  conveniente en su uso. La medición se debe simplificar y mantener sin errores. Deben diseñarse instrumentos indicativos para dar lecturas confiables *y* a tiempo.

5. Calcular los limites de control *y* proporcionar instrucciones especificas sobre la interpretación de los resultados *y* las acciones que debe tomar cada persona en producción. Las fórmulas abreviadas para los limites de control sobre los promedios muestrales son:

> Limite de control superior  $=\overline{X}+A_2\overline{R}$ Limite de control inferior  $=$   $\overline{X} - A \cdot \overline{R}$

<sup>&</sup>lt;sup>2</sup> Cuando se emplean limites 3-sigma, existe un gran margen de confianza de que los puntos que caen fuera de control realmente pertenezcan a causas atribuibles de variación, además de que estos límites proporcionan un bal:mce económico entre la capacidad del proceso pam cumplir especificaciones y el número de artfculos que no cumplen con lns cspccilicacioncs que pueden ser accptndos.

#### **CQNTftQ' g5r+pt5uco ••a• l!N rppcgw PE MANIJFACTJIRA. PE CREMA Qt;NTAI**

Donde:

- $\overline{v}$  =gran promedio = promedio de los promedios muestrales
- $\bar{R}$  = promedio de los rangos muestrales
- *A2* = constante encontrada en la tabla del anexo **<sup>11</sup>**

El cálculo de los límites de control de rangos se lleva a cabo mediante los **siguientes pasos:** 

- **1)** calcular, para cada muestra, el rango (diferencia entre el valor mayor *y*  el menor} de las observaciones individuales;
- **2)** promediar los rangos obtenidos; *y*
- 3) multiplicar el rango promedio por un factor de conversión para obtener la distancia del promedio esperado al límite. La recta central es simplemente el promedio de todas las observaciones individuales.

Las fórmulas abreviadas para los limites de control sobre los rangos muestrales **son:** 

$$
\begin{aligned} \mathsf{LSC}_{(\mathsf{R})} &= D_4 \overline{R} \\ \mathsf{LIC}_{(\mathsf{R})} &= D_3 \overline{R} \end{aligned}
$$

Donde *0 3 y 0 <sup>4</sup>*son constantes encontradas en la tabla del anexo **11.** 

**6. Graficar los datos e Interpretar los resultados.** La gráfica de control es un concepto estadistico poderoso, pero su uso debe mantenerse en perspectiva. El propósito final de un proceso de manufactura es hacer un producto adecuado para el uso -no un producto que simplemente cumpla con los límites de control-. Una vez que las gráficas se usan, deben hacerse a un lado *y* el esfuerzo debe dirigirse a otras características que necesiten mejorar.

# **Ejemplo:**

Calcular *y* graficar los limites de control para las siguientes listas de valores de peso especifico de la crema dental en estudio (obtenidos por un operario de manufactura}, con el fin de conocer el estado de nuestro proceso:

Datos:

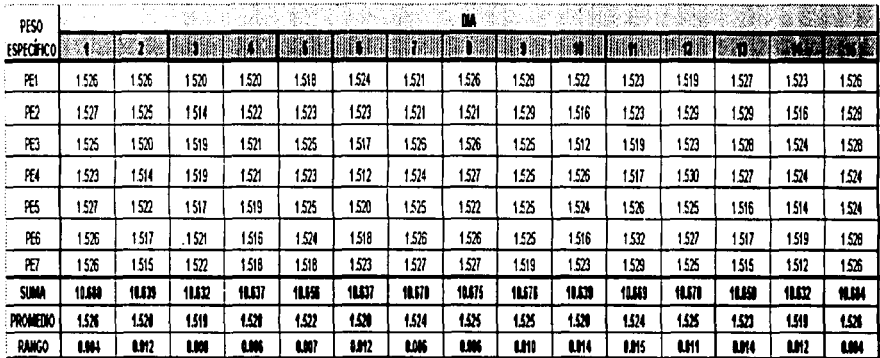

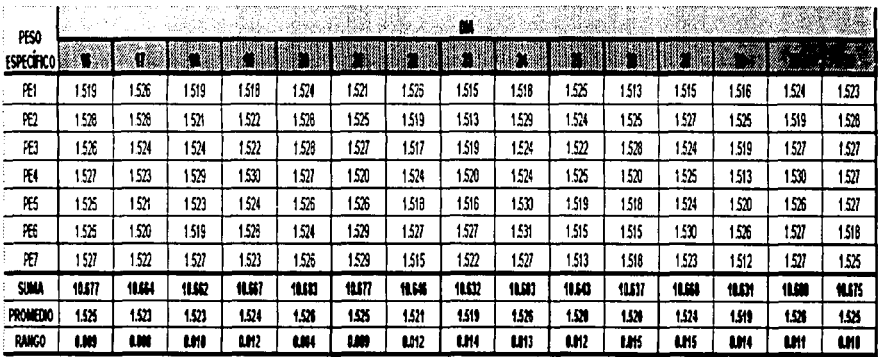

 $\sim$  1.00

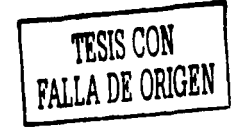

54

 $\overline{a}$ 

# FALTA

# PAGINA

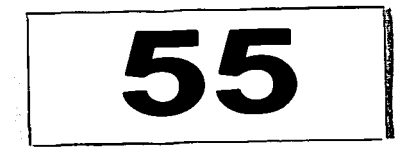

# 5 Cálculo del promedio de promedios y promedio de los rangos:

 $\overline{X}$  =(1.526+1.520+1.519+1.520+1.522+1.520+1.524+1.525+1.525+1.520+1.524+ 1.525+1.523+1.519+1.526+1.525+1.523+1.523+1.524+1.526+1.525+1.521+ 1.519+1.526+1.520+1.520+1.524+1.519+1.526+1.525)/30

 $\bar{x}$  = 1.5228

 $\overline{R}$  =(0.004+0.012+0.008+0.006+0.007+0.012+0.006+0.006+0.010+0.014+0.015+ 0.011+0.014+0.012+0.004+0.009+0.008+0.010+0.012+0.004+0.009+0.012+ 0.014+0.013+0.012+0.015+0.015+0.014+0.011+0.010\/30

 $\overline{p}$  =0.0103

5 Cálculo de los límites de control inferior y superior para promedios y rangos:

Datos<sup>(3)</sup>

n (número de datos en un subgrupo)= 7 (4)  $k$  (número de subgrupos)=30  $A = 0.4193$  $D_3 = 0.0758$  $D_4 = 1.9242$ 

 $LIC_{00}$ =1.5228-(0.4193\*0.0103)

 $LIC_{00} = 1.5185$ 

 $LSC_{(X)}=1.5228+(0.4193*0.0103)$ 

 $LSC/m = 1.5271$ 

LIC(R)=0.0758\*0.0103

 $LIC_{IR} = 0.0008$ 

 $LSC_{(R)}=1.9242*0.0103$ 

 $LSC_{(R)}=0.0198$ 

 $\lambda$ 

<sup>&</sup>lt;sup>3</sup> Ver valores  $A_2$ ,  $D_3$  y  $D_4$  en anexo II para n (número de datos en cada subgrupo) igual a 7.

<sup>4</sup> Se cligió n=7 ya que es el número de cargas promedio, de este tipo de crema, que se manufacturan en un día.

# FALTA

# **PAGINA**

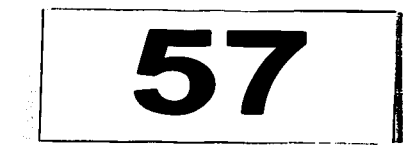

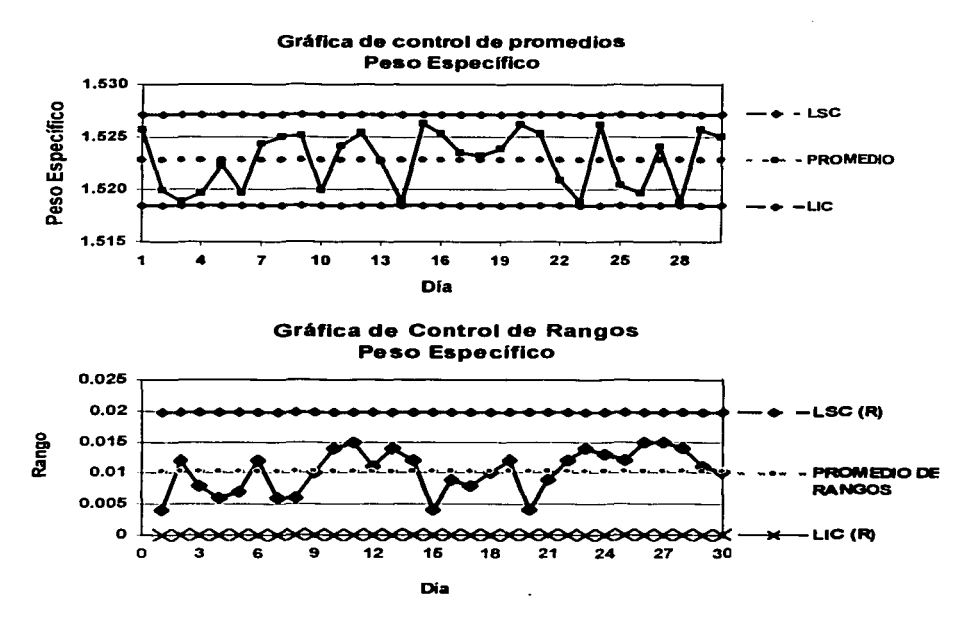

5 Las oráficas de control para promedios y rangos del ejemplo se muestran  $a$  continuación:

## ⊅ Interpretación de los resultados:

Como se puede observar en las gráficas, todos los valores se encuentran dentro de los límites de control y, aunque en la gráfica de control de peso específico hay valores muy cercanos al límite inferior, estos aún son mayores que éste límite, por lo tanto, se puede concluir que los valores de peso específico obtenidos por este operario se encuentran en control estadístico.

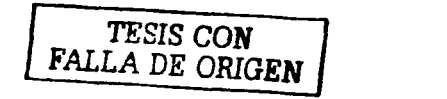

### Gráfico de control para atributos

A pesar de las ventajas de los gráficos  $\overline{X}$  v R, como instrumentos para diagnosticar los problemas de calidad *y* como medio para detectar fuentes de problemas, es evidente que su empleo se limita únicamente a la pequena fracción de características que pueden medirse *y* expresarse mediante números. Muchas otras características de calidad sólo pueden observarse como atributos, es decir, clasificando cada elemento inspeccionado en una de dos clases, dentro o fuera de especificaciones. Las gráficas para atributos se utilizan cuando:

- $\div$  la característica de calidad es sensorial (apariencia, olor, sabor, etc.), la factibilidad de medir a través de rangos continuos se reduce o desaparece, *y* en estos casos una persona experta debe realizar la medición.
- •!• la característica de calidad es dimensional *y* su medición es muy complicada, como distancia entre centros de dos diámetros o como conicidad, donde un calibrador pasa-no pasa es lo más indicado.
- •!• Se usan también los atributos en todas las situaciones en donde la variable es el resultado de un conteo visual.

Hay varios tipos de gráficos de control que pueden utilizarse cuando la característica a estudiar no puede expresarse en números, estos son <sup>(5)</sup>:

- 1. Gráfico p, el gráfico para la fracción rechazada que no se ajusta a las especificaciones,
- 2. Gráfico np, gráfico de control para número de artículos fuera de especificación,
- 3. Gráfico c, gráfico de control para el número de defectos *y,*
- 4. Gráfico u, gráfico de control para el número de defectos por unidad.

# Gráfica de Control para la fracción rechazada, *p*

El gráfico de control por atributos más versátil *y* más ampliamente utilizado es el gráfico p. Este gráfico puede aplicarse a características de calidad consideradas como atributos, incluyendo aquellas que podrían medirse como variables; por ejemplo, dimensiones verificadas mediante calibradores "pasa-no pasa".

Como el resultado de una inspección consiste simplemente en clasificar un articulo como aceptado o rechazado, un gráfico  $p$  sencillo puede aplicarse a una característica de calidad, a una docena o a un centenar.

La fracción rechazada, p, puede definirse como la relación entre el número de artículos fuera de especificación encontrados en una inspección o en una serie de

 $\frac{3}{2}$ En este trabajo solo se realizan ejemplos para los gráficos *p* y *c.* Los gráficos *np* y *u* se realizan de forma similar a los anteriores, utilizando la fórnnilas proporcionadas.

inspecciones, *y* la cantidad total de artículos producidos. La fracción rechazada se expresa como una fracción decimal. El porcentaje rechazado es 100p, es decir, 1 00 veces la fracción rechazada.

#### Objetivos a conseguir con el gr6flco *p*

Un gráfico de control de la fracción rechazada puede cumplir todos o alguno de los objetivos siguientes:

- Averiguar, después de un cierto periodo de tiempo, la proporción media de artículos o piezas defectuosas sometidas a inspección.
- Poner a la atención de la dirección cualquier cambio en el nivel medio de la calidad.
- Descubrir aquellos puntos fuera de control que requieran una acción para identificar *y* corregir las causas de mala calidad.
- Descubrir aquellos puntos fuera de control que indican modelos de  $\bullet$ inspección relajados o causas irregulares de mejora de calidad que podrían **convertirse en causas de mejora de calidad consistentes**

# Pasos a seguir para la elaboración de un gráfico p

Los pasos a seguir para la elaboración de un gráfico p son los mismos que se utilizan para elaborar un gráfico  $\overline{X}$  v R, utilizando las siguientes fórmulas para el cálculo de los límites de control:

$$
p = \frac{X}{n}
$$
  
\n
$$
\overline{p} = \frac{\Sigma X}{\Sigma n}
$$
  
\n
$$
\% \overline{p} = \left(\frac{\sum X}{\sum n}\right) * 100
$$
  
\n
$$
LIC_p = \overline{p} - 3\sqrt{\frac{\overline{p}(1-\overline{p})}{n_i}}
$$
  
\n
$$
LSC_p = \overline{p} + 3\sqrt{\frac{\overline{p}(1-\overline{p})}{n_i}}
$$

donde:

p= Fracción Rechazada

X= Número de piezas defectuosas encontradas en una inspección. n= Número de piezas producidas en el periodo de tiempo establecido para cada una de las inspecciones.

 $\overline{p}$  = Promedio total

# FALTA

# **PAGINA**

61

Eiemplo: A continuación se anexa una tabla con datos de producción y número de unidades defectuosas (tubos descentrados, tubos con sello deficiente v/o tapas flojas), detectadas a diferentes horas durante un día de producción. Elaborar la gráfica p correspondiente.

# Datos:

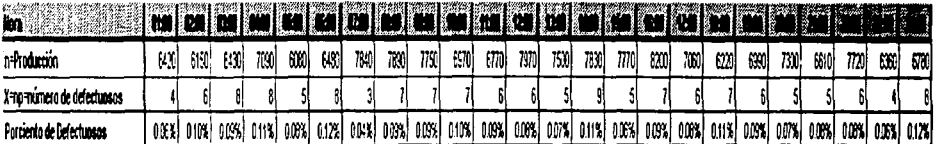

# ○ Cálculo de los limites de control:

A continuación se muestra el cálculo de los límites de control de los primeros dos datos, el resto de los límites se muestra en la tabla 3.5.3.1

 $\sum X = 148$ 

 $\Sigma$ n=172180

 $\overline{p}$  = 148/172180 = 0.00086<sup>(6)</sup>

$$
LLC_{(1)} = 0.00086 - 3\sqrt{\frac{0.00086(1 - 0.00086)}{6420}} = -0.000238(100) = -0.0238\%
$$

$$
LSC_{(1)} = 0.00086 + 3\sqrt{\frac{0.00086 (1 - 0.00086)}{6420}} = 0.001954 (100) = 0.1954 %
$$

<sup>6</sup> Los cálculos de esta sección se realizaron con 5 decimales ya que los valores obtenidos son muy pequeños.

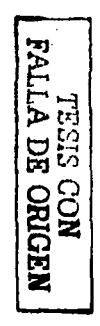

Nota: En este caso sólo se tiene Límite Superior de Control, ya que el cálculo del Límite Inferior de Control da como resultado un número negativo y en estos casos, el límite Inferior se toma como cero.

Tabla 3.5.3.1 Resultados del cálculo de limites de control (los valores fueron redondeados hasta dos digitos para facilitar la elaboración de la gráfica).

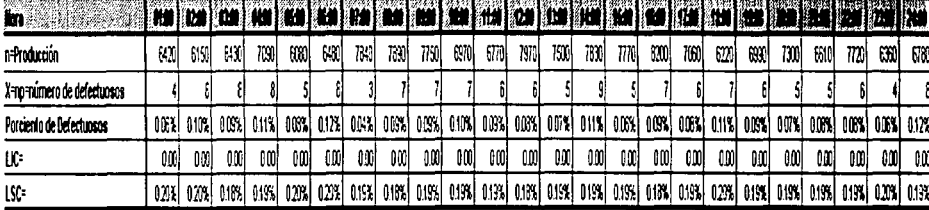

# Cálculo del porcentaje promedio de defectuosos:

- $\sqrt[6]{p}$  = (148/172180)\*100 = 0.086%
- 5 La gráfica de control, p, correspondiente se muestra a continuación:

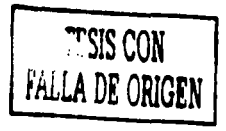

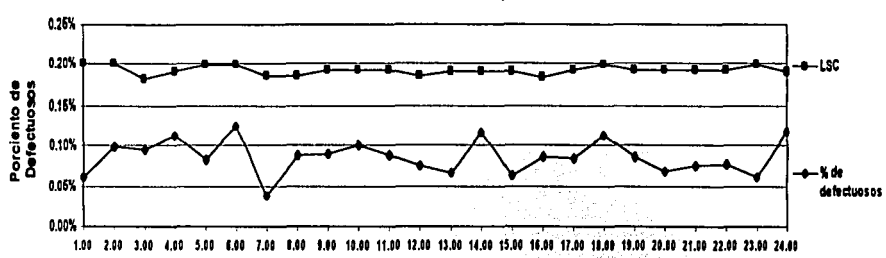

Gráfica de control p

Hora
:> **Interpretación de los resultados:** Como se puede observar, los datos se encuentran dentro de los límites, por lo tanto, es posible concluir que durante este día de producción, el proceso se encontró bajo control.

En la gráfica de control p, aún con los límites individuales, continúa siendo válido el investigar patrones anormales de inestabilidad, así como puntos fuera de control.

# **Gréllfica de control np**

La gráfica p es la más conocida de las gráficas de atributos, sin embargo, no existe una necesidad de muestrear un tamaño de muestra variable (aún cuando se inspecciona al 100%), para efectos de gráfica, se puede muestrear una cantidad constante (n=constante). Los usos *y* objetivos de la gráfica np son similares a la gráfica p, con la excepción de que en la p se grafica el número de piezas malas. La recomendación del tamaño de muestra es la misma que en la gráfica p (n>30)<sup>7</sup> •

La gráfica no se elabora de forma similar a la gráfica p, utilizando las siguientes fórmulas:

$$
\overline{p} = \frac{\Sigma X}{\Sigma n}
$$
  
\n
$$
\overline{np} = \frac{\Sigma X}{k}
$$
  
\n
$$
LIC_{np} = \overline{np} - 3\sqrt{np(1-p)}
$$
  
\n
$$
LSC_{np} = \overline{np} + 3\sqrt{np(1-p)}
$$

donde:

 $k$ = Número de subgrupos.

 $X =$  Número de piezas defectuosas encontradas en una inspección.

 $n$ = Tamaño de la muestra, que en este caso es constante.

 $\overline{\rho}$  = Promedio de defectuosos en la producción total.

*11p* =Promedio de defectuosos.

# **Elección entre el gréllfico p y el gráfico np**

Siempre que se trabaje con un tamaño de subgrupo variable, el gráfico de control, más que el número real de artículos rechazados, debe indicar la fracción rechazada (o proporción rechazada). Si se representasen las cantidades reales de **artículos defectuosos, sería necesario cambiar la linea central del gráfico, así como**  los límites para cada tamaño de subgrupo. Sin embargo, si este valor se mantiene constante, puede utilizarse el gráfico para las cantidades reales de artículos rechazados np.

<sup>&</sup>lt;sup>7</sup> Montgomery Douglas, Control Estadístico de la Calidad.

# Gráfica de control *e*

Las gráficas anteriores p *y* np monitorean piezas defectuosas, independientemente de cuántos *y* cuáles defectos se encuentren en las piezas, si en un cierto proceso se desea especificar los defectos que se encuentren se debe elaborar un gráfica de defectos como la *c.* 

El cálculo de los límites de control se realiza con las siguientes fórmulas:

$$
\vec{c} = \frac{\sum c}{k}
$$
  
 
$$
LIC_c = \vec{c} - 3\sqrt{\vec{c}}
$$
  
 
$$
LSC_c = \vec{c} + 3\sqrt{\vec{c}}
$$

donde:

 $k$ = número de subgrupos

El tamaño de muestra recomendado en las gráficas *e* es de n>30 <sup>8</sup> • La elaboración de esta gráfica se muestra con el siguiente ejemplo:

La empresa objeto de estudio desea elaborar una gráfica de control cuantificando el número de unidades que presentan grumos en el producto. Para llevar a cabo dicho objetivo se realiza un muestreo de 60 unidades cada hora, con el fin de contabilizar el número de piezas que presentan este defecto durante un día de producción. En la tabla 3.5.3.2 se muestran los resultados obtenidos durante la inspección, elaborar la gráfica correspondiente.

# Datos:

 $k = 24$ 

<sup>~</sup>Cálculo de los limites de control:

$$
\frac{1}{c} = \frac{\sum c}{k} = \frac{63}{24} = 2.625
$$
\n
$$
LIC_c = -2.2356 \Rightarrow LIC_c = 0
$$
\n
$$
LSC_c = \frac{1}{c} + 3\sqrt{\frac{c}{c}} = 2.625 + 3\sqrt{\frac{2.625}{25}}
$$
\n
$$
LSC_c = 7.4856
$$

<sup>•</sup> **Montgomcry Douglas. Control Estadistico de 1:1 Calidad.** 

Tabla 3.5.3.2 Cantidad de defectos encontrados en un muestreo realizado durante un día de producción.

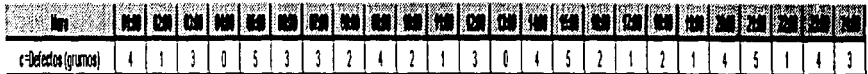

La tabla con el promedio y el límite de control superior incluidos se muestra a continuación

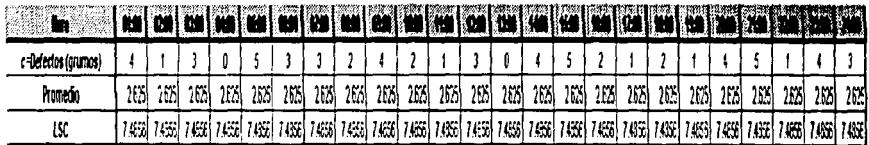

C La gráfica de control, c, correspondiente se muestra a continuación:

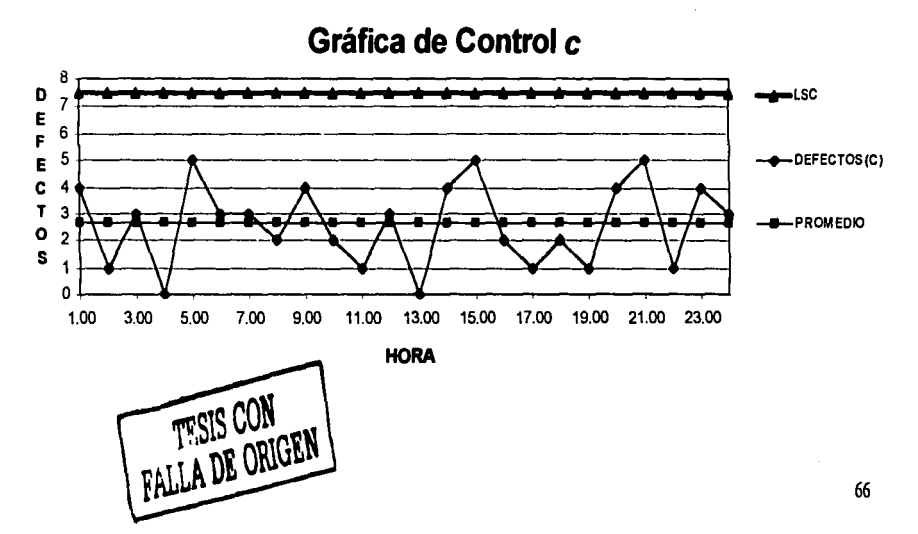

:> Interpretación de los resultados: Como se puede observar en la gráfica, todos los datos se encuentran dentro del límite superior, por lo que se concluye que el proceso se encuentra bajo control.

# 3.5.4 Estratificación

La estratificación no es una herramienta gráfica, ni un estudio basado en fórmulas o cálculos, sino es un concepto. Un ejemplo de estratificar es cuando los datos de una característica se clasifican de acuerdo a algún criterio para identificar las diferencias entre las clases.

# Estratificación para identificar causas de variación.

Una forma práctica para aplicar la estratificación es dividir los datos de cierta variable en un criterio basado en las fuentes de los datos, por ejemplo: dividir por turnos, proveedores, máquinas, etc., *y* calcular las medias *y* rangos de cada fuente (estrato), analizar las diferencias o similitudes *y* tomar decisiones orientadas a disminuir las diferencias. A continuación se muestra la metodología con datos de ppm de Flúor obtenidos por diferentes operarios de manufactura:

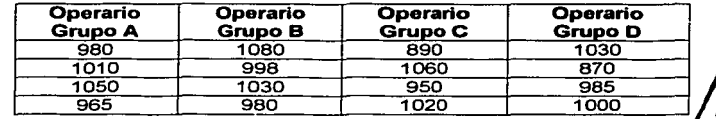

# 1. Se dividen los datos por operario:

# 2. Se calculan los promedios de los datos y los promedios de rangos·

Promedio del Operario del grupo A= (980+1010+1050+965)/4= 1001.25

$$
\overline{R}_{(OPE,A)} = ABS{(1010 - 980) + (1050 - 1010) + (965 - 1050)}/3 = 51.66
$$

Los resullados para el resto de los operarios se muestran en la siguiente tabla:

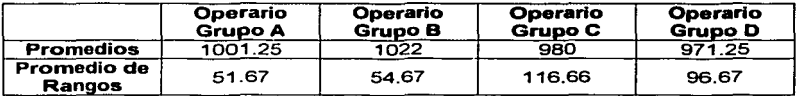

3. Se calculan los limites de control de promedios *y* rangos (utilizar fórmula de límites de control de promedios *y* rangos con k=4):

### **Datos:**

 $X = 993.625$  $\overline{R}=79.9175$  $A_2 = 0.7285$  $D_2 = 0$  $D = 2.2822$ 

### **Por lo tanto:**

 $LSC_{\text{crs}} = \overline{X} + A_z \overline{R} = 993.625 + (0.7285 \times 79.9175)$  $LSC_{rr} = 1051.8448$ 

 $L/C_{rr} = X - A_r \overline{R} = 993.625 - (0.7285 * 79.9175)$  $LIC_{\text{crs}} = 935.4052$ 

$$
LSC_{(R)} = D_4 \overline{R} = 2.2822 * 79.9175
$$
  

$$
LSC_{(R)} = 182.3877
$$

 $LIC_{\infty} = 0$ 

# **4. Se concluye con base en los resultados obtenidos.**

Sin necesidad de graficar, se observa que Jos cuatro promedios *y* el promedio de rangos de los operarios están entre los límites inferior *y* superior. Con esta observación se puede concluir que los operarios tienen medias similares por lo que **no es necesario invertir recursos en nuevas capacitaciones para los mismos.** 

La estratificación puede ser por proveedor, día. método, linea, tumo, porcentaje de cierto componente en la materia prima, etc. Este método estadístico no propone **cuáles criterios de estratificación usar, sino que solamente comprueba si ciertos**  estratos son fuente de variabilidad o no. Un diagrama de Jshikawa con la característica en la "cabeza del pescado" propone las causas cualitativas que se pueden investigar si son fuente de variación en la estratificación (Ver sección 3.5.6).

Esta herramienta se orienta a reducir la dispersión a través de la homogeneización de ras medias de cada estrato, por lo tanto. es ideal para identificar causas **comunes de variación, mismas que al reducirse pueden lograr cerrar los límites de**  una gráfica de control.

Un segundo enfoque para usar la estratificación es tomar datos de diferentes tipos **de defectos, errores. accidentes o problemas, contar fa frecuencia de ocurrencia de**  cada uno *y* con la información se puede elaborar un diagrama de Pareto (Ver sección 3.5.5).

**Nota:** Existen técnicas más avanzadas para realizar este tipo de estudios, como pruebas de hipótesis y análisis de varianza, la técnica mostrada en este trabajo es una prueba básica.

# **3.5.5 Diagrama de Pareto**

**Los directivos están bien conscientes de que Jos numerosos problemas y situaciones con Jos que se enfrentan son desiguales en importancia. En lo**  comercial, el 20% de los clientes (los clientes "clave") aportan el 80% de las ventas. En las compras, un pequeño porcentaje de las órdenes de compra suponen el grueso del monto total de las compras.

Este fenómeno no está limitado al campo de la gestión industrial. En los asuntos humanos, generalmente, un pequeño porcentaje de personas poseen la mayor parte de la riqueza y unos pocos paises tienen la mayor parte de la población del mundo.

En 1897, el economista italiano V. Pareto demostró que los ingresos no son uniformes, *y* estableció la ley de Pareto 6 80-20, que declara que el 80% de una situación se debe al 20% de las causas, ya en este siglo, Joseph Juran, aplicando el mismo concepto en calidad, bautizó como causas "vitales" a las causas relevantes de un problema y causas "triviales" a las no relevantes.

Una importante utilización del principio de Pareto está en el diseño de los programas de mejora de la calidad. Aquí el principio tiene tan amplia aplicación que no es posible un enfoque inteligente de mejora de calidad, sin él. Una mejora sólo puede justificarse si se puede aplicar a los pocos proyectos vitales. Son estos proyectos los que contienen la mayor parte de ras oportunidades de mejora de los porcentajes de fallos por averías, de los rendimientos de los procesos, etc.

Un buen primer paso para el análisis *y* solución de problemas es el diagrama de Pareto, este diagrama presenta de forma ordenada en frecuencia o importancia las causas de un problema. Es un diagrama de barras, en donde cada una representa una causa *y* su altura indica el nivel de importancia de la causa, las barras están **ordenadas de mayor a menor importancia de izquierda a derecha,** *y* **tiene una**  curva que representa el porcentaje acumulado de importancia de las causas. Este diagrama se puede clasificar en dos tipos: Pareto de muestreo y Pareto de atributos.

# **Elaboración de un diagrama de Pareto de muestreo**

A continuación se listan los pasos a seguir para la elaboración de un Pareto **de muestreo:** 

1) Elaborar una lista de todos los posibles elementos a ordenar (defectos, factores o causas de un problema).

- 2) Definir el periodo de tiempo durante el cual se recolectarán los datos {los datos pueden ser el número de piezas defectuosas que se encuentren, o pueden ser el número de veces que aparezca el defecto).
- 3) Ordenar los elementos de mayor a menor frecuencia.
- 4) Calcular el porcentaje relativo  $f_R\%$  de defectos respecto al total de defectos d.
- 5) Calcular el porcentaje relativo acumulado FA%.
- 6) Trazar el eje horizontal *y* los ejes verticales, el eje horizontal se divide en secciones, una para cada elemento; el eje vertical izquierdo se escala de tal manera que se incluya la mayor frecuencia f *y* el eje vertical derecho se escala en porcentaje, por lógica el 100% se define a la misma altura que la mayor frecuencia f.
- 7) Construir las barras, una para cada elemento; la altura de las barras representa el valor f escalado en el eje vertical izquierdo, este valor coincide con el valor fe% escalado en el eje vertical derecho.
- 8) Construir la curva de Pareto, que es la curva del porcentaje acumulado **FA%.**

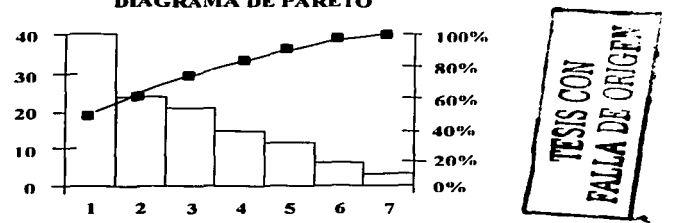

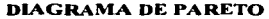

El análisis e interpretación de la figura anterior es el punto central de esta herramienta, un diagrama de Pareto indica que se deben invertir los recursos para resolver un problema en los elementos que contribuyen con el 70 a 80% de éste; esta regla es muy flexible, si existen 1 O elementos *y* con los primeros dos se cubre el 65% del problema, estas dos se seleccionan para resolverse primero.

La elaboración de un diagrama de Pareto, al igual que otros análisis, debe terminar con la elaboración de un plan de acciones correctivas *y* preventivas.

El Pareto de atributos, se usa cuando en el problema no se trabaja con datos, sino con información de un grupo de gente, es estrictamente necesario que este diagrama se realice en un clima de verdad *y* respeto, de lo contrario produce conflictos *y* antagonismos en lugar de resolverlos, se requiere de un moderador hábil en el manejo de grupos. Se elabora con la metodología a continuación:

- 1) Anotar el problema en forma de pregunta: ¿Por qué tenemos el 18% de desperdicio en el departamento de pintura? ¿Qué evita que mejoremos la productividad en laminados? ¿Cuál es el producto con mayores problemas? ¿Por qué no tenemos mejor calidad en la fábrica? ¿Qué se necesita en la compañía para mejorar la calidad?
- 2) Elaborar una lista general de respuestas, cada participante individualmente anota sus respuestas a la pregunta del problema, según su opinión *y* experiencia, a través de una lluvia de ideas, no existe un límite de número de respuestas, inclusive se puede formular la pregunta en una sesión *y* hasta la **siguiente sesión todos regresen con sus respuestas.**

**Posteriormente se recolectan todas las respuestas en una lista general, no importa que se repitan ideas. se tienen que escribir 2 veces si es necesario,**  cada participante decide cómo desea que se redacte su idea. Existe una regla fundamental: ninguna persona puede criticar, juzgar o modificar la idea de otro, **incluso si una idea es ilógica, la técnica por sí sola la separará.** 

Se recomienda que la pregunta inicial *y* la lista general se escriban en hojas de rotafolio, *y* se coloquen en la pared de tal modo que todos la puedan ver **claramente, sin evaluarlas.** 

El número de ideas en la lista general varía según el número de personas en el grupo, de cinco a nueve personas la lista general es de 30 a 1 00 ideas.

3) Elaborar una lista agrupada de respuestas, las ideas de la lista general se agrupan según su semejanza, se puede hacer de la siguiente manera: anotar la idea #1 *y* a un lado todas las demás ideas iguales, similares o complementarias, a éstas se les asigna un título que las describa en grupo, se repite con la #2 *y* **así sucesivamente.** 

Puede resultar una lista agrupada de cinco a veinte ideas (n=5 a n=20), el título que representa cada idea agrupada se toma por consenso del grupo.

En cualquier momento, se pueden modificar los títulos de las ideas o modificar la agrupación si alguien lo pone a consideración del grupo, si se tiene duda donde agrupar una idea de la lista general, se le pide a la persona que la aportó la explique a todo el grupo para asignarla, si continuara una controversia, la persona que aportó la idea decide donde se agrupa.

4) Asignar individualmente, según su juicio personal, una calificación a cada idea **agrupada de la siguiente manera; se asignan como calificación máxima** *m* **a la**  idea agrupada que mejor responda a la pregunta original del problema, donde

m se calcula con una fórmula empírica *m* = *(n/2)* + 1, se asigna calificación *m-* <sup>1</sup>a la segunda idea agrupada que mejor responde al problema, **m-2** a la siguiente, y así sucesivamente, al final, m es el valor máximo y *O* es el valor mínimo. No existen empates, un mismo participante no puede asignar igual calificación a dos ideas.

A un ejemplo con 40 ideas en una lista general, que se agrupen en  $n = 8$  ideas agrupadas,  $m = (n / 2) + 1$  es igual a cinco, por lo que se le asigna una calificación de 5 a la idea agrupada que mejor responda a la pregunta formulada en el primer paso, un 4 a la siguiente que mejor responda, un 3 a la siguiente, etc. Y cada participante tiene que dejar 3 con calificación O por **considerarlas irrelevantes. Si** *n* **es un número impar,** *m* **se redondea al entero mayor.** 

- 5) Jerarquizar la lista agrupada, sumando los puntos que cada participante asignó a cada idea, *y* ordenando de mayor a menor las ideas de la lista agrupada, esta lista representa la opinión de todo el grupo de personas. También se recomienda que esta lista se escriba en hoja de rotafolio a la vista de todos.
- 6) Calcular el total de calificaciones, que debe ser la suma de las calificaciones o el resultado de la fórmula  $(x)(m)(m+1)/2$  donde x es el número de personas en el grupo y *m* la calificación máxima asignada.
- 7) Calcular los porcentajes relativos para cada idea y sus porcentajes acumulados.
- 8) Elaborar un diagrama de Pareto que explica en forma ordenada las respuestas a la pregunta inicial.
- 9) Efectuar el análisis del Pareto *y* elaborar el plan de acciones correctivas y preventivas para resolver el problema, este plan contiene: la actividad que se va a hacer, quién es el responsable de realizarla *y* el cuándo se realizará.

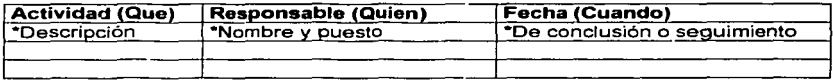

La elaboración y ejecución de este plan es el paso final del diagrama de Pareto, y hace que el haberlo elaborado tenga alguna utilidad, si no se ejecuta el plan, **entonces el diagrama de Pareto sólo sirve de información.** 

# Aplicación del Diagrama de Pareto.

Podemos identificar los siguientes usos del diagrama de Pareto:

• Identifica, en orden de importancia, las causas del problema. Si se pregunta ¿Cuál es la causa crítica de un problema?, probablemente se coincide en la **respuesta por la gran experiencia que existe en algunas organizaciones , en** 

contraste, cuando se pregunta cual es la 2• causa y cual es la 3•, etc., ya no necesariamente coinciden las respuestas, o cuando se resuelve la causa crítica del problema, *y* se pregunta cuál es la nueva causa crítica, las respuestas no **necesariamente son iguales.** 

- Fomenta el enfoque de trabajo en equipo. Se requiere la participación de todas las personas involucradas en el área por lo menos en los cuatro primeros pasos, los cálculos pueden ser realizados por una persona en un paquete computacional, pero finalmente el análisis del diagrama *y* la elaboración del plan de acciones es indispensable que se elabore en grupo *y* se asignen las acciones decididas entre las personas del grupo.
- **Canaliza recursos económicos a las causas que impactan más en los problemas. Si se seleccionas ciertas causas para ser resueltas primero, no es necesario gastar dinero en las causas siguientes.**
- Permite realizar comparaciones antes *y* después de un tiempo. Esto se puede **realizar elaborando un diagrama en un cierto problema, tomando las acciones**  que se decidan *y* elaborando un segundo diagrama, con la misma escala del primero, para observar los resultados obtenidos, este segundo diagrama de Pareto debe incluir el mismo período de tiempo *y* el mismo número de inspecciones que el primero. En la figura 3.5.5.1, se muestra esta situación:

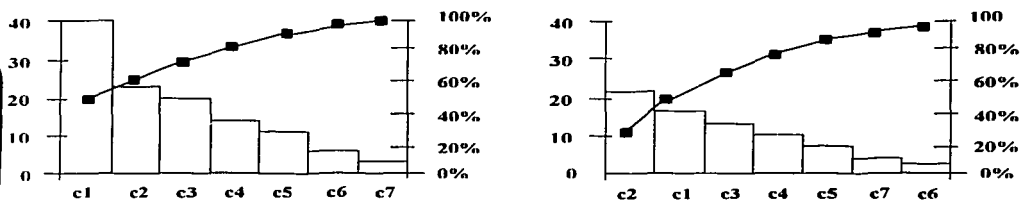

**Figura 3.5.5.1 Comparación de diagramas antes y después de un plan de acciones correctivas y preventivas** 

El órden de importancia de los elementos puede cambiar, así como sus porcentajes *y* el número de defectos. Si no ocurren estos cambios significa que las **acciones que se tomaron no fueron efectivas.** 

• Facilita la comunicación. Esta es una ventaja de todas las técnicas gráficas, ya que los métodos gráficos se interpretan en forma más rápida *y* eficiente que los métodos no gráficos.

r-- **r.:::·** ~ ~ .... <sup>1</sup>~. TE~L rj)[¡ r .<tLLA DE **ORIGEN** <sup>73</sup>

# 3.5.6 Diagrama de lshlkawa

El diagrama de lshikawa ó diagrama de causa-efecto, fue desarrollado por Kaoru lshikawa en Japón en 1953 en la Universidad de Tokio, para investigar las relaciones del tipo causa-efecto entre dos variables.

lshikawa señala que las principales causas de variabilidad se pueden agrupar en: Materiales, Maquinaria, Métodos de trabajo *y* mediciones, Mano de obra *y* Medio ambiente. Los cinco factores anteriores, se encuentran en cualquier proceso, y son llamados las 5 M's.

# Elaboración de un diagrama de lshlkawa

- l. Dibujar una línea horizontal larga que va a ser la "espina dorsal del pescado".
- 11. Dibujar en el extremo derecho de la línea un rectángulo que es la "cabeza del pescado", *y* escribir el problema a resolver o la característica a analizar.
- 111. Dibujar las "espinas principales" *y* signarlas un título, según el grupo vaya generando las ideas, para esto se puede usar como guía las 5M's en cinco "espinas principales".
- IV. Anotar las causas como "espinas pequeñas", conectadas a las "espinas principales", según el grupo genere ideas.
- V. Elaborar un plan de acciones. La ejecución de este plan es la utilidad de haber elaborado el diagrama de lshikawa.

En la figura 3.5.6. 1 se muestra la estructura general de un diagrama de lshikawa.

# Caracteristicas:

Es una herramienta de comunicación.- No sirve elaborar el diagrama de lshikawa si lo hace una persona, ya que no tiene la misma información que un grupo de personas, tampoco sirve si el diagrama lo hace un sólo departamento, pues la información estará sesgada, aún involuntariamente, lo correcto es que se elabore en grupo multidisciplinario.

No se debe omitir a los operadores, ya que ellos dan información que en ocasiones ningún jefe o supervisor sabe, por esto, se requiere crear un clima donde los operadores opinen abiertamente. Tampoco se debe olvidar a personal de mantenimiento, que generalmente conoce mejor la máquina que cualquiera. También se debe incluir a la gente del departamento siguiente en el proceso porque saben cómo afecta la variable a su área.

Finalmente, se deben incluir las causas relativas a las relaciones humanas, ya que un malestar por parte de una persona en ocasiones puede crear un problema peor que una descompostura de una máquina.

- Detecta causas de dispersión.- Organiza por escrito una lluvia de ideas de las causas de dispersión de una característica de calidad.
- Fomenta el trabaja en equipa.- Obliga a los departamentos a trabajar **como grupo con objetivos comunes.**
- Se adquieren nuevas conocimientos.- El nivel de detalle de un diagrama de lshikawa revela los conocimientos que el personal tiene del proceso, y el personal aprende del resto del equipo con sus opiniones.

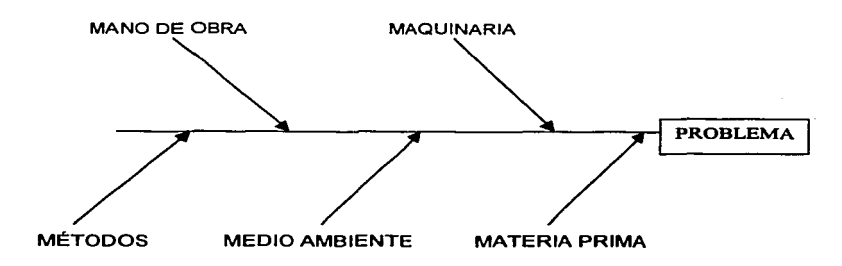

# **Figura 3.5.6.1 Diagrama de lshikawa ó "pescado".**

# Ejempla:

A continuación se muestra el diagrama de lshikawa que se realizó para conocer las causas que originaron que un lote de crema dental presentara un peso específico fuera de los límites de control.

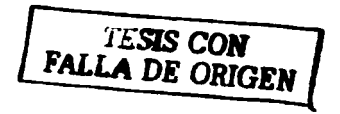

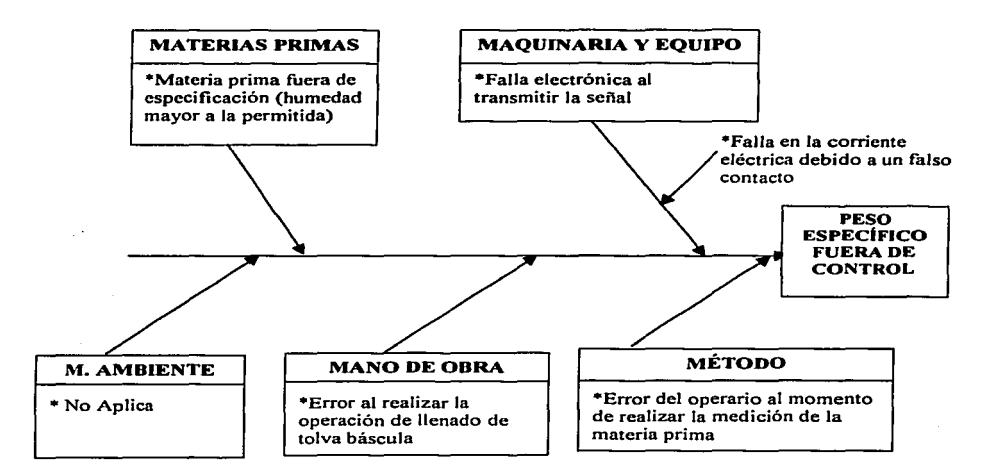

Con base en el diagrama anterior se implementó un plan de acciones para prevenir la reaparición del problema; tales acciones consistieron en realizar una inspección diaria por el operario antes de iniciar la manufactura de crema dental con el fin de verificar el funcionamiento de Jos equipos de medición y Ja realización de **calibraciones mensuales por parte del personal de instrumentos.** 

**Como resultado de dichas acciones correctivas, no se ha presentado a partir de la**  fecha de implementación de las mismas, una situación similar a dicha falla.

# 3.5.7 Diagrama de dispersión.

El diagrama de dispersión es una gráfica en un plano de coordenadas rectangulares donde cada punto representa una pareja de valores de dos variables del proceso, de tal modo que un conjunto de *n* parejas de datos forman una nube de puntos en el plano y cuya forma es la cuestión a interpretar, ya que representa **si existe o no una relación entre estas dos variables.** 

Al interpretar un diagrama de dispersión se puede llegar a alguna, de entre otras, **de las siguientes conclusiones:** 

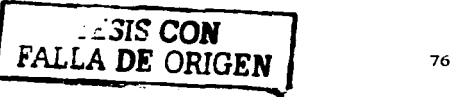

- *x* Las variables no están relacionadas
- *:x* Existe una relación lineal entre las variables (Positiva ó negativa)
- *:x* Existe una relación cuadrática entre las variables
- *:x* Existe una relación exponencial entre las variables
- *x* La variación de *Y* depende de *X* (Ver análisis de regresión)
- *x* La variación de *Y* no depende de *X*

El diagrama de dispersión descubre relaciones entre datos. "Relaciones" significa que hay una asociación estructurada (lineal, cuadrática, etc.) entre X *y* Y. Sin embargo, aunque causalidad implica asociación, asociación no implica causalidad.

Los diagramas de dispersión son una útil herramienta de diagnóstico para la **determinación de asociación entre variables, pero sí tal asociación existe. la gráfica puede o no sugerir un mecanismo oculto de causa y efecto.** 

Un diagrama de dispersión nunca prueba que exista una causa-efecto entre las variables, esto sólo puede ser determinado por el investigador, quien puede **concluir si existe o no una causalidad.** 

Los pasos a seguir en la construcción de un diagrama de dispersión se muestran a **continuación:** 

- **1.** Establecer las dos variables a estudiar, X y Y.
- 2. Anotar en una hoja de registro las *n* parejas de datos que representen un valor de la variable X con su correspondiente valor de Y. El valor de *n* **recomendado es** *n* **>30.**
- 3. Elaborar el diagrama de dispersión en un plano cartesiano, cada punto representa una pareja de valores X, Y. Las variables se grafican de la **siguiente manera:**

Eje vertical: Variable *Y.* usualmente la variable respuesta. Eje horizontal: Variable *X,* usualmente alguna variable que se sospeche que pueda estar relacionada con la variable respuesta.

- 4. Analizar e interpretar la forma de la nube. En la figura 3.5.7.1 se muestran ejemplos de algunos de los distintos diagramas de dispersión.
- 5. Determinar si las variables se encuentran relacionadas *y* el tipo de relación existente entre las mismas <sup>(9)</sup>.

<sup>&</sup>lt;sup>9</sup> Ver sección 3.5.7.1 "Relaciones entre variables"

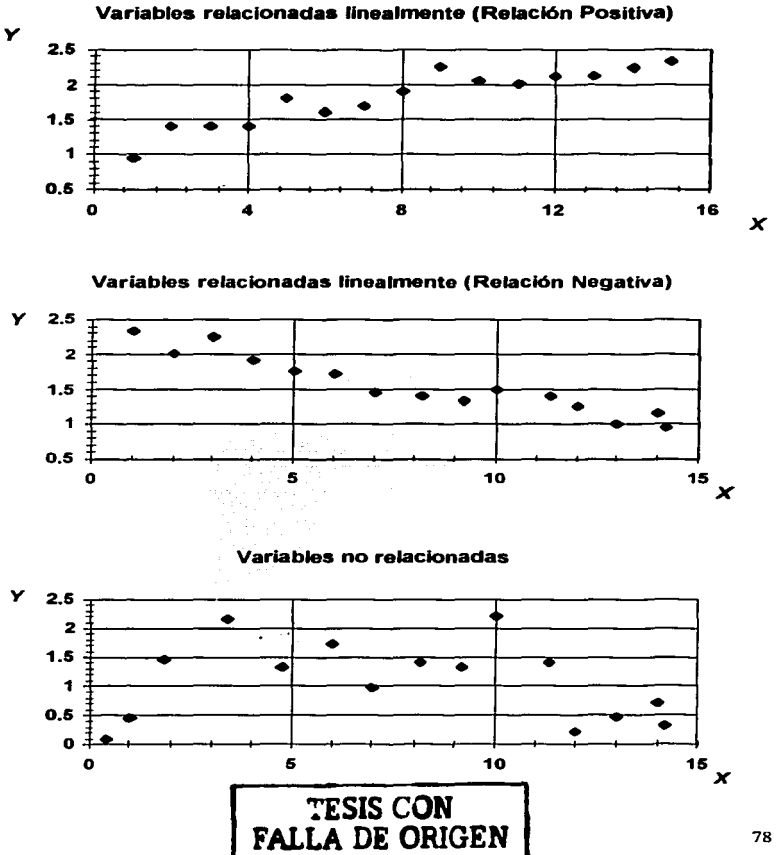

Figura 3.5.7.1 Ejemplos de algunos Diagramas de Dispersión

# **3.5.7.1 Relaciones entre variables**

En la práctica podemos distinguir dos tipos de relaciones entre variables, regresión o correlación.

# **Análisis de regresión**

En el análisis de regresión una de las dos variables, denominada *x,* puede **considerarse como variable ordinaria, esto es, se puede medir sin error apreciable.**  La otra variable, *y,* es una variable aleatoria. Ax se le llama variable independiente *y* el interés es la dependencia de *y* en términos de *x.* Algunos ejemplos comunes son los siguientes: la dependencia que tiene la presión de la sangre *y* de la edad *x* de una persona o, como se dirá de ahora en adelante, la regresión de *y* con base en x; la regresión de la ganancia de peso *y* de ciertos animales con base en la ración diaria de alimento *x,* la regresión de la conductividad de calor *y* del corcho, con base en el peso específico *x* del corcho, etc.

En el experimento, el investigador selecciona en primer lugar *n* valores de x<sub>1</sub>, ... X<sub>n</sub> de *x, y* luego observa los valores de *y* que corresponden a estos valores de *x,* de tal manera que se obtiene una muestra de la forma  $(x_1, y_1)$ ,  $(x_2, y_2)$ ,...,  $(x_n, y_n)$ . **En** el análisis de regresión, se supone que la media µ de *y* depende de *x.* es decir, que es una función µ=µ(x) en el sentido ordinario. La curva de µ(x) se llama curva de regresión de *y* con base en *x.* En el caso más sencillo, ésta puede ser una recta **representada por:** 

# $u(x)=\alpha+\beta x$

A ésta se le llama recta de regresión de *y* con base en *x*, y a la pendiente B se le llama coeficiente de regresión. Este caso lineal es muy importante, ya que cualquier función µ(x) se puede aproximar con suficiente exactitud mediante una función lineal si *x* varía en un intervalo corto. Entonces, la muestra puede usarse para estimar los parámetros  $\alpha$  y  $\beta$ . Las estimaciones se pueden obtener por el método de mínimos cuadrados. Si se supone que:

- **1)** Para cada *x* fija la variable *y* es normal con media  $\alpha$ + $\beta$ x *y* varianza  $\sigma^2$  (no dependiente de x) *y*
- **2)** Las *n* ejecuciones del experimento que proporcionan la muestra son independientes.

**IF CA TESTS NO SAIT** 

DE LA PIRTE

Entonces las estimaciones de  $\alpha$  y  $\beta$  que se obtienen por el método de mínimos **cuadrados son idénticas con las estimaciones de máxima similitud.** 

# **Método de mlnlmos cuadrados**

Los pasos a seguir en este método son:

**1.** Cálculo de la sumatoria de los valores de *x, y, x2 y xy* mediante las siguientes fórmulas:

$$
\sum_{i=1}^{n} x_i
$$
  

$$
\sum_{i=1}^{n} y_i
$$
  

$$
\sum_{i=1}^{n} x_i y_i
$$
  

$$
\sum_{i=1}^{n} x_i y_i
$$

2. Cálculo del promedio de *x* y y:

$$
\bar{x} = \frac{\sum x}{n} \qquad \qquad \bar{y} = \frac{\sum y}{n}
$$

3. Cálculo de  $S_x^2$  (variancia de los valores x)  $y S_{xy}$  (covariancia de la muestra), utilizando las siguientes fórmulas:

$$
s_x^2 = \frac{1}{n-1} \sum_{i=1}^n (x_i - \bar{x})^2
$$
  

$$
s_{xy} = \frac{1}{n-1} \sum_{i=1}^n (x_i - \bar{x}) (y_i - \bar{y})
$$

**4.** Cálculo del coeficiente de regresión mediante la fórmula:

$$
b = \frac{s_{xy}}{s_x^2}
$$

5. Sustitución de los valores de *x, Y* <sup>y</sup>*b* en la siguiente fórmula:

$$
y-\overline{y}=b(x-\overline{x})
$$

6. Despejar y obtener la ecuación de la recta de la forma  $\mu(x)=\alpha+\beta x$ , donde  $\beta$ está representada por b.

# An611sls de correlación.

En un análisis de correlación, las dos variables en estudio, que se denominan *x y y,* son variables aleatorias, *y* el interés es por las relaciones entre ambas. Por lo tanto, mientras que los problemas de análisis de regresión sólo incluyen una variable aleatoria (ya que en el análisis de regresión *x* es una variable ordinaria), el análisis de correlación trata con problemas que incluyen dos variables aleatorias. Como ejemplos comunes tenemos la relación entre la edad *x* del marido *y* la edad *y* de la esposa en los matrimonios o, como se dirá ahora, la correlación entre la edad *x y* la edad *y,* la correlación entre la humedad del suelo en dos puntos de observación diferentes, la correlación entre el gasto *x y* el gasto *y* de las dos llantas delanteras de los automóviles, etc.

# Coeficiente de correlación de una muestra-

Considérese una muestra

$$
(x_1,y_1), (x_2,y_2),..., (x_n,y_n)
$$

de tamaño *n* que se toma de una población bidimensional (X, Y). El promedio de los valores *x* en la muestra es:

$$
\overline{x} = \frac{1}{n}(x_1 + \ldots + x_n),
$$

y la varianza es:

$$
s_x^2 = \frac{1}{n-1} \sum_{i=1}^n (x_i - \vec{x})^2
$$

De la misma manera, el valor medio de los valores de *y* en la muestra es:

$$
\overline{y} = \frac{1}{n} (y_1 + \ldots + y_n)
$$

y Ja varianza es:

$$
s_{\nu}^{2} = \frac{1}{n-1} \sum_{i=1}^{n} (\nu_{i} - \overline{\nu})^{2}
$$

Más aún, la covariancia de la muestra es:

$$
s_{xy} = \frac{1}{n-1} \sum_{i=1}^{n} \left( x_i - \overline{x} \right) \left( y_i - \overline{y} \right)
$$

El cociente:

$$
= \frac{s_{xy}}{s_x s_y}
$$
 (s<sub>x</sub> > 0, s<sub>v</sub> > 0)

## se llama coeficiente de correlación de la muestra

Puesto que  $s_x s_y > 0$  y  $s_{xy}$  puede ser positivo, cero o negativo, r puede ser positivo. cero o negativo.

Si los valores de una muestra  $(x_1, y_1),..., (x_n, y_n)$ , se localizan exactamente en una recta, entonces el coeficiente de correlación correspondiente tendrá los valores 1 ó -1. En la práctica, esto sucederá sólo en casos muy raros. Sin embargo, podemos sospechar que aparecerán valores grandes de r (esto es, valores cercanos a 1), si, y sólo si, los valores de la muestra se localizan cerca de una recta.

La siguiente figura muestra algunos ejemplos. Con base en la figura 3.5.7.2. se puede decir que r tiene relación con una medida de la dependencia lineal entre las variables aleatorias X v Y.

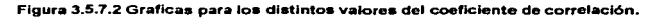

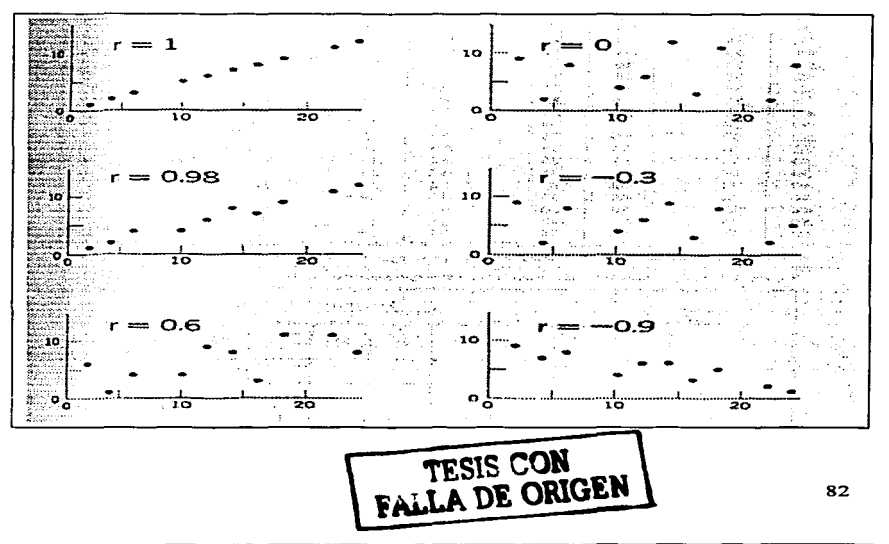

Ejemplo: Se desea conocer si el peso específico de la Crema Dental está relacionado con el de vacío que se administre mientras se elabora la misma. Para esto se registraron 30 datos que muestran diferentes pesos específicos obtenidos con diferentes unidades de vacío aplicadas al sistema.

# 1. Establecer las variables a estudiar

X= Presión de Vacío Y= Peso Específico

2. Anotar en una hoja de registro las *n* parejas de datos (X<sub>h</sub>Y<sub>i</sub>) (tabla 3.5.7.1):

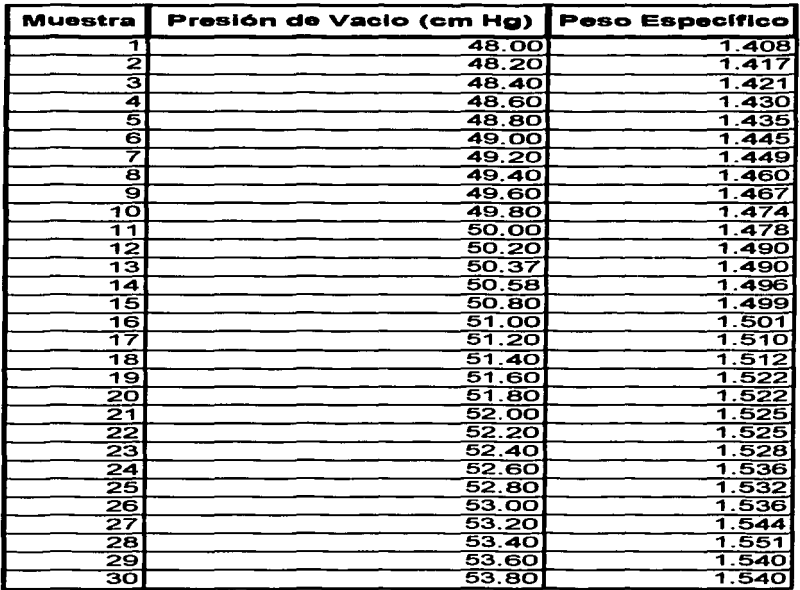

Tabla 3.5.7.1 Parejas de datos Presión de vacio vs Peso Especifico

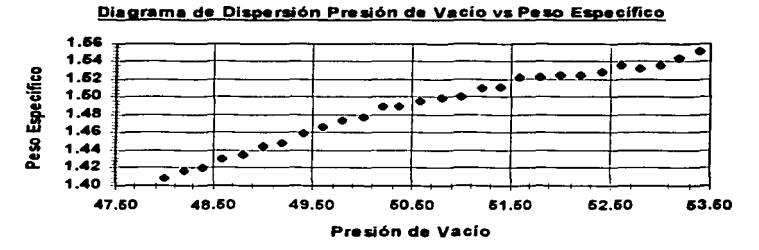

3. Elaborar el diagrama de dispersión correspondiente:

- 4. Analizar e interpretar la forma de la nube: De acuerdo al diagrama obtenido. las variables se encuentran relacionadas entre sí y dicha relación es positiva.
- 5. Determinar el tipo de relación existente entre las variables: Para el ejemplo se utilizará un análisis de regresión va que la variable x (presión de vacío), se considera una variable ordinaria va que puede medirse sin error aparente, por lo tanto, se utiliza el método de mínimos cuadrados.

# **Cálculos**

# $\supset$  Cálculo de la sumatoria de los valores de x, y, x<sup>2</sup> y xy

$$
\sum_{i=1}^{n} x = 1526.95
$$
  

$$
\sum_{i=1}^{n} y = 44.783
$$
  

$$
\sum_{i=1}^{n} x^{2} = 77809.1533
$$
  

$$
\sum_{i=1}^{n} xy = 2281.51838
$$

# $\Rightarrow$  Cálculo del promedio de x y y:

$$
\frac{1}{x} = \frac{\sum x}{n} = \frac{1526.95}{30} = 50.8983
$$

$$
\frac{1}{y} = \frac{\sum y}{n} = \frac{44.783}{30} = 1.4927
$$

 $\circ$  Cálculo de S.<sup>2</sup> (variancia de los valores x) y S<sub>rv</sub> (covariancia de la  $m$ uestra $1^{10}$ 

$$
s_x^2 = \frac{1}{n-1} \sum_{i=1}^n (x_i - \bar{x})^2 = \frac{1}{29} (89.9432)
$$
  

$$
s_x^2 = 3.1015
$$
  

$$
s_{xy} = \frac{1}{n-1} \sum_{i=1}^n (x_i - \bar{x})(y_i - \bar{y}) = \frac{1}{29} (2.1383)
$$

$$
s_{\infty}=0.0737
$$

○ Cálculo del coeficiente de regresión:

$$
b = \frac{s_{xy}}{s_{x}^{2}} = \frac{0.0737}{3.1015} = 0.0238
$$

- **⊃** Sustitución de los valores de  $\bar{x}$ ,  $\bar{y}$  v b:
	- $v 1.4927 = 0.0238 (x 50.8983)$

# ⊅ Despeiar y obtener la ecuación de la recta:

$$
y = 0.0238x + 0.2832
$$

Aunque en este caso se determinó que las variables se encuentran relacionadas. se proporciona el valor del coeficiente de correlación para determinar el grado de relación de las mismas <sup>(11)</sup>

 $r = 0.9753$ 

Con este resultado podemos concluir que, además de existir una relación de regresión entre las variables, dicha relación es lineal positiva <sup>(12)</sup>.

<sup>&</sup>lt;sup>10</sup> La tabla con los cálculos individuales aparece en el anexo III

<sup>&</sup>lt;sup>11</sup> El cálculo se realizó utilizando las fórmulas proporcionadas en "Análisis de correlación".

<sup>12</sup> Ver figura 3.5.7.1 "Graficas para los distintos valores del coeficiente de correlación"

# 3.6 La Distribución Normal

Existe una curva normal llamada también curva de Gauss que es la más común e importante de las curvas poblacionales. Representa el comportamiento de más del 50% de las variables que existen en el planeta (en el medio industrial, comercial, en la naturaleza, en la educación, en la sociología, en las ciencias exactas, etc.).

Aproximadamente otro 20% de las variables no son normales, pero el uso de la normal es una buena aproximación, además que existen formas de normalizar los datos (algunas variables no normales se normalizan al obtener la raíz cuadrada o el logaritmo).

Aún más, para el 30% restante (variables discretas *y* otras), se cuenta con el teorema de límite central que declara que para cualquier variable, cuando la muestra •n• es suficientemente grande, los promedios de las variables se comportan como normal.

Es decir, el 100% de las variables se pueden trabajar con métodos, técnicas *y*  estadísticas suponiendo normalidad (que su curva poblacional se comporta como una normal) si se trabaja con sus promedios *y* si "n" es grande.

La curva normal o distribución normal se caracteriza por:

# 1. Su gráfica es del tipo campana:

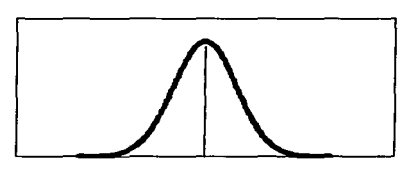

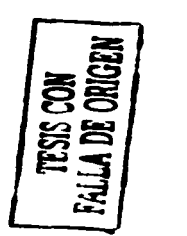

- 2. Los parámetros  $\mu$  y  $\sigma$  definen completamente a la normal,  $\mu$  determina el centro de la campana *y* cr determina su dispersión (el ancho de la base de la campana).
- 3. Es simétrica, el 50% de los datos están a la izquierda de µ *y* el 50% restante a la derecha.
- 4. Es asintótica a cero en +/- infinito, la curva se aproxima al eje horizontal cuando la variable se aleja de la media.
- 5. El 100% de los datos están representados por el área bajo la curva, es decir, el área bajo la curva tiene un valor de 1.0.

6. La función densidad de la curva normal est6 dada por:

$$
f(x) = \frac{1}{\sigma\sqrt{2\pi}}e^{-\frac{1}{2}\left(\frac{x-\mu}{\sigma}\right)^2}, \quad -\infty < X < \infty
$$

# Comprobación de normalidad

Para comprobar la normalidad de un conjunto de datos existen varios métodos, algunos de los más utilizados son:

- 1. Prueba de Comparación Visual de Histograma.
- 2. Prueba de cálculo de sesgo y curtosis.
- 3. Prueba de gráfica de puntos en un papel probabillstlco normal (PPN).
- 4. Prueba de Kolmogorov-Smimov.
- 5. Prueba de la Ji cuadrada  $(x^2)$ .
- 6. Prueba de Anderson Darling.

En este trabajo sólo se utilizaran las pruebas de Kolmogorov-Smirnoff, Ji cuadrada y Anderson Darling ya que son más confiables que las tres primeras.

# 3.6.1 Pruebas de bondad de ajuste

Para pruebas de Bondad de Ajuste se utiliza la distribución Ji-cuadrada, la distribución de Kolmogorov-Smirnov, la de Anderson-Darling, entre otras. La prueba Ji cuadrada se emplea tanto para distribuciones continuas como para discreta:;, mientras que la de Kolmogorov-Smirnov *y* la de Anderson Darling, se emplean sólo para distribuciones continuas.

# Prueba de Bondad de Ajuste Normal de la Ji-Cuadrada13.

Esta prueba tiene como base a la distribución  $\chi^2$  (Ji Cuadrada), porque se basa en medir la diferencia entre frecuencias observadas *y* frecuencias esperadas para medir el ajuste de los datos de un proceso, a una distribución determinada conocida.

<sup>&</sup>lt;sup>13</sup> En este trabajo se utiliza basándose en el "Teorema de Limite Central", que establece que para cualquier conjunto de variables Xi, independientes e idénticamente distribuidas, con comportamiento Normal de Gauss o no, el promedio de las variables Xi se comporta como Normal de Gauss si el tamaño de muestra es suficientemente grande.

Dado que un experimento aleatorio siempre presenta variación. se espera que si realmente el proceso se ajusta al modelo supuesto, estas variaciones serán pequeñas; en caso contrario, serán alias, por lo que la prueba se mide usando una distribución x<sup>2</sup> unilateral superior con objeto de detectar excesos de variación.

La prueba consiste en establecer en la hipótesis nula el comportamiento o ajuste a la distribución esperada, mientras que en Ja hipótesis alterna, se niega el ajuste a la distribución esperada, *y* Jos cálculos para determinar el estadístico de prueba se basan en el supuesto de la hipótesis nula. Esto es, las probabilidades asociadas se calculan conforme al modelo de distribución supuesto *y* a partir de estas probabilidades, se definen las frecuencias esperadas que se comparan entonces con las observadas usando el estadístico de prueba  $x^2$  calculado:

$$
\chi^2_{calc} = \sum_{i=1}^k \left( \frac{F_o^2}{F_E} \right) - n
$$

donde:

*k* **= número de categorías con frecuencia esperada mayor o igual a** 

s. *n* **= Total de observaciones en el experimento.** 

 $F<sub>o</sub>$ = frecuencia observada.

 $F<sub>e</sub>$ = frecuencia esperada.

Este valor obtenido se compara con la distribución  $\chi^2$  teórica obtenida en tablas<br>estadísticas como:  $\chi^2_{(1\text{-}a,\text{~k\cdot m\text{-}1})}^{(14)}$  donde  $m$ = número de estimadores que se<br>sustituye en lugar de los parámetros en el

Nota: En el caso de prueba de bondad de ajuste a la distribución normal, *m* vale 2, si se desconoce Ja media poblacional *y* la desviación estándar poblacional.

Ejemplo: En el anexo VII se muestra el cálculo de esta prueba para datos de ppm de Flúor.

# Prueba de Bondad de Ajuste Normal de Kolmogorov-Smirnov

La prueba de bondad de ajuste de Kolmogorov-Smirnov es una alternativa **para probar que una muestra "proviene" de una distribución normal. Esta prueba se**  basa en la comparación entre la función distribución acumulada de una distribución teórica F $_1$ (X) con la función distribución acumulada de la muestra F $_m$ (X).

Si las funciones de distribución acumulada teórica *y* muestra! no son significativamente diferentes, entonces decimos que la muestra proviene de la distribución cuya función distribución acumulada es  $F<sub>0</sub>(X)$ . Sin embargo, si las

<sup>&</sup>lt;sup>14</sup> Ver anexo IV

diferencias entre las funciones distribución acumuladas son muy grandes como para que no sean debidas solamente al azar, se rechaza *Ha.* 

Los pasos a seguir en la prueba de bondad de ajuste de Kolmogorov-Smirnov son los siguientes:

a) Plantear la hipótesis:

 $H_o: F_m(X) = F_1(X)$  para toda  $X \in R$ .  $H_a: F_m(X) \neq F_1(X)$ , por lo menos para una X.

- **b)** Calcular todos los valores  $F_m(X)$  de la muestra  $X_1, X_2, ..., X_m$ .
- c) Determinar la desviación máxima, que está dada por el supremo de los valores absolutos de las diferencias entre los valores de la función acumulada teórica y de la muestra:

 $D = \sup. |F_m(X) - F_1(X)|$ 

- d) Escoger un nivel de significación *α* (5%, 1% o semejante).
- e) No se rechaza *Ha* si el valor calculado *D* es menor o igual que el valor de la tabla del anexo V *y* se rechaza *Ha* si el valor calculado *D* es mayor al de esta misma tabla.

Las suposiciones en la prueba de bondad de ajuste de Kolmogorov-Smirnov son:

- 1. Muestras aleatorias.
- 2. La variable observada debe ser continua en la población observada.
- 3. La prueba no es válida si se tienen que estimar uno o más parámetros usando los datos de la muestra.

Ejemplo: En el anexo VIII se muestra el cálculo de esta prueba para datos de ppm de Flúor.

# Prueba de bondad de ajuste de Anderson Darling.

# Propósito:

La prueba de Anderson-Darling (Stephens, 1974), se usa para probar si una muestra de datos proviene de una población con una distribución específica. Es una modificación de la prueba de Kolmogorov-Smirnov (K-S) y la diferencia principal es que proporciona más importancia a las colas que la prueba K-S. La prueba K-S es de distribución libre en el sentido de que los valores críticos no dependen de la distribución específica que está siendo probada a diferencia de la prueba A-D, la cual hace uso de la distribución específica para el cálculo de los valores críticos. Esto tiene la ventaja de permitir una prueba más sensible y la desventaja de que los valores críticos deben calcularse para cada distribución.

Actualmente existen tablas de valores críticos para las distribuciones: normal, logonormal, exponencial, Weibull, valores extremos tipo I, etc.

La estadística Anderson-Darling está dada por la siguiente expresión:

$$
A^{2} = -n - \left(\frac{1}{n}\right) \sum \left[ (2i - 1)Ln(p_{(i)}) + (2n + 1 - 2i)Ln\{1 - p_{(i)}\} \right]
$$

donde p(i) es el área bajo la curva normal para el intervalo (-<», z(i)), o sea es la función distribución normal estándar evaluada en el i-ésimo elemento (en orden ascendente) de la muestra.

# Planteamiento de Hipótesis:

El planteamiento de las hipótesis se hace de tal manera que Ha es siempre la hipótesis que se quiere demostrar y Ha la hipótesis que rechaza o niega a Ha, o sea:

Ho: Los datos se ajustan a una distribución especifica

Ha: Los datos no se ajustan a una distribución especifica.

# Región critica:

Los valores críticos para la prueba de A-D son dependientes de la distribución especifica que esté siendo probada. Valores tabulados y fórmulas han sido publicados (Stephens, 1974, 1976, 1977 y 1979), sólo para algunas distribuciones. Esta prueba es de un solo lado *y* la hipótesis de que la distribución es de una forma específica se rechaza si el valor estadístico de A, es mayor que el valor crítico.

Se presentan dos situaciones para la estadística Anderson-Darling: la primera en que se conocen los parámetros de la distribución llamado caso *O* (cero), y la otra en que se desconoce al menos uno de ellos (casos 1,2 y3)<sup>15</sup>.

Caso O: µ *y s <sup>2</sup>*conocidos.

**Caso 1:**  $s^2$  conocida y  $\mu$  desconocida y estimada por  $\overline{X}$  y s<sub>n-1</sub>

Caso 2: µ conocida y s<sup>2</sup> desconocida y estimada por:

$$
s_n = \frac{\sum (x_i - \mu)^2}{n}
$$

**Caso 3:** ambos desconocidos y estimados por  $\overline{X}$  y

<sup>&</sup>lt;sup>15</sup> Dos Santos. M. J., Estadística Básica en enfoque no Paramétrico.

$$
s_{n-1} = \frac{\sum (x_i - \bar{x})^2}{n-1}
$$

La prueba Anderson Darling para la bondad de ajuste normal, se realiza llevando a cabo los siguientes pasos:

**a)** Plantear las hipótesis:

**Ho:** "La muestra proviene de una distribución normal" **H.:** "La muestra no proviene de una distribución normal"

**b)** Ordenar en forma ascendente los valores de X.

$$
X_{(i)}-\mu
$$

- c) Calcular  $x_{(i)} = \frac{x_{(i)} x_{(i)}}{\sigma}$  y determinar las probabilidades acumuladas  $p_{(i)}$ correspondientes a las z<sub>o</sub> con ayuda de una tabla de la distribución normal.
- **d)** Calcular *A*<sup>2</sup> según la fórmula dada.
- e) Comparar el valor de  $A^2$  con el valor de tablas<sup>(16)</sup>, para determinar el valor  $1 - \alpha$  y llegar a una conclusión acerca de  $H_{\alpha}$ .

**Ejemplo:** En el anexo IX se muestra el cálculo de esta prueba para datos de ppm de Flúor.

<sup>1</sup> " **Ver nncxo VI. J y VI.11 pam casos O y 1.2 y 3 rcspcctivmncnlc** 

# HABILIDAD Y DESEMPEÑO

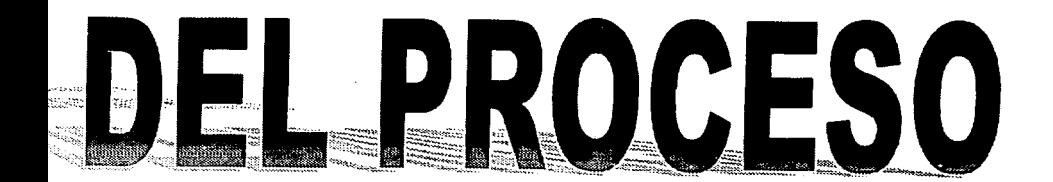

# **4. HABILIDAD Y DESEMPEÑO DEL PROCESO**

# **4.1 HABILIDAD DEL PROCESO**

Al planear los aspectos de calidad de la manufactura, nada es más importante que asegurarse de antemano de que el proceso será capaz de mantener las tolerancias. En las décadas recientes ha surgido el concepto de habilidad del proceso, que proporciona una predicción cuantitativa de qué tan adecuado es un proceso, esta habilidad para predecir en forma cuantitativa ha dado como resultado la adopción amplia del concepto como elemento primordial de la planeación de la calidad.

La habilidad del proceso es la variación medida, inherente al producto que se **obtiene en ese proceso.** 

# **Definiciones Básicas**

- **Proceso: Éste se refiere a alguna combinación unica de máquinas.**  herramientas, métodos, materiales *y* personas involucradas en la producción. Con frecuencia es factible separar *y* cuantificar el efecto de las variables que **entran en esta combinación. Tal separación puede proporcionar una visión más**  clara.
- **Habilidad:** Esta palabra se usa en el sentido de aptitud, basada en el desempeño probado, para lograr resultados que se puedan medir.
- **Habilidad inherente:** Esto se refiere a la uniformidad del producto que resulta **de un proceso que se encuentra en estado de control estadístico, es decir, en ausencia de causas atribuibles de variación.**

## **Usos de la información de habilidad del proceso**

La información sobre la habilidad del proceso sirve para los siguientes propósitos:

- **1.** Predecir el grado de variabilidad que exhibirán los productos manufacturados. Esta información de habilidad, cuando se proporciona a los diseñadores, ofrece información importante para establecer límites de especificación realistas.
- **2.** Seleccionar, entre procesos que compiten, el proceso que tenga menos **variación.**
- 3. Proporcionar una base cuantitativa para establecer un programa de verificaciones de control periódico del proceso *y* reajustes.
- **4.** Asignar los diferentes tipos de productos a los equipos que presenten menor variabilidad en la manufactura de los mismos.

**5.** Servir como base para las especificaciones de los requerimientos de calidad para las máquinas compradas.

# **Fórmula Estandarizada**

Ya que cualquier empresa manufacturera espera obtener productos dentro de especificaciones, la fórmula para la habilidad del proceso que más se usa es:

Habilidad del proceso = ± *3a* (un total de 6a),

Donde *a* = la desviación estándar del proceso cuando se encuentra en estado de **control estadístico, es decir. sin la influencia de fuerzas externas o cambios**  repentinos.

Si el proceso está centrado en la especificación nominal *y* sigue una distribución de probabilidad normal, 99.73% de la producción caerá a menos de *3a* de la especificación nominal, para saber si esto sucede o no, se calcula la tasa de habilidad que se describe a continuación.

# **Tasa de habilidad**

Una razón importante para cuantificar la habilidad del proceso es poder calcular la habilidad del proceso para mantener las tolerancias del producto.

Quienes planean intentan seleccionar procesos que tengan las *6a* de la habilidad del proceso dentro de la amplitud de tolerancias. Una medida de esta relación es la tasa de habilidad:

**Cp= Tasa de habilidad =** *Ra11¡.:o.de.e.vJecificació11* **\_** *LSE* **-** *LJE Hahilidad.del.proceso* **-** *6s* 

Donde:

LSE = Límite superior de especificación LIE = Limite inferior de especificación

En la fórmula se utilizan 6s como una estimación de 6 $\sigma$ .

La figura 4.1 presenta tres de las muchas relaciones posibles entre la variabilidad del proceso *y* los límites de especificación. En todos estos casos, el promedio del proceso se encuentra en el punto medio entre los límites de especificación.

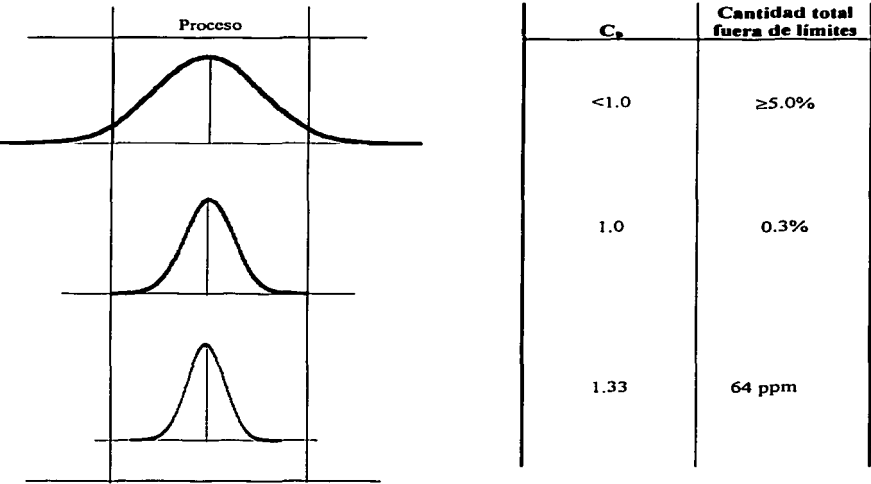

LIE LSE

# **FIGURA 4.1 Ejemplos de variabilidad de proceso.**

La siguiente tabla contiene las razones de habilidad seleccionadas *y* el nivel correspondiente de los defectos, suponiendo que el promedio del proceso se encuentra en la mitad de los límites de especificación. Un proceso que cumple bien con los límites de especificación (rango de especificación =  $\pm 3\sigma$ ) tiene una C<sub>p</sub> de 1.0. La complejidad de muchos procesos *y* la realidad de que el promedio del proceso no permanecerá en el punto medio del rango de especificación sugiere que C<sub>p</sub> debe ser al menos 1.33.

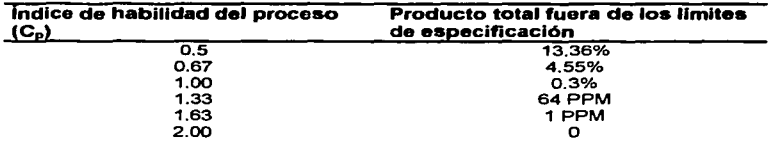

**TABLA 4.11ndlce d• habilidad del proceso** (CP) y **cantidad de producto fuerm d• los limites d• especificación** 

# **4.2 DESEMPEÑO DEL PROCESO**

La habilidad del proceso, según se mide con  $C_{p_i}$  se refiere a la variación en un proceso alrededor del valor promedio. Esto se ilustra en la siguiente figura, donde los dos procesos tienen habilidades (Cp) iguales porque 6cr es la misma para cada distribución, como lo indican las amplitudes de las curvas de distribución, sin embargo, el proceso que tiene como meta µ está produciendo unidades defectuosas porque la meta está fuera del centro.

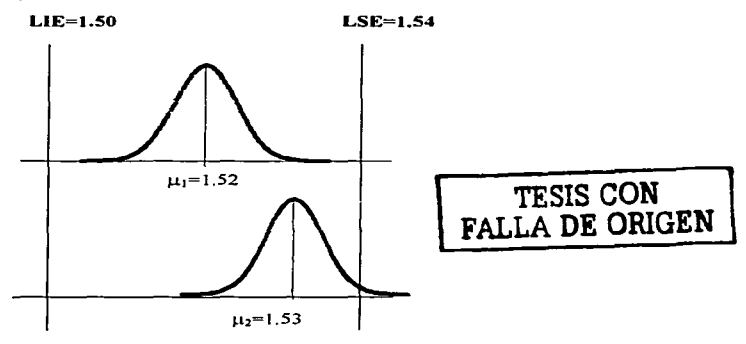

**Figura 4.2 Procesos con habilidades de proceso iguales pero meta diferente.** 

Así, el índice C<sub>p</sub>, mide la habilidad potencial, suponiendo que el promedio del proceso es igual al punto medio de los limites de especificación y que el proceso **está operando bajo control estadístico; como con frecuencia el promedio no se**  encuentra en el punto medio, es útil tener un índice de habilidad que refleje ambas variaciones y la localización del promedio del proceso. Tal índice es  $C_{nk}$ .

El índice C<sub>orr</sub> refleja la proximidad de la media actual del proceso al límite superior de especificación (LSE) o bien, al límite inferior de especificación (LIE).  $C_{\alpha\mu}$  se estima mediante:

$$
C_{pk} = min\left[\frac{\overline{X} - LIE}{3s}, \frac{LSE - \overline{X}}{3s}\right]
$$

Si el promedio actual es igual al punto medio del rango de especificación, entonces  $C_{\text{pk}} = C_{\text{pk}}$ . Entre más alto sea el valor de  $C_{\text{pk}}$ , más baja será la cantidad de producto que esté fuera de los límites de especificación.

Los siguientes son dos tipos de estudios de habilidad del proceso:

- **1. Estudio del potencial del proceso.** En este estudio se obtiene una estimación de lo que puede hacer un proceso bajo ciertas condiciones, es decir, la variabilidad en condiciones definidas a corto plazo para un proceso en estado de control estadístico. El índice  $C_p$  estima la habilidad del proceso.
- **2. Estudio del desempei\o del proceso.** En este estudio, una estimación de la habilidad del proceso proporciona un panorama de lo que el proceso está haciendo durante un periodo largo. También supone un estado de control estadístico. El índice  $C_{\rm pk}$  estima el desempeño del proceso.

En un estudio del potencial de un proceso, se recolectan datos del proceso en operación sin cambios en los lotes de material, los trabajadores, las herramientas o el establecimiento del proceso. Esta evaluación a corto plazo usa una producoión consecutiva durante un periodo. Este análisis debe estar precedido por un análisis de gráficas de control en que se haya detectado *y* eliminado del proceso cualquier causa atribuible.

Un estudio del desempeño del proceso generalmente recolecta datos de un proceso que está operando bajo las condiciones normales, pero incluye los cambios normales en los lotes de material, los trabajadores, las herramientas *y* la preparación. Este estudio, que abarca un periodo mayor que el del estudio del potencial del proceso, también requiere que el proceso se encuentre en estado de **control estadístico.** 

Como los limites de especificación por lo general se aplican a valores individuales, los limites de control de los promedios muestrales no se pueden comparar con los **limites de especificación. Para hacer una comparación, se debe primero convertir** 

 $\overline{R}$  (promedio de rangos) a la desviación estándar para los valores individuales, se calculan los límites de ± 3cr *y* se comparan después con los límites de especificación. Esto se explica enseguida.

Si un proceso se encuentra en control estadístico, está operando con la cantidad mínima de variación posible (la variación debida a causas aleatorias). La siguiente

relación se cumple para usar *s* como una estimación de *a* si, *y* sólo si, un proceso se encuentra en control estadístico:

$$
s = \frac{\overline{R}}{d_2}
$$

Donde:

 $\overline{R}$  = Promedio.de.rangos **d2=constante encontrada en el anexo 11** 

# Interpretación de *e,,.*

Al usar C<sub>ok</sub> para evaluar un proceso, debe reconocerse que C<sub>ok</sub> es una abreviatura de dos parámetros: el promedio *y* la desviación estándar. Obtener un aumento en el valor de *Cp«* puede requerir un cambio en el promedio del proceso, en la desviación estándar del mismo o en ambos. Para algunos procesos, puede ser más sencillo aumentar el valor de *cp«,* cambiando el valor del promedio (quizá mediante un sencillo ajuste en la meta del proceso), que reduciendo la desviación estándar (con la investigación de muchas causas de variabilidad). Siempre debe revisarse el histograma del proceso para resaltar tanto su promedio como su dispersión.

# Cálculo del desempeño para procesos no normales

El cálculo tradicional de habilidad de proceso por *Cp y Cpk* suponen normalidad de la variable, pero cuando la variable tiene otra curva poblacional diferente de la normal, la habilidad de proceso debe calcularse con el índice *Pp«*  (originalmente derivado de la palabra preliminar), utilizando la siguiente fórmula:

$$
P_{pt} = min\left\{\frac{LSE - \overline{X}}{3\hat{s}}, \frac{\overline{X} - LIE}{3\hat{s}}\right\}
$$

$$
\hat{s} = \sqrt{\frac{\sum_{i=1}^{N} (X - \overline{X})^2}{N - 1}}
$$

Donde:

 $N =$ Total de datos

El *Pp«* debe utilizarse en procesos que no están bajo control o no son estables *y*  que por lo tanto no tienen un comportamiento normal de Gauss, por esta razón, el uso de las constantes d<sub>2</sub> y otras no se debe aplicar.

# 4.3 CALCULO DE LOS VALORES DE Cp Y CPK PARA EL PROCESO DE MANUFACTURA DE CREMA DENTAL.

Aplicación: En la tabla 4.2. 1 se proporciona una lista de valores de ppm de flúor obtenidos por un operario de manufactura. Se desea conocer los valores de Cp *y* Cpk para dichos valores, ya que dicha característica es una variable crítica del proceso; cualquier valor fuera de especificaciones implica la destrucción del producto·

Datos:

Limite Superior de Especificación (LSE): 1150 Limite Inferior de Especificación (LIE): 850 Número de datos en un subgrupo,  $n=2$ 

# 1. Se calcula el promedio de los datos y promedio de rangos

 $$  $Range_{10} = 1016 - 1011 = 5$  $Promedio$  de rangos = 33.897

Nota: Los rangos 2,3,4 ... rango *n,* se muestran en la tabla 4.2.1

2. Se busca el valor de d $_2$  de la tabla de constantes del anexo II para n=2, donde n= número de datos en un subgrupo:

 $d_2 = 1.128$
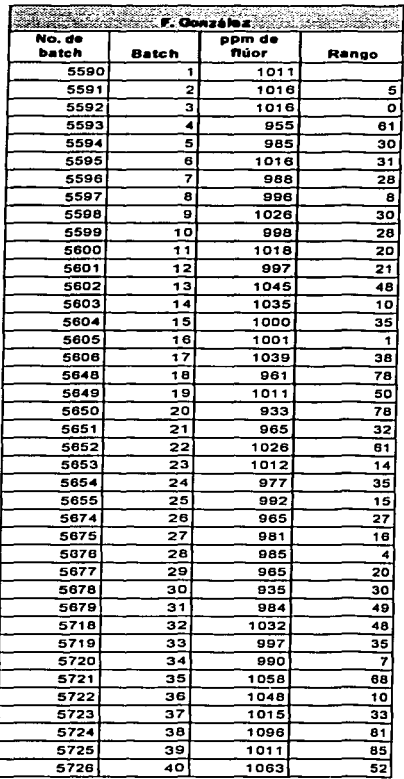

#### Tabla 4.2 Valores de pom de flúor para diferentes lotes de crema dental.

**PROMEDIO DE RANGOS• 33.897** 

3. Se calcula la desviación estándar, s v +3s:

 $s = \frac{\overline{R}}{d_0} = \frac{33.897}{1.128} = 30.05$ 

Por lo tanto la habilidad es:

$$
\pm 3s = \pm 3(30.05) = \pm 90.15
$$

ó:

 $65 = 1803$ 

#### 4. Finalmente se calculan  $C_p$  y  $C_{PK}$ :

$$
C_p = \frac{LSE - LIE}{6s} = \frac{1150 - 850}{180.3} = 1.664
$$
  

$$
C_{pi} = min \left[ \frac{\overline{X} - LIE}{3s}, \frac{LSE - \overline{X}}{3s} \right]
$$
  

$$
C_{pi} = min \left[ \frac{1003.6 - 850}{3(30.05)}, \frac{1150 - 1003.6}{3(30.05)} \right]
$$
  

$$
C_{pi} = min [1.704, 1.624]
$$
  

$$
C_{pi} = 1.624
$$

Interpretación de los Resultados. De acuerdo a la tabla 4.1, un índice de 5. habilidad de 1.63 indica que la cantidad de producto fuera de especificación es de 1 PPM, por lo tanto, para este ejemplo se puede concluir que la cantidad de producto fuera de especificación es de aproximadamente el mismo valor, ya que tanto el Cp como el Cpk, estuvieron muy cercanos a 1.63. Los requerimientos de la empresa en estudio son de un Cpk de por lo menos 1.33, como se observa, el valor obtenido es superior a este, por consiguiente, se afirma que el proceso es capaz de cumplir las especificaciones.

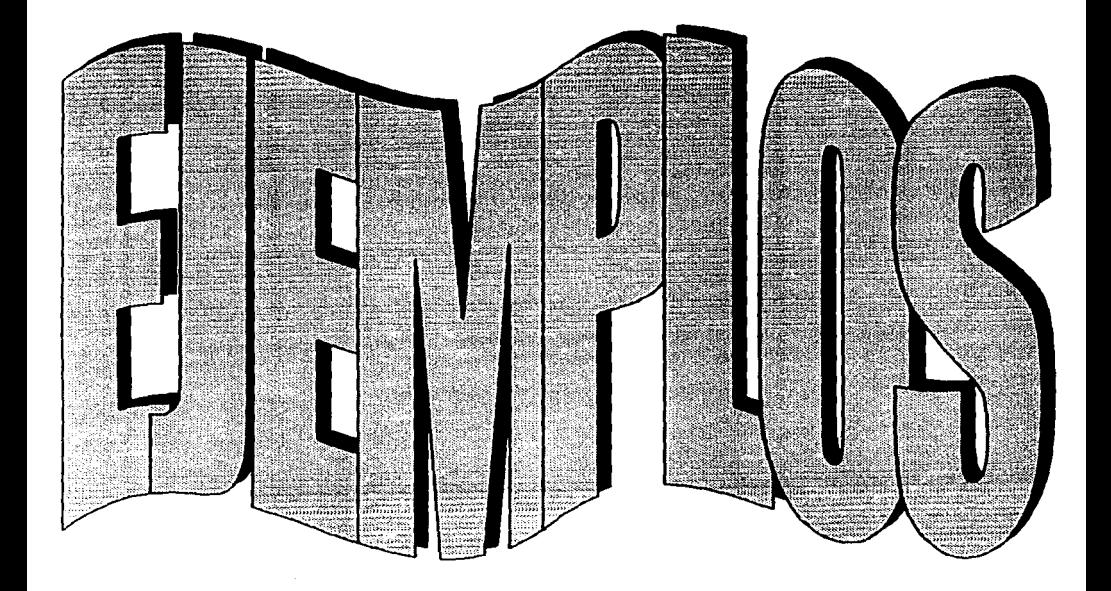

 $100 - 12$ 

#### 5. EJEMPLOS DE APLICACIÓN

Problema 1: Variación excesiva en % de trictosán

Fecha: Marzo, 2002.

#### Situación:

**TESIS CON FALLA DE ORIGEN** 

De acuerdo con el reporte de cierre del mes de marzo la fórmula TDB, presentó un C<sub>pr</sub> inferior a 1.0 para la variable Porciento de Triclosán, dicho reporte corresponde a los primeros 64 lotes producidos, cabe mencionar que en el reporte de arrangue de fórmula se obtuvo un C-x de 1.877 empleando los primeros 32 lotes.

Al analizar la gráfica de control correspondiente (figura 1), se observa que a partir del lote no. 35 se tiene un cambio brusco teniendo datos que se salen en ambos límites de control, curiosamente la variación en el proceso coincide con el cambio de lote de materia prima (Irgacare).

Figura 1.-Distribución y gráfica de control para TDB<sup>(17)</sup>, Los datos dentro del círculo corresponden a los lotes 35 al 60.

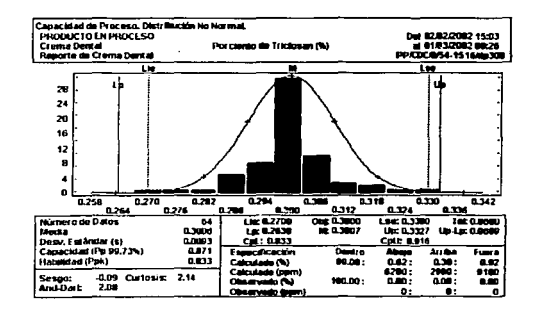

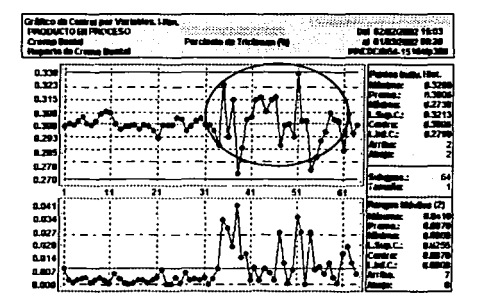

Con el fin de identificar las posibles causas que originaron el problema, se realizó un diagrama causa-efecto, que se muestra a continuación:

<sup>&</sup>lt;sup>17</sup> Los datos graficados son: Número de batch vs porciento de Triclosán para el caso de la Gráfica de Control y porciento de Triclosán vs frecuencia para el Ilistograma de Frecuencias.

#### 5 EJEMPLOS DE APLICACIÓN

Problema 1: Variación excesiva en % de triclosán.

Fecha: Marzo, 2002

#### Situación:

**TESIS CON FALLA DE ORIGEN** 

De acuerdo con el reporte de cierre del mes de marzo la fórmula TDB, presentó un C- inferior a 1.0 para la variable Porciento de Triclosán, dicho reporte corresponde a los primeros 64 lotes producidos, cabe mencionar que en el reporte de arranque de fórmula se obtuvo un C<sub>rit</sub> de 1.877 empleando los primeros 32 lotes.

Al analizar la gráfica de control correspondiente (figura 1), se observa que a partir del lote no. 35 se tiene un cambio brusco teniendo datos que se salen en ambos límites de control. curiosamente la variación en el proceso coincide con el cambio de lote de materia prima (Irgacare).

#### Figura 1.-Distribución y gráfica de control para TDB <sup>(17)</sup>. Los datos dentro del círculo corresponden a los lotes 35 al 60.

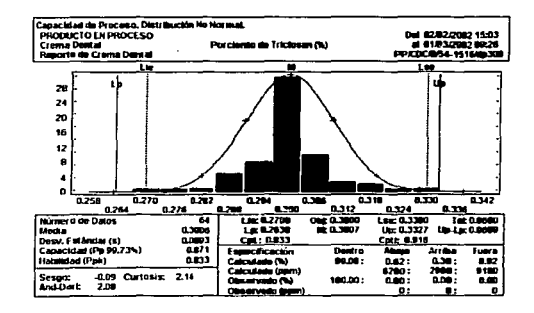

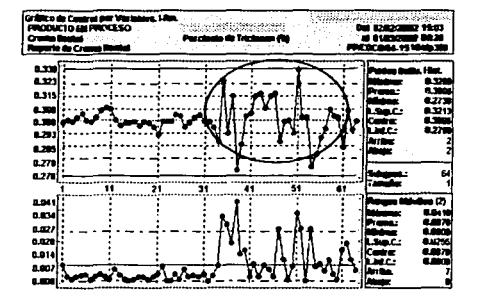

Con el fin de identificar las posibles causas que originaron el problema, se realizó un diagrama causa-efecto, que se muestra a continuación:

<sup>&</sup>lt;sup>17</sup> Los datos graficados son: Número de batch vs porciento de Triclosán para el caso de la Gráfica de Control y porciento de Triclosán vs frecuencia para el *Histograma de Frecuencias*.

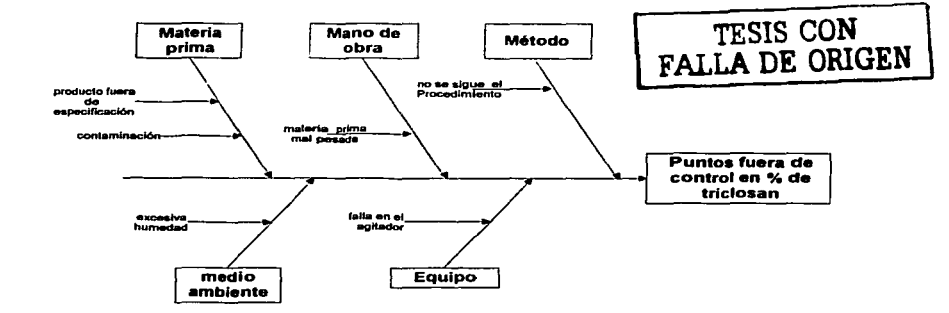

#### Figura 2.- Diagrama de c•usa Causa-Efecto.

De acuerdo con el diagrama de causa-efecto, el grupo de trabajo formado por los diferentes responsables de las áreas de manufactura, control estadístico, investigación y laboratorio, decidió implementar el siguiente plan de acción:

- 1 . Revisión de órdenes de manufactura para identificar variaciones en las pesadas, *y* determinar los lotes de materia prima empleados.
- 2. Estratificación de los resultados de acuerdo a la información obtenida en el punto número 1 .
- 3. Verificar el comportamiento en otras cremas donde se haya empleado el mismo lote de materia prima.
- 4. Revisar los resultados de los análisis de materias primas (% de irgacare)

En la siguiente tabla se muestran los lotes de materia prima *y* números de remisión correspondientes a los números de lote que presentaron variación en la gráfica de control de la figura 1.

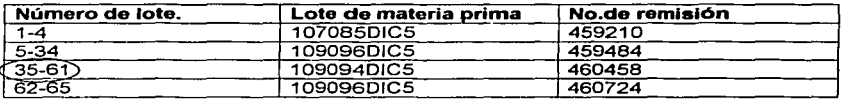

Tabla 1.-Nümeros de lote empleados en la crema TDB

De acuerdo con la tabla anterior, se puede observar que el lote 109094DIC fué el que aparentemente provocó el problema, con el fin de verificarlo, se realizó una

gráfica de control únicamente de los lotes 35 al 61 para observar si se presentaban valores fuera de los límites de control (figura 3).

#### Figura 3.- Gréfica de control correspondiente a los lotes manufacturados con el lote de **materia prima 10909&DIC5.**

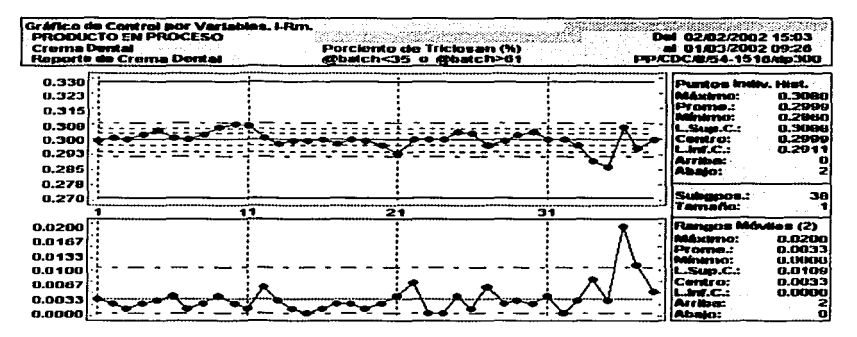

Evidentemente el cambio de lote de materia prima influyó negativamente en la habilidad del proceso.

Revisando las órdenes de manufactura de todas las fórmulas que emplean lrgacare, se encontró que la única que empleó el mismo lote *y* remisión fue la crema TLB, por lo que se procedió a analizar la gráfica correspondiente a los valores de porciento de triclosán obtenidos por esta crema, *y* verificar de esta **manera,** si se **presentó alguna variación en los mismo. La gráfica correspondiente**  se muestra en la figura 4.

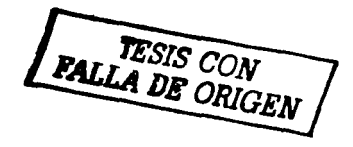

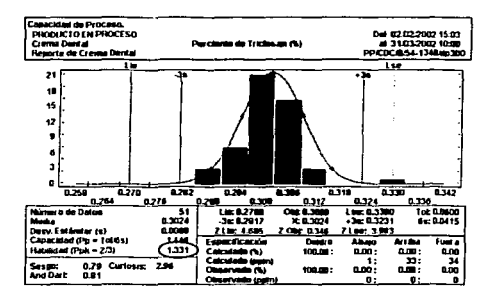

Figura 4.- Distribución y gráfica de control para la crema TLB, los resultados dentro del circulo rolo corresponden al lote v remisión con el problema.

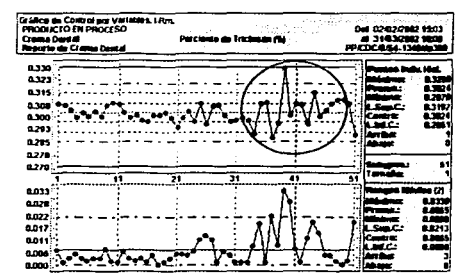

Aunque en este caso el C<sub>pk</sub> es mayor de 1.33<sup>(18)</sup>, al observar la gráfica de control se nota una variación mayor durante el uso del lote problema.

#### Conclusión:

Por todo lo anterior, se concluye que la materia prima (irgacare) está provocando una variación en el proceso, por lo que se recomienda realizar una auditoria al proveedor de dicha materia prima, con el fin de garantizar que la misma cumpla con las especificaciones requeridas por la empresa.

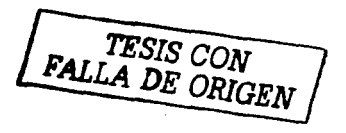

<sup>&</sup>lt;sup>18</sup> El valor de Cpk se puede observar en la parte inferior izquierda del Histograma de Frecuencias.

Problema 2: Cambio de especificaciones en las cremas dentales T1 y FS. Fecha: Mayo, 2002

#### Situación:

El grupo corporativo de control estadístico de proceso decidió trabajar en la  $im$ plementación de un plan de acción que tiene como objetivo obtener un  $C_{\alpha}$  de 1.33 en los siguientes parámetros críticos:

- Fluoruro
- -triclosán
- $-$ pH
- Gravedad específica

De acuerdo con los antecedentes presentados por el área de control estadístico, la habilidad de dichas cremas ha estado por arriba de 1.33, por lo que se sugiere una ajuste en los limites de especificación antes de optar por una modificación del proceso. Cabe mencionar que dicho ajuste puede llevarse a cabo ya que los límites establecidos por la Secretaría de Salud son mayores que los utilizados por la empresa. Para realizar dicha actividad, el área de control estadístico desarrolló un plan de acción tomando en cuenta las expectativas de los siguientes estándares:

020 (Diseño del producto) "Los productos deben tener especificaciones de liberación basadas tanto en los requerimientos del producto como en las capacidades del proceso".

031 (Control de cambios) "Todos los cambios que afecten la calidad deben evaluarse en su totalidad con el fin de que se aprueben formalmente y se implemente adecuadamente"

022 (Control de proceso) "Deben definirse e implementarse los procedimientos para identificar las fuentes de variación de proceso así como vigilar y controlar su impacto durante la fabricación"

032 (Capacidad de proceso) " Deben emplearse medidas estadísticas de conformidad con las especificaciones de producto y parámetros de control de **proceso, efectuar correcciones y planear mejoras basándose en estos resultados.** 

#### Plan de acción

Como resultado de estos análisis se detectaron fuentes de variación atribuibles que afectaban directamente el desempeño del proceso. Con el fin de atacar dichas causas, se elaboró el presente Plan de Acción con el que se pretende eliminar **dichas fuentes de variación y de esta manera alcanzar el objetivo del corporativo**  de obtener un C<sub>pk</sub> de 1.33.

 $\mathbf{r}$ 

 $\mathfrak{f}$ 

#### **1.-pH.**

Históricamente los mejores resultados en cuanto a C., is se tienen en el pH, no obstante puede obtenerse una considerable mejora llevando a cabo las siguientes actividades:

- Identificación de especificaciones óptimas de acuerdo al comportamiento del proceso.
- Seguimiento de investigaciones de falla (se han encontrado casos en donde se demuestra que la variabilidad con la que se reciben algunas materias primas están provocando variabilidad excesiva en el producto final p.e. pH de Zeodent 165)
- $\bullet$  Implementación del procedimiento MAN-CAL-003-01<sup>(19)</sup> para los análisis de **materias primas.**

#### **2.- Peso especifico.**

Para el caso de peso específico se ha encontrado que para cremas que se manufacturan en diferentes equipos se tienen distribuciones diferentes lo que provoca que el desempeño de la fórmula sea bajo debido al incremento en la variabilidad. las actividades que nos ayudaran a incrementar los indicadores de **desempeño se describen a continuación:** 

- Identificación de especificaciones óptimas de acuerdo al comportamiento del **proceso**
- Incluir en las órdenes de manufactura *y* en SUPERCEP20 un espacio para capturar el equipo de vacío empleado para llevar a cabo un análisis de estratificación y correlación. ya que algunas cremas han demostrado ser más **sensibles a cambios en el vacío.**
- Instalación de 3 nuevas bombas de vacío Nash para mejorar el desempeño de los equipos.

#### 3.- **PPM Flúor.**

De acuerdo con los resultados del análisis de indicadores de desempeño se observó que para el caso de ppm de flúor se tiene un bajo desempeño en este parámetro *y* las actividades propuestas son las siguientes:

- Identificación de especificaciones óptimas de acuerdo al comportamiento del **proceso.**
- Verificación del seguimiento del procedimiento de manufactura mediante el muestreo y análisis de 30 lotes en las fórmulas seleccionadas.
- Correr experimentación en la fórmula T1 tomando 3 muestras por lotes en 30  $\bullet$ lotes continuos con el fin de conocer la variabilidad.

<sup>&</sup>lt;sup>19</sup> Procedimiento para la determinación del pH de las materias primas.

<sup>&</sup>lt;sup>20</sup> SUPERCEP: Software utilizado para la elaboración de gráficas de control, histogramas de frecuencia y **c.Uculo de habilidades y dcscmpcalo de procesos.** 

**Análtsis** *y* **seguimiento de causas especiales de variación en reuniones de**  calidad donde intervienen las áreas de Calidad, Manufactura, Analítica, Transferencia de Tecnología *y* CEP.

#### 4 - % de triciosán

Para el caso de triclosán al igual que en el caso anterior, se tiene un bajo desempeño debido a que aún se tienen causas especiales que no han sido identificadas plenamente, se proponen las siguientes actividades:

- ldenbficación de especificaciones óptimas de acuerdo al comportamiento del **proceso.**
- Verificación del seguimiento del procedimiento de manufactura mediante el muestreo *y* análisis de 30 lotes en las fórmulas seleccionadas.
- Correr experimentación en la fórmula T1 tomando 3 muestras por lote en 30 lotes continuos con el fin de conocer la variabilidad.
- **Análisis y seguimiento de causas especiales de variación en reuniones de**  calidad donde intervienen las áreas de Calidad, Manufactura, Analítica, Transferencia de Tecnología *y* CEP.

#### Optinrización de linrites de especificación.

El presente reporte fue elaborado con la finalidad de incrementar los valores de  $C_{\rm pk}$ buscando las especificaciones óptimas para cada parámetro controlado. En **resumen las actividades llevadas a cabo se describen a continuación:** 

- Análisis estadístico (comportamiento histórico) para identificar patrones de **comportamiento anormales.**
- Selección de fórmulas que muestren comportamiento estable con adhesión a alguno de los limites, lo cual permita una reubicación de la especificación sin alterar el rango.

**Después de realizar las actividades mencionadas anteriormente, surge la siguiente**  propuesta de cambio de especificación:

#### Emisión de propuesta de especificación.

#### **Marco teórico**

Se sabe que un proceso está en Control Estadístico cuando no es afectado por **causas especiales de variación. Si fas variaciones que se presentan son debidas**  sólo a causas comunes, el proceso está bajo "Control Estadístico". Si en el proceso se presentan causas especiales de variación se dice que está "fuera de control".

En términos de las Gráficas de Control podemos concluir que para que un proceso esté en control, todos los puntos deben caer dentro de los Límites de Control y deben estar dispersos al azar con respecto a la Línea Central.

Para evaluar si el proceso se encuentra dentro de control estadístico, debemos buscar evidencia de variaciones extremas, desviaciones y tendencias. La presencia de cualquier indicación de una causa especial debe garantizar una investigación en el proceso. La ausencia de estas señales nos dan la seguridad de que nuestros datos representan correctamente las posibilidades del proceso.

Solo cuando nuestros datos son de un sistema de causas comunes podemos pensar que se justifica comparar los resultados del proceso con las condiciones impuestas por las especificaciones.

De acuerdo con lo anterior el primer paso para evaluar si en un proceso es aplicable un aiuste en los límites de especificación es evaluar la habilidad del proceso.

$$
C_p = \frac{LSE - LIE}{6\sigma}
$$

Como se ve, el índice C<sub>p</sub> permite calificar la variabilidad tanto del producto como del proceso, siendo mayor la capacidad de cumplir con la especificación, mientras mayor es el valor de C<sub>p</sub>.

Una vez evaluada la habilidad del proceso para cada uno de los parámetros y para todas las formulas se procede a analizar cada uno tomando en cuenta los siguientes casos posibles:

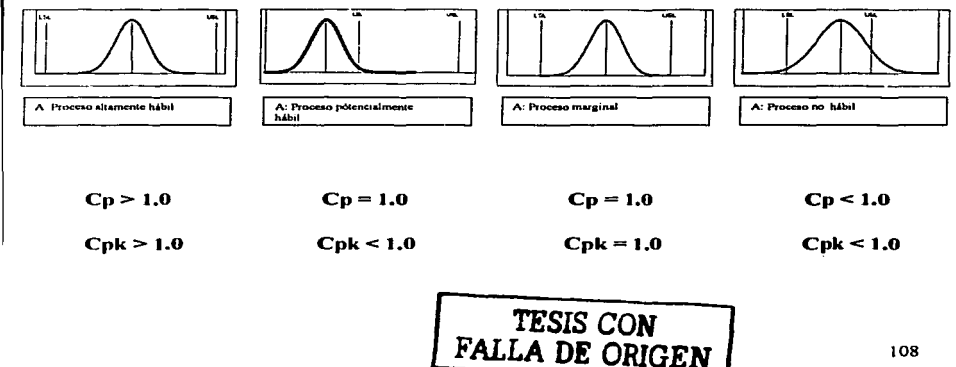

Ы

Como va se mencionó anteriormente el objetivo del corporativo es alcanzar valores de C<sub>n</sub> de 1.33 con lo que se tiene una probabilidad de 99.994% de obtener resultados dentro de los límites de especificación

Las figuras a) y b) muestran la distribución de un proceso controlado en 3o y 4o respectivamente.

a)

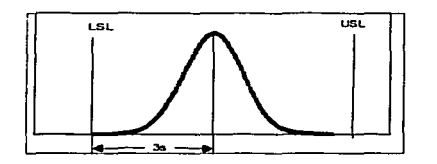

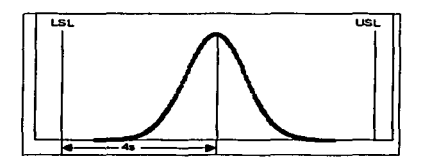

Una vez que se han identificado y eliminado las causas especiales de variación y que el proceso muestra ser potencialmente hábil se procede a simular  $\frac{1}{100}$  and  $\frac{1}{100}$  and  $\frac{1}{100}$  and  $\frac{1}{100}$  and  $\frac{1}{100}$  and  $\frac{1}{100}$  and  $\frac{1}{100}$  and  $\frac{1}{100}$  and  $\frac{1}{100}$  and  $\frac{1}{100}$  and  $\frac{1}{100}$  and  $\frac{1}{100}$  and  $\frac{1}{100}$  and  $\frac{1}{100}$  a las siguientes formulas:

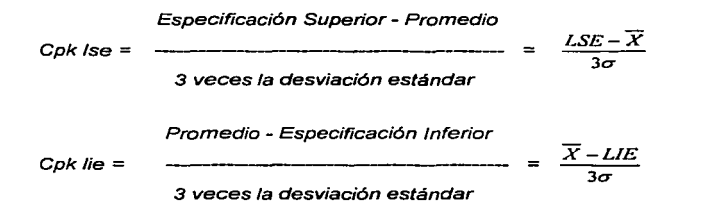

De los valores que se obtengan, se toma en cuenta el que resulte más bajo.

 $C_{ok}$  = Min ( $C_{ok}$  lie,  $C_{ok}$  Ise)

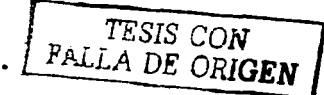

<sup>&</sup>lt;sup>21</sup> SUPERCEP: Software utilizado para elaboración de gráficas y cálculos estadísticos.

Después de realizar la simulación, las especificaciones propuestas son las siguientes:

#### Propuesta de Especificaciones

La siguiente tabla (tabla 1), muestra las especificaciones actuales vs las especificaciones sugeridas de la característica pH para la crema dental FSV. En la **figura 1 se observa la simulación correspondiente.** 

Tabla 1.- Especificaciones actuales vs especificaciones sugeridas para la característica pH.

| <b>Fórmula: FSV</b>                  | <b>Caracteristica: pH</b> |                            |  |
|--------------------------------------|---------------------------|----------------------------|--|
|                                      | Especificación<br>actual  | Especificación<br>sugerida |  |
| Limite superior de<br>especificación | 8.3                       | 8.0                        |  |
| Límite inferior de<br>especificación | 7.3                       | 7.0                        |  |
| Rango                                | 1.0                       | 1.0                        |  |

**Figura 1 ... A)uste en el centro de especificación para FSV(pH).** 

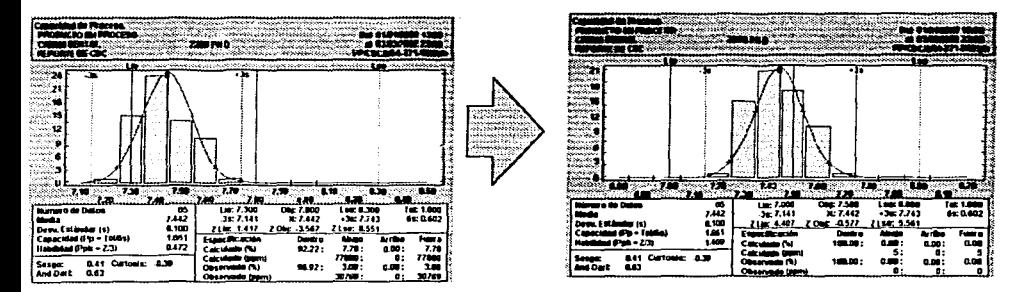

**En la tabla 2 se muestran las especificaciones actuales vs las especificaciones**  sugeridas de la característica Peso Específico para las crema dentales FSV y T1. En las figuras 2 y 3 se observan las simulaciones correspondientes.

**E CRUGE** 

Tabla 2.- Especificaciones actuales vs especificaciones sugeridas para la característica Peso Específico.

#### **Fórmula: FSV/T1**

#### Característica: peso específico

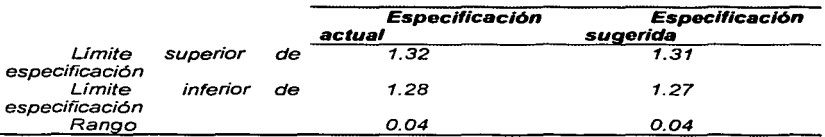

Figura 2.-Ajuste en el centro de especificación para FSV (Peso Específico).

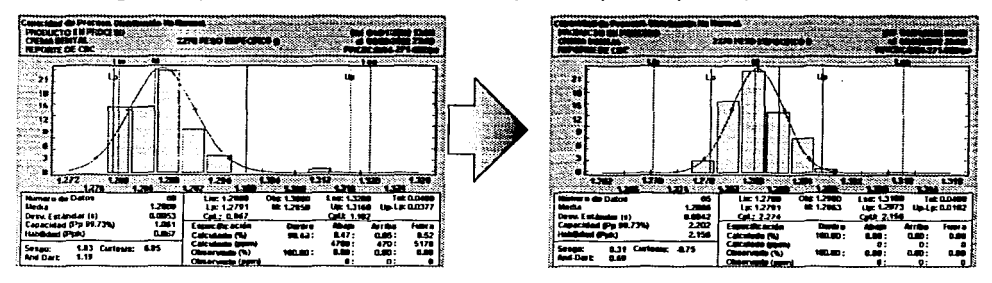

Figura 3.- Ajuste en el centro de especificación para T1 (Peso Específico).

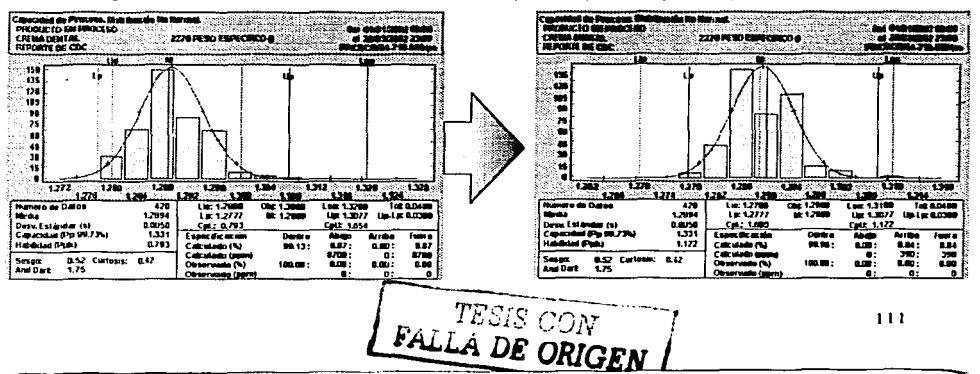

En la tabla 3 se muestran las especificaciones actuales ys las especificaciones sugeridas de la característica PPM de Flúor para las crema dentales FSV y T1. En las figuras 4 y 5 se observan las simulaciones correspondientes.

#### Tabla 3.- Especificaciones actuales vs especificaciones sugeridas para la característica PPM de Flüor.

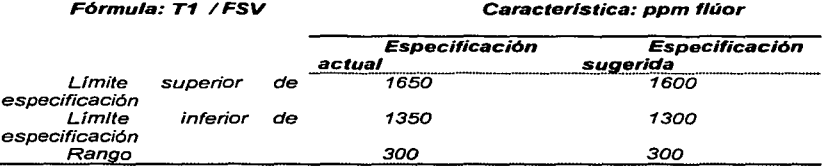

#### Figura 4.-Aluste de especificación para T1 (PPM de Flúor).

 $\overline{a}$ 

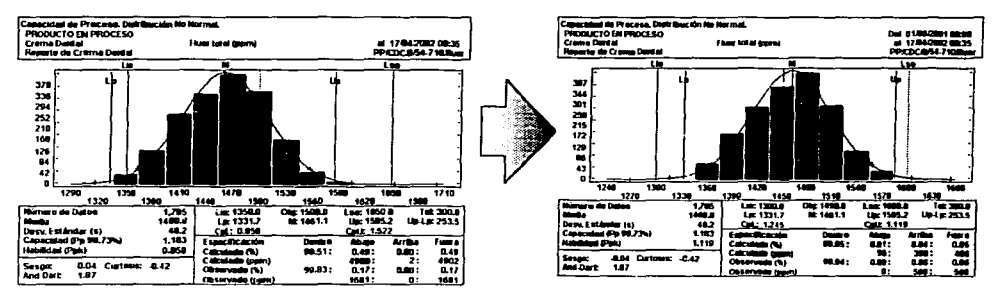

LESS CON

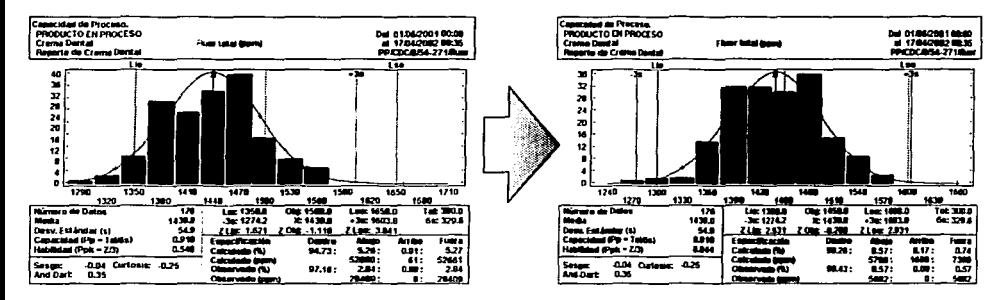

Floura 5.-Aiuste de especificación para FSV.

En la siguiente tabla (tabla 4), se muestran las especificaciones actuales vs las especificaciones sugeridas de la característica % de Triclosán para las crema dentales  $FSV$  y  $\tilde{T1}$ . En las figuras 6 y 7 se observan las simulaciones correspondientes.

#### Tabla 4.- Especificaciones actuales ys especificaciones sugeridas para la característica % de Triclosán.

#### **Fórmula: CDC T1 / FSV**

Característica: % de triclosan

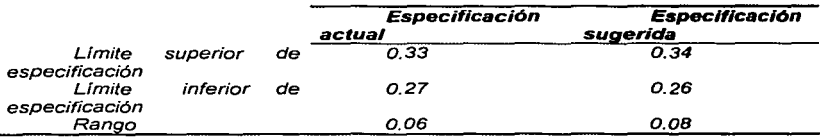

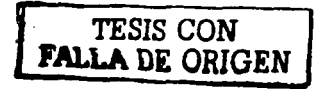

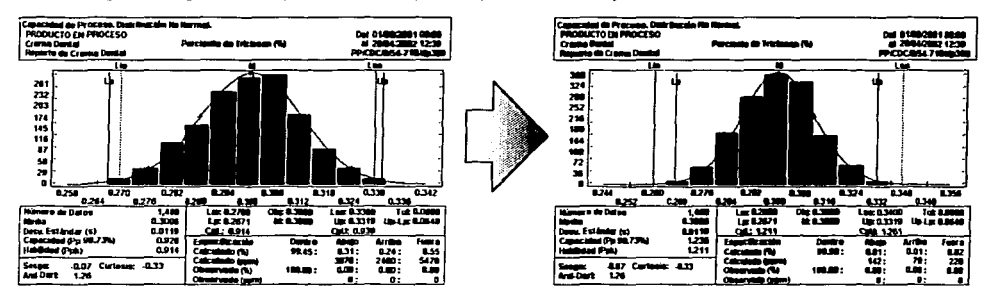

#### Figura, 6.-Aiusta de específicaciones para T1/% de Triciosán)

Figura 7 .- Aiuste de especificaciones para FSV(% de Triclosán)

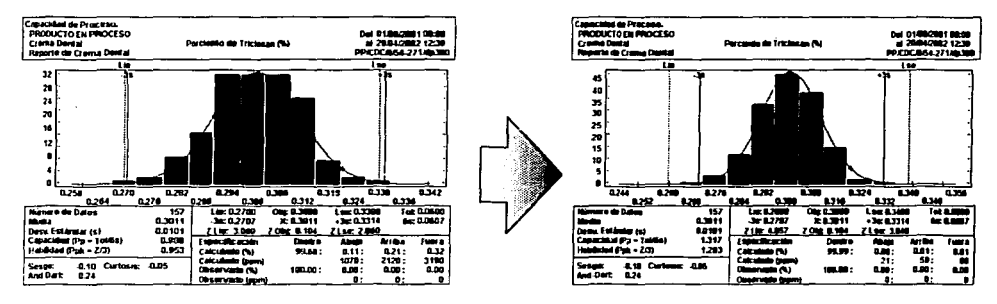

#### CONCLUSIONES:

De acuerdo con las gráficas obtenidas en la simulación, es evidente que al cambiar las especificaciones se obtiene un aumento en los valores de  $C_p$  y  $C_{pk}$  ya que la media del proceso se centra al mover los límites, tal situación se ve reflejada directamente en el valor de dichos indices, por lo tanto, se concluve que el plan de acción realizado por el área de control estadístico fue el adecuado.

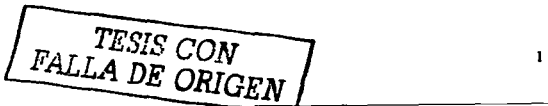

#### **6. CONCLUSIONES GENERALES**

Con base a los resultados obtenidos en el presente trabajo se tienen las siguientes **conclusiones:** 

- :> La estadística es el medio más económico *y* eficaz para el control de procesos, ya que los recursos utilizados se encuentran generalmente en cualquier tipo de planta *y* de no ser así, la inversión para la implementación de esta actividad es mínima comparada con los beneficios obtenidos.
- :> Los beneficios del Control Estadístico se reflejan en un incremento de la productividad, reducción de costos, mejoramiento constante del producto, *y*  por lo tanto, en la satisfacción del cliente; esto se debe a que al identificar las causas de variación en el proceso, disminuye notablemente la presencia de productos defectuosos, disminuyendo de esta manera el costo total del producto *y* aumentando la calidad del mismo.
- :> Como se observó en los ejemplos de aplicación, es necesaria la participación de las diferentes áreas involucradas en el proceso, para ía identificación *y* resolución de problemas de calidad. Otro aspecto de suma importancia es la capacitación del personal, el cual debe ser capaz de interpretar los datos, los diagramas *y* las gráficas obtenidos en la aplicación de las herramientas del CEP, con el fin de identificar situaciones anormales en el comportamiento del proceso.
- :> La Habilidad del Proceso *y* el Desemper'\o del Proceso, son dos herramientas estadísticas que junio con las herramientas básicas del CEP, proporcionan la información necesaria para saber si el proceso utilizado es el óptimo para cumplir con las especificaciones requeridas.
- :> Al aumentar la calidad de los productos, la satisfacción del cliente se ve reflejada en el aumento de las ventas *y* la disminución de las quejas de consumidor, por lo tanto, elaborar productos de buena calidad es fundamental si se pretende ocupar un puesto líder en el mercado.

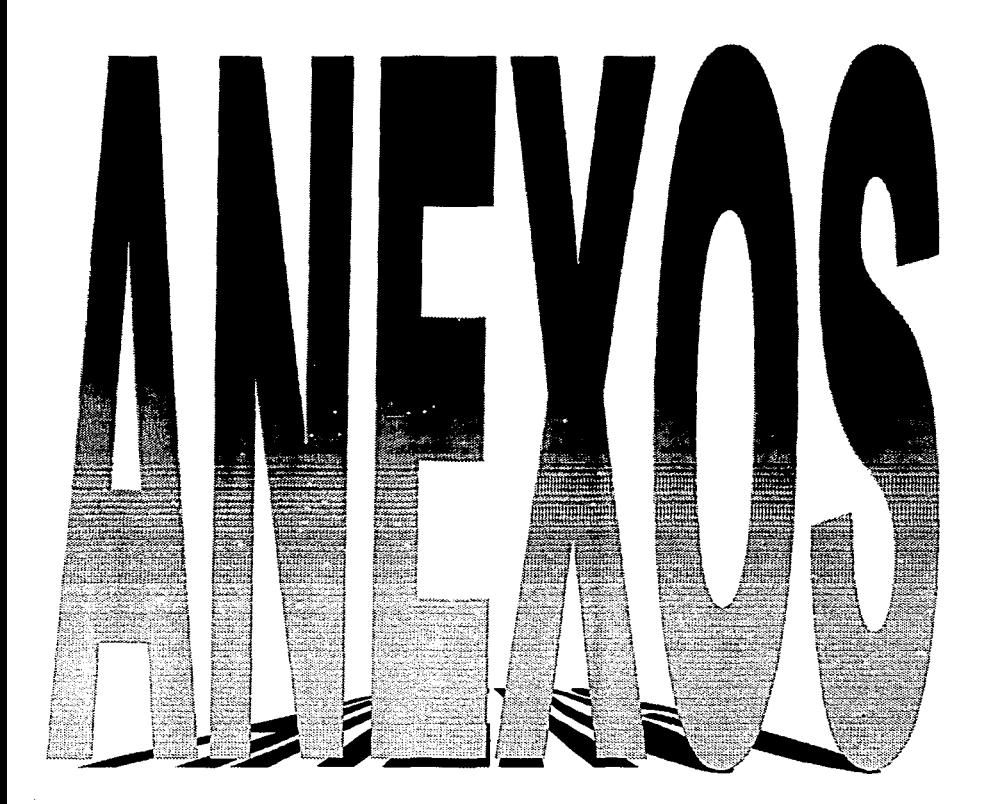

 $115 - P$ 

# TESIS CON<br>FALLA DE ORIGEN

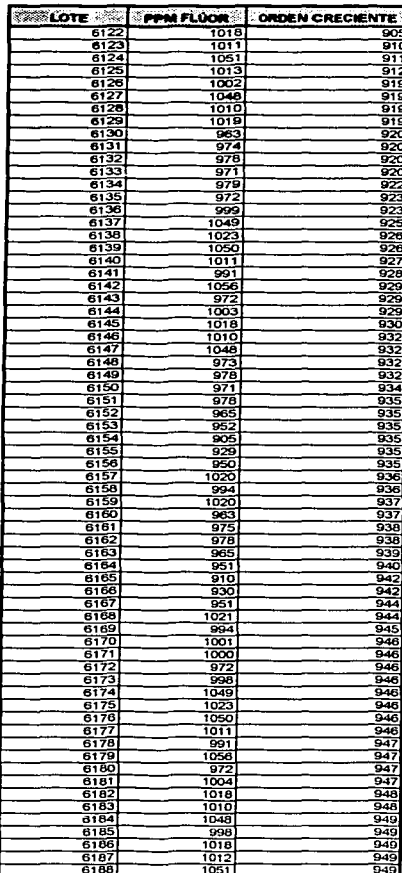

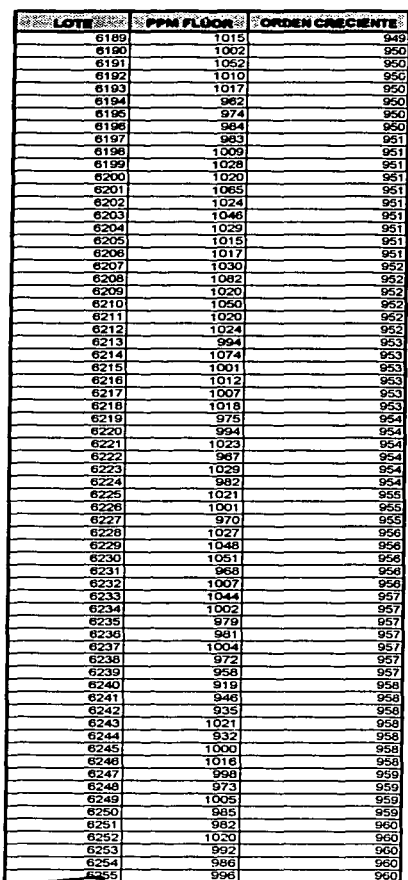

#### ANEXO I. DATOS DE PPM DE FLUOR OBTENIDOS DURANTE UN MES DE PRODUCCIÓN

#### ANEXO I, DATOS DE PPM DE FLUOR OBTENIDOS DURANTE UN MES DE PRODUCCIÓN (CONTINUACIÓN)

J.

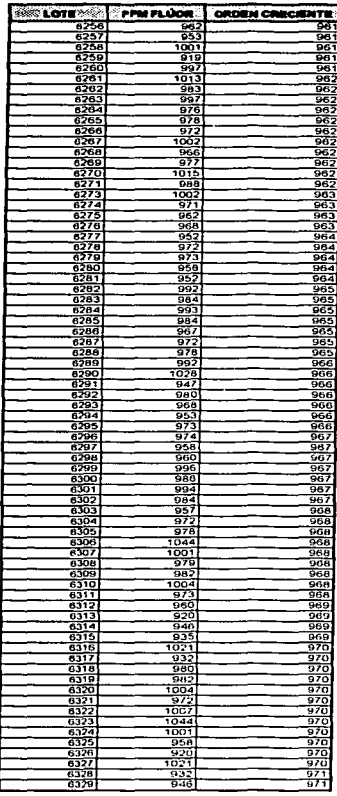

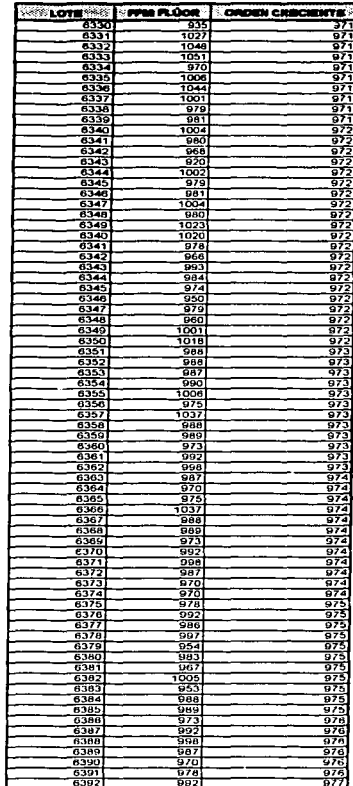

TESIS CON<br>FALLA DE ORIGEN

#### ANEXO I, DATOS DE PPM DE FLUOR OBTENIDOS DURANTE UN MES DE PRODUCCIÓN (CONTINUACIÓN)

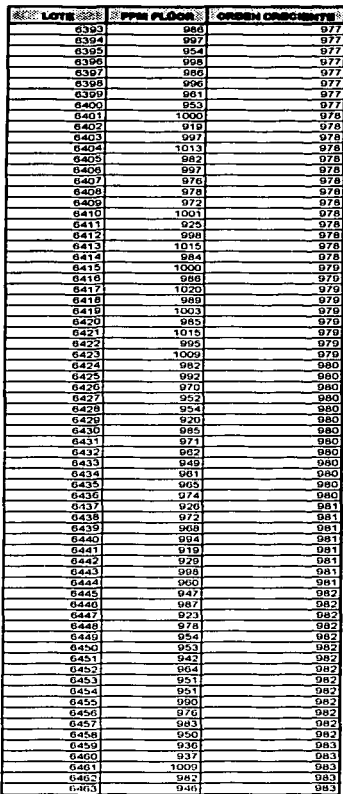

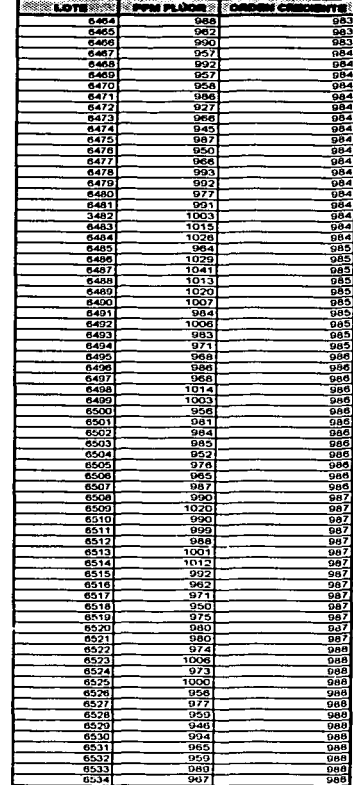

TESIS CON FALLA DE ORIGEN

# TESIS CON FALLA DE ORIGEN

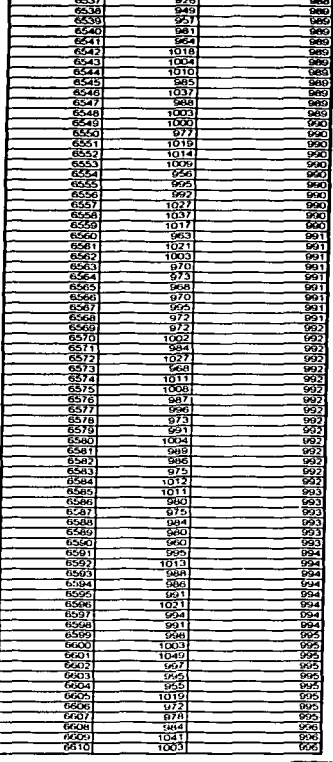

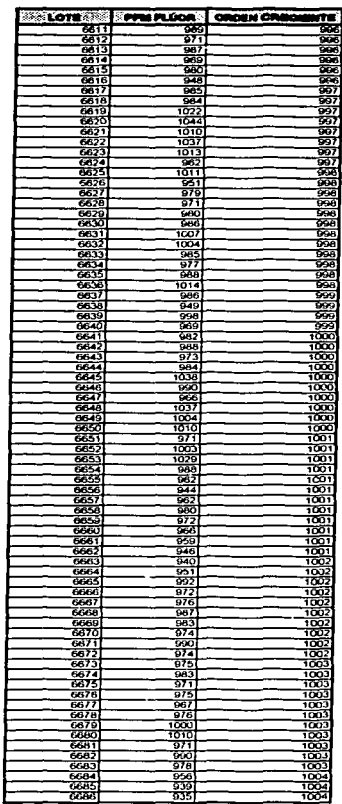

ANEXO I, DATOS DE PPM DE FLUOR OBTENIDOS DURANTE UN MES DE PRODUCCIÓN (CONTINUACIÓN)

 $\frac{1}{\sqrt{100}}$ 

# TESIS CON<br>FALLA DE ORIGEN

t.

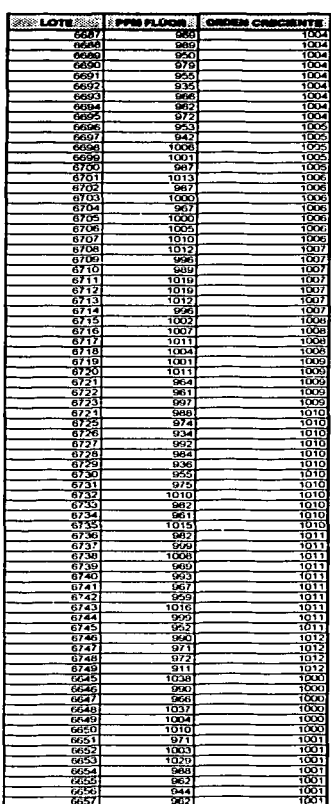

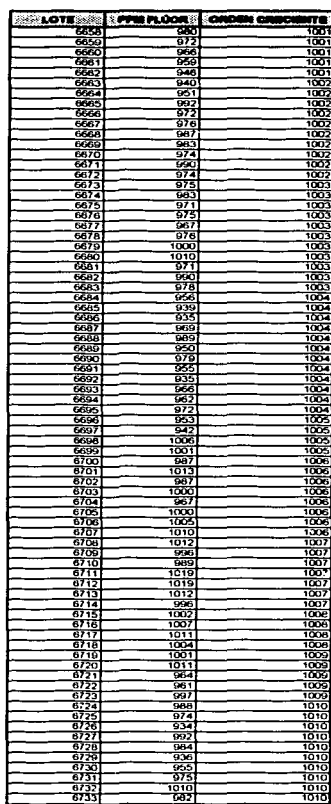

ANEXO I, DATOS DE PPM DE FLUOR OBTENIDOS DURANTE UN MES DE PRODUCCIÓN (CONTINUACIÓN)

120

the transport of the con-

#### ANEXO I, DATOS DE PPM DE FLUOR OBTENIDOS DURANTE UN MES DE PRODUCCIÓN (CONTINUACIÓN)

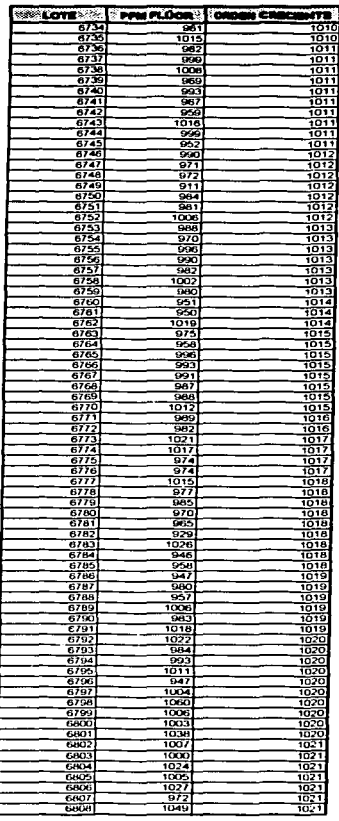

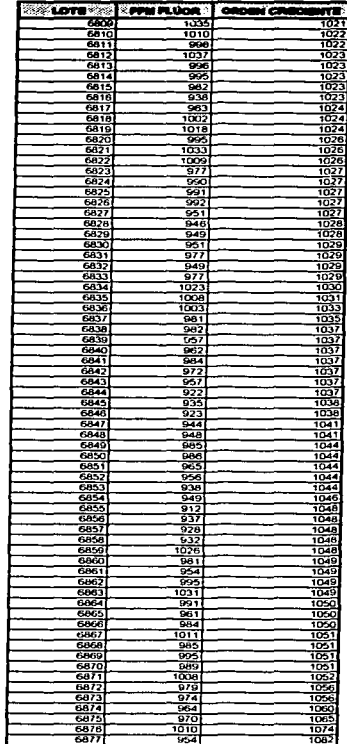

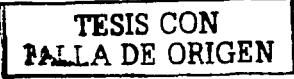

#### **ANEXO II CONSTANTES PARA LOS LÍMITES DE LAS GRÁFICAS DE CONTROL**

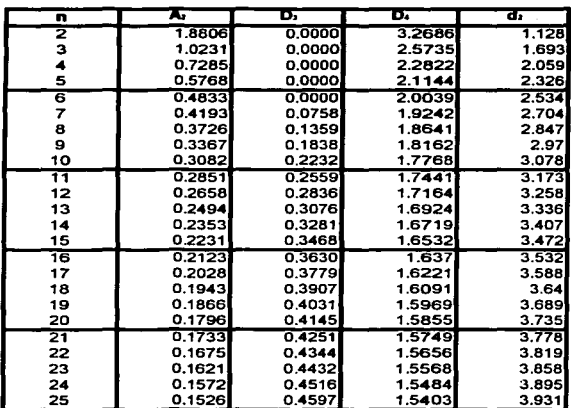

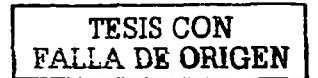

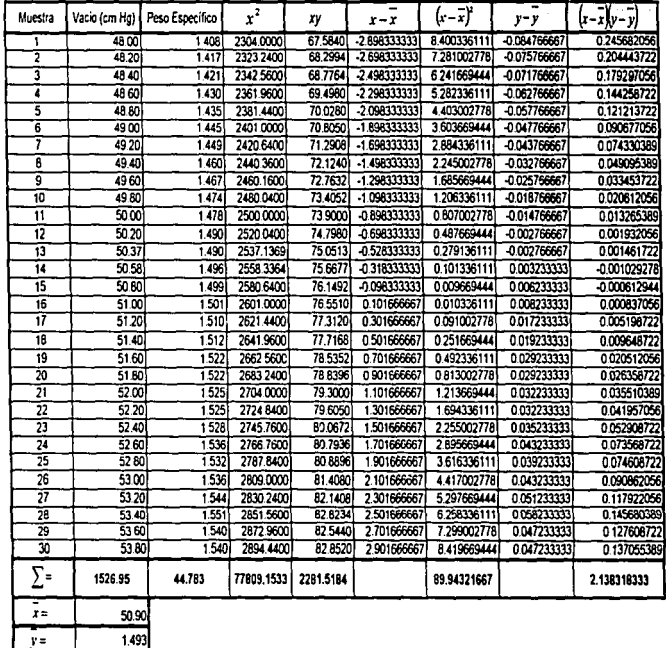

FALLA DE ORIGEN<br>FALLA DE ORIGEN

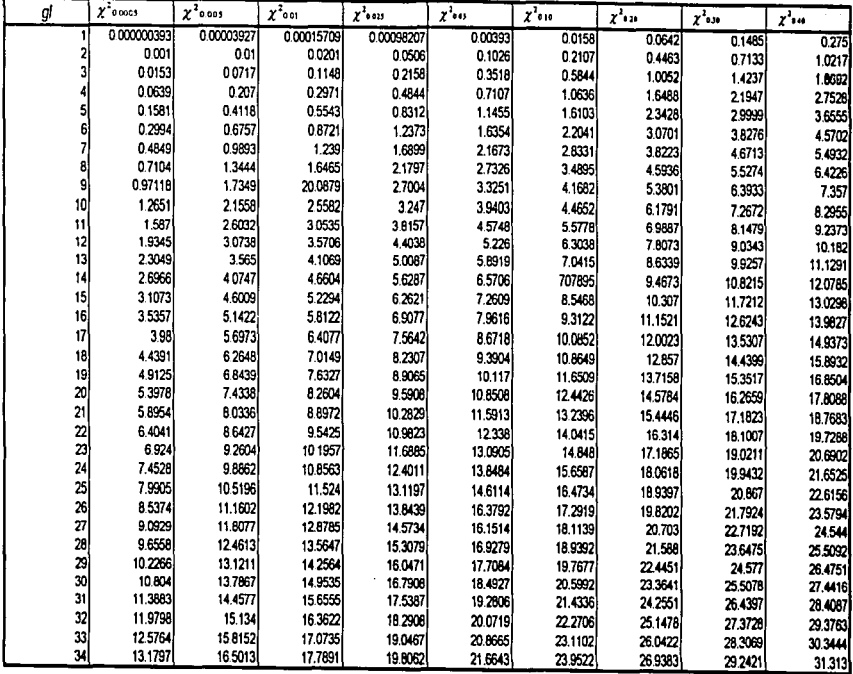

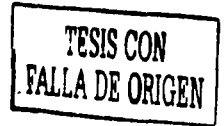

Fuente: Dos Santos, M. J., Estadística Básica en enfoque no Paramétrico.

# ANEXO IV. DISTRIBUCIÓN JI-CUADRADA (Continuación)

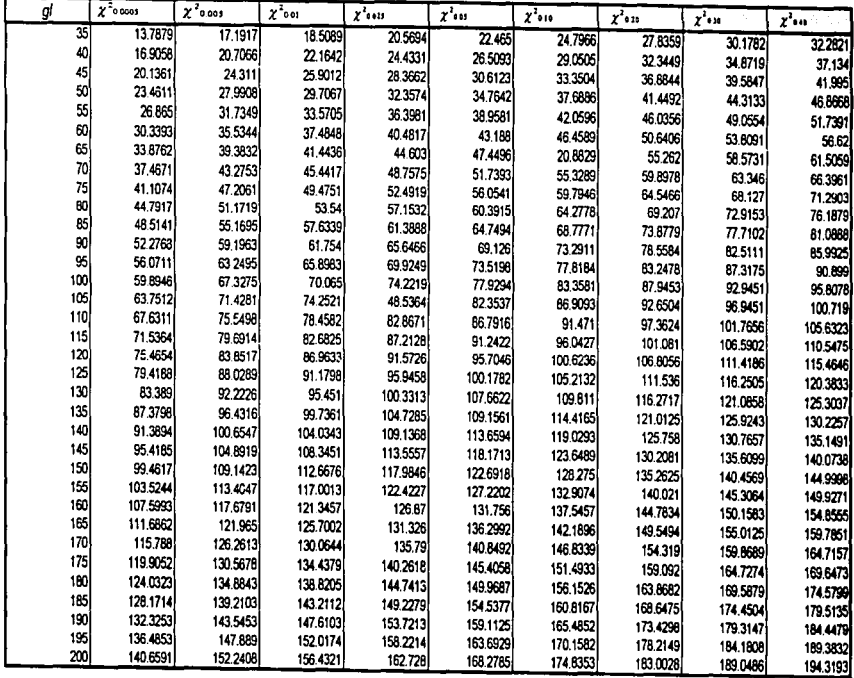

Fuente: Dos Santos, M. J., Estadística Básica en enfoque no Paramétrico.

j

FALLA DE CON

# ANEXO IV. DISTRIBUCIÓN JI-CUADRADA (Continuación)

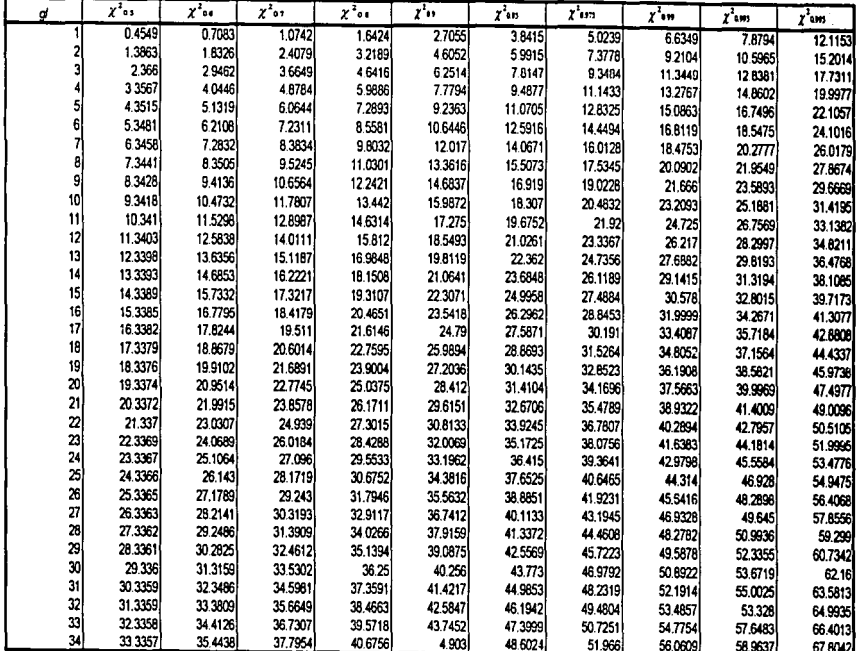

Fuente: Dos Santos, M. J., Estadística Básica en enfoque no Paramétrico.

FALLA DE ORIGEN

# ANEXO IV. DISTRIBUCIÓN JI-CUADRADA (Continuación)

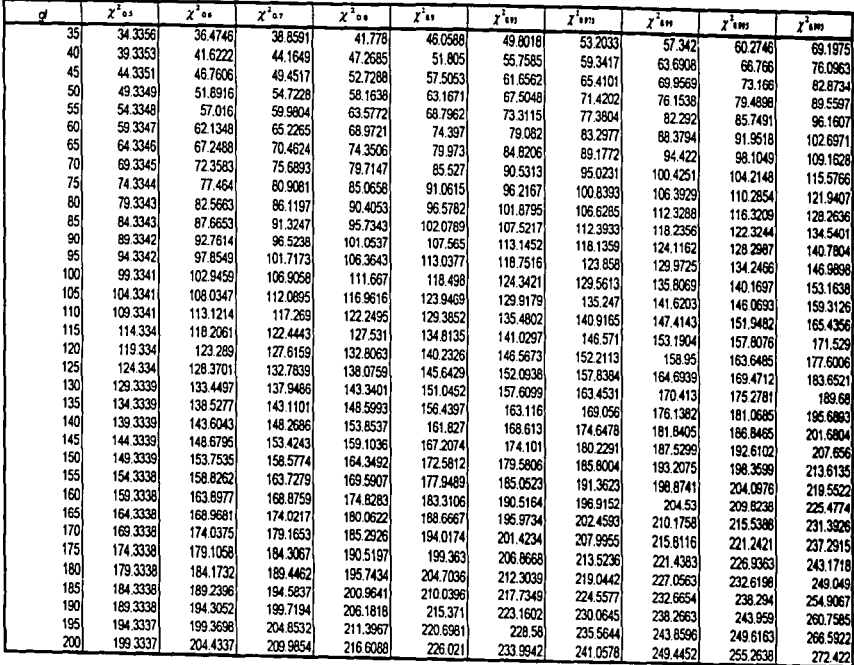

**Fuenle. Dos Sanlos, M. J, E\$1adi\$fica 6asica en enfoque no Paraméttico.** 

**TISIS CON FALLA DE ORIGEN** 

#### DISTRIBUCIÓN DE KOLMOGOROV-SMIRNOV ANEXO V

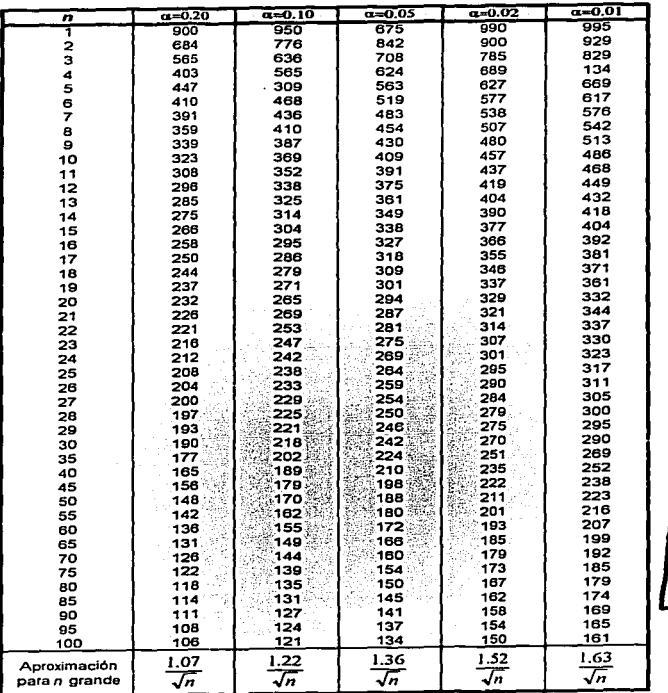

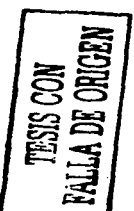

Fuente: Dos Santos, M. J., Estadística Básica en enfoque no Paramétrico.

# ANEXO VIJ DISTRIBUCION DE ANDERSON-DARUNO, CASO O

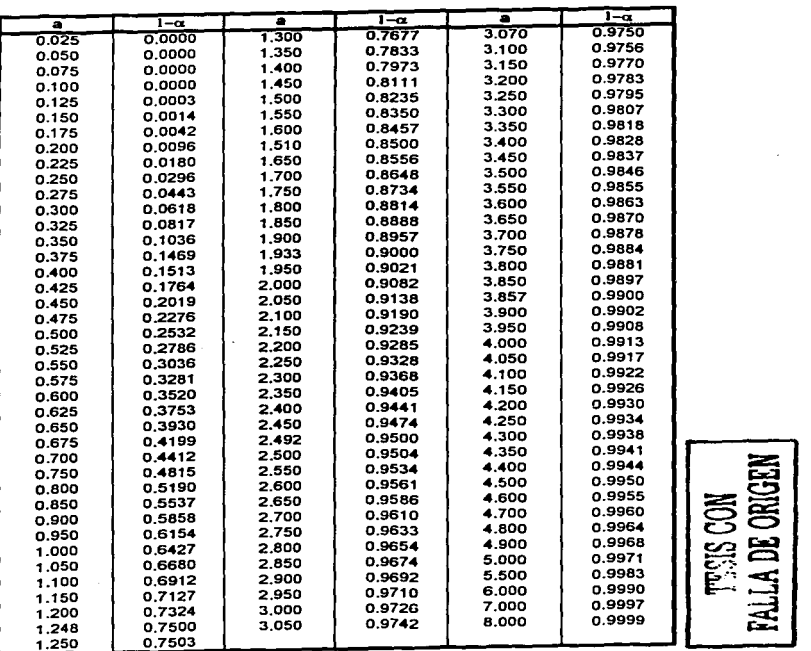

CASO O

**Fuente: Dos santos, M. J .. Estadistica Básica en enfoque no Paramétrico.** 129

# ANEXO VI.II DISTRIBUCIÓN DE ANDERSON DARLING, CASOS 1, 2 Y 3.

 $\overline{\mathcal{L}}$ 

# DISTRIBUCIÓN DE ANDERSON-DARLING, CASOS 1 Y 2

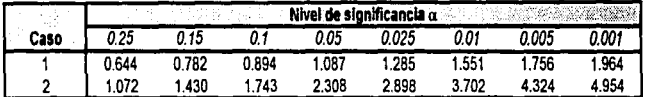

### DISTRIBUCIÓN DE ANDERSON-DARLING, CASO 3

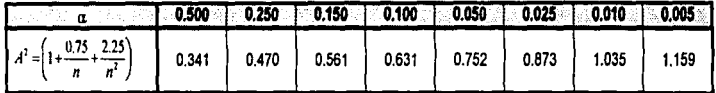

**TESIS CON<br>FALLA DE ORIGEN** 

Fuente: Dos Santos, M. J., Estadística Básica en enfoque no Paramétrico.

### ANEXO VII EJEMPLO DE PRUEBA DE BONDAD DE AJUSTE DE LA JI CUADRADA

#### H.ª La distribución es normal HA=La distribución no es normal

MEDIA= 985.946 DESV, EST = 28.3143

ARSIS CON TESTS CON

 $N = 765$ 

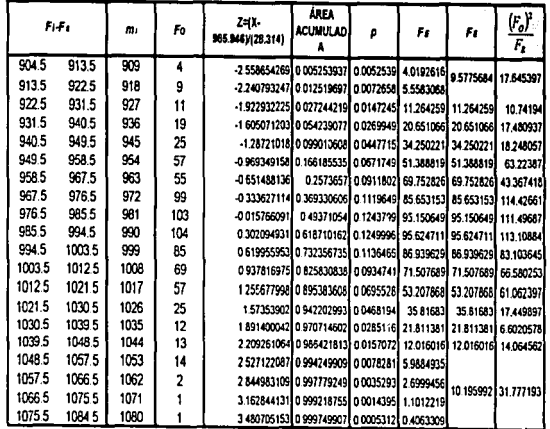

SUMA= 09997499

 $\mathcal{P}$ 

SUMA\* 790 37995

r2= 790.379949-765=25.379949

De anexo IV tenemos 12010 15211 = 27.6882

25.3799 27,6882

Conclusión: No se rechaza Ho y se concluye que los datos provienen de una distribución normal.
#### ANEXO VIII. E.JEMPLO PARA LA PRUEBA DE BONDAD DE A.JUSTE NORMAL DE KOLMOOOAOV-SMIRNOV

Hipótesis:

Ho: *Frn(X)-Fr(X)* para todos loa valorea de *X.* 

H<sub>a</sub>:  $F_{m}(X) \times F_{1}(X)$  para algún valor de *X* por lo menos.

#### PRODUCTO EN PROCESO Cremu Dental Rcrorte de: Crema Dental CDC Doble Fluoruru (10/15/2)

#### MEDIA=985.946 DESVIACIÓN ESTANDAR-28.314

#### a) Cálculo de Fm(X) y Ft(X):

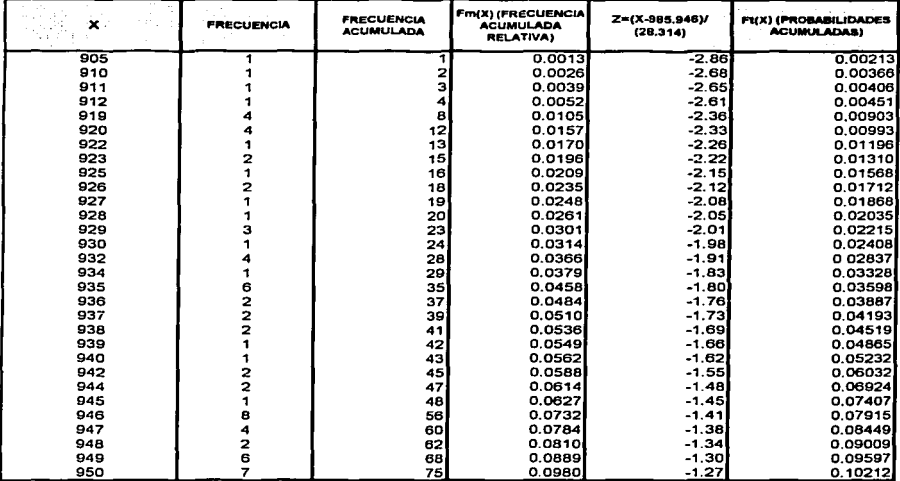

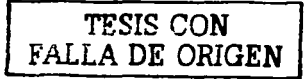

## **ANEXO VIII PRUEBA DE BONDAD DE AJUSTE NORMAL DE KOLMOGOROV-SMIRNOV (Continuación)**

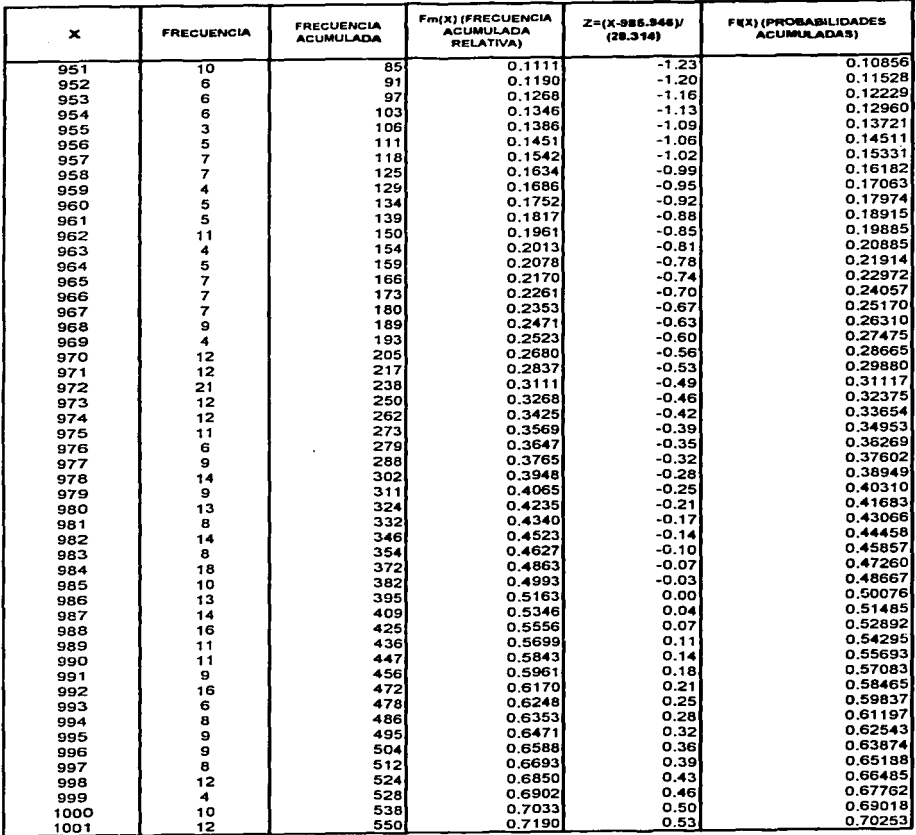

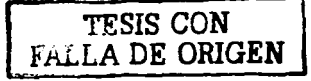

# ANEXO VIII PRUEBA DE BONDAD DE AJUSTE NORMAL DE KOLMOGOROV-SMIRNOV (Continuación)

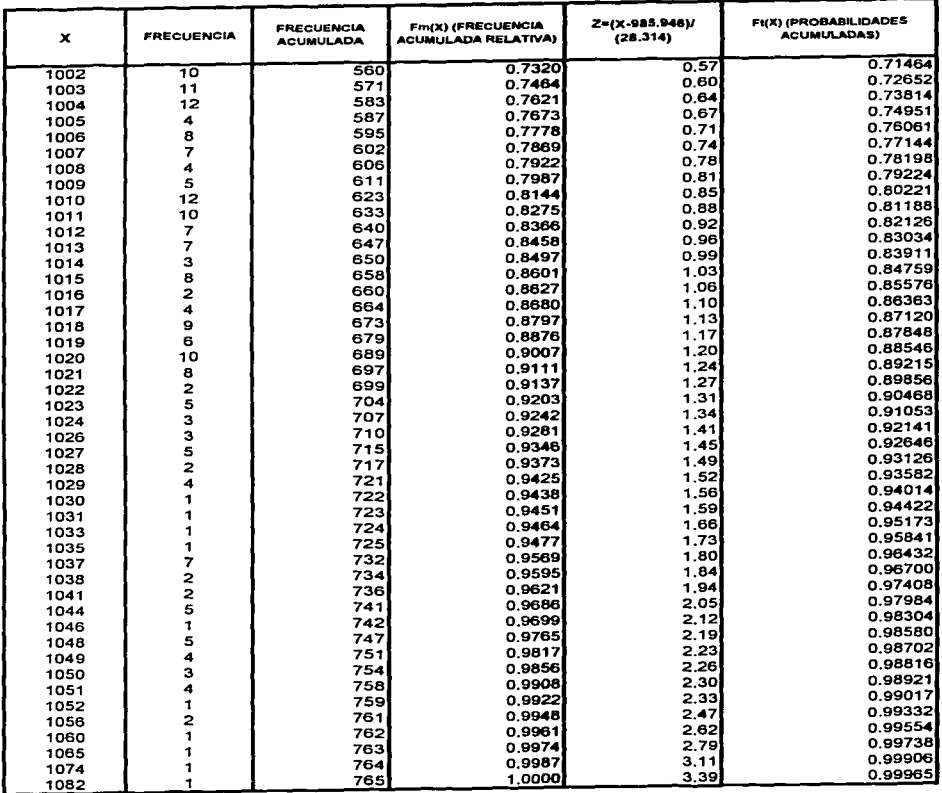

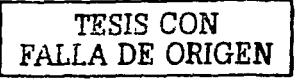

# ANEXO VIII. PRUEBA DE BONDAD DE AJUSTE NORMAL DE KOLMOGOROV-SMIRNOV (Continuación)

#### b) Cálculo del Supremo:

#### 0-sup(abs(Fm(X)-Ft(X))

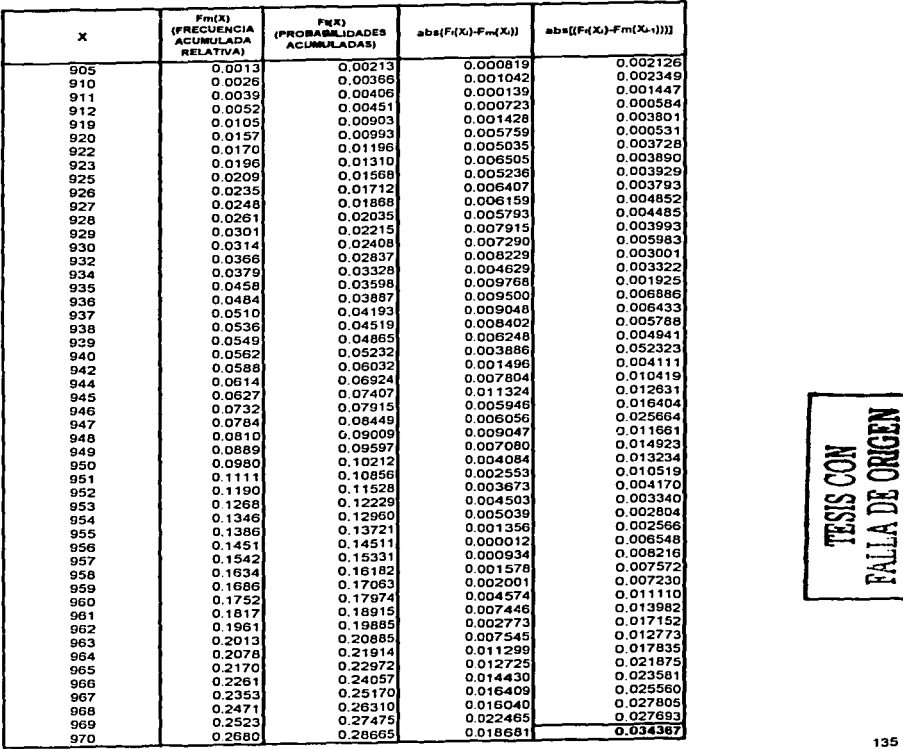

# **TESIS CON<br>FALLA DE ORIGEN**

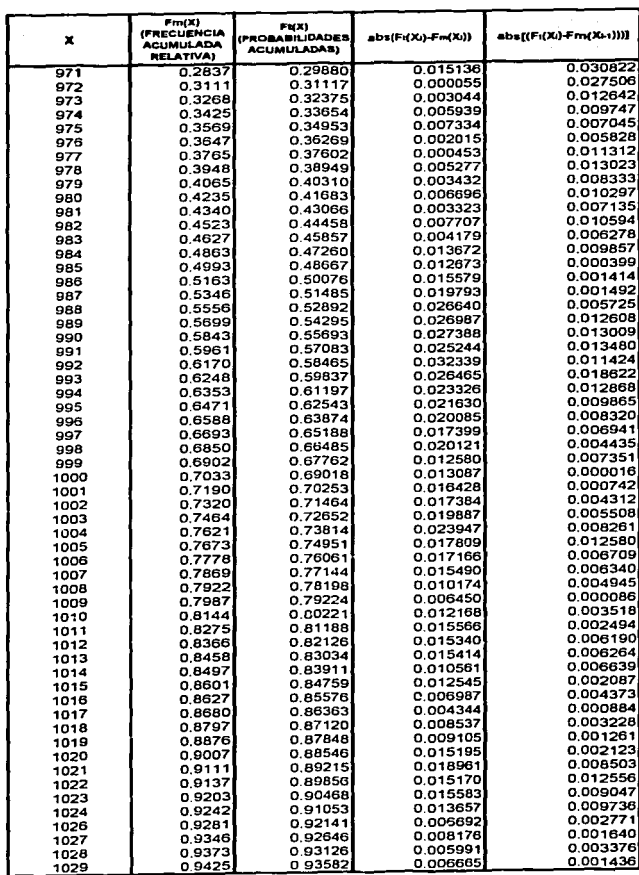

ANEXO VIII, PRUEBA DE BONDAD DE AJUSTE NORMAL DE KOLMOGOROV-SMIRNOV (Continuación)

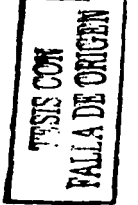

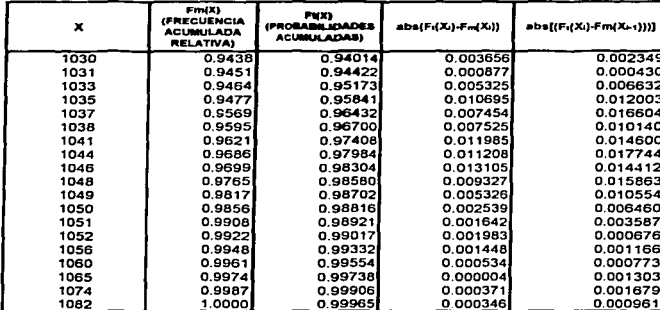

 $\overline{\phantom{a}}$ 

 $\ddot{\phantom{0}}$ 

ANEXO VIII, PRUEBA DE BONDAD DE AJUSTE NORMAL DE KOLMOGOROV-SMIRNOV (Continuación)

Valor crítico: para  $\alpha$ =0.01 y n=765, el valor teórico de tablas (anexo V) es 0.0589. Conclusión: como D=0.03437 es menor que el valor téorico de 0.0589 no se rechaza Ho. y por lo tanto, se afirma que la muestra proviene de una distribución normal.

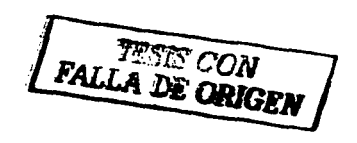

 $\blacksquare$ 

#### ANEXO IX. EJEMPLO PARA LA PRUEBA DE BONDAD DE AJUSTE DE ANDERSON-DARI ING.

Ho: "Los datos se ajustan a una distribución normal" Ha: "Los datos no se ajustan a una distribución normal"

Estadístico de prueba: A2=n-(1/n)E[(2l-1)Ln(pa)+(2n+1-2i)Ln(1-pa)]

**PRODUCTO EN PROCESO** Crema Dental

Nivel de significancia\* 0 01 Media=985.946 Desviación estandar=28.314

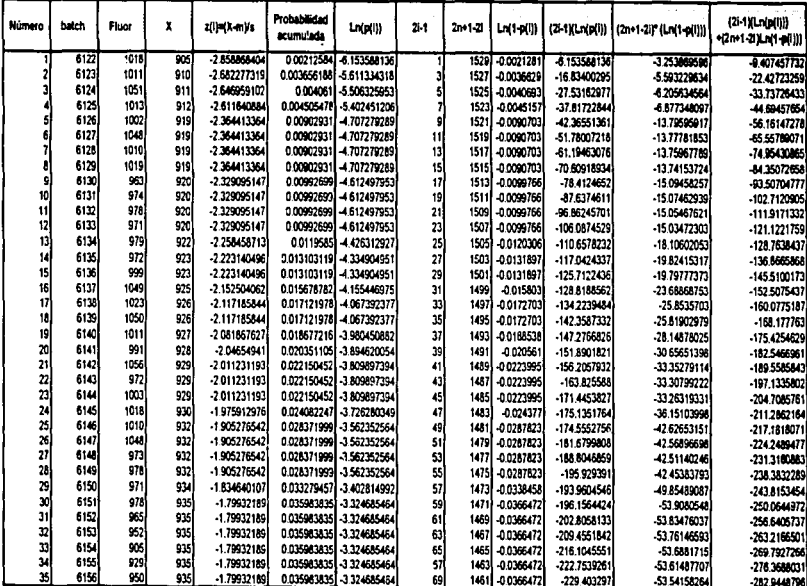

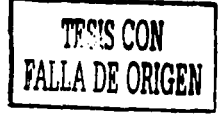

135

j

**TESIS CON<br>FALLA DE ORIGEN** 

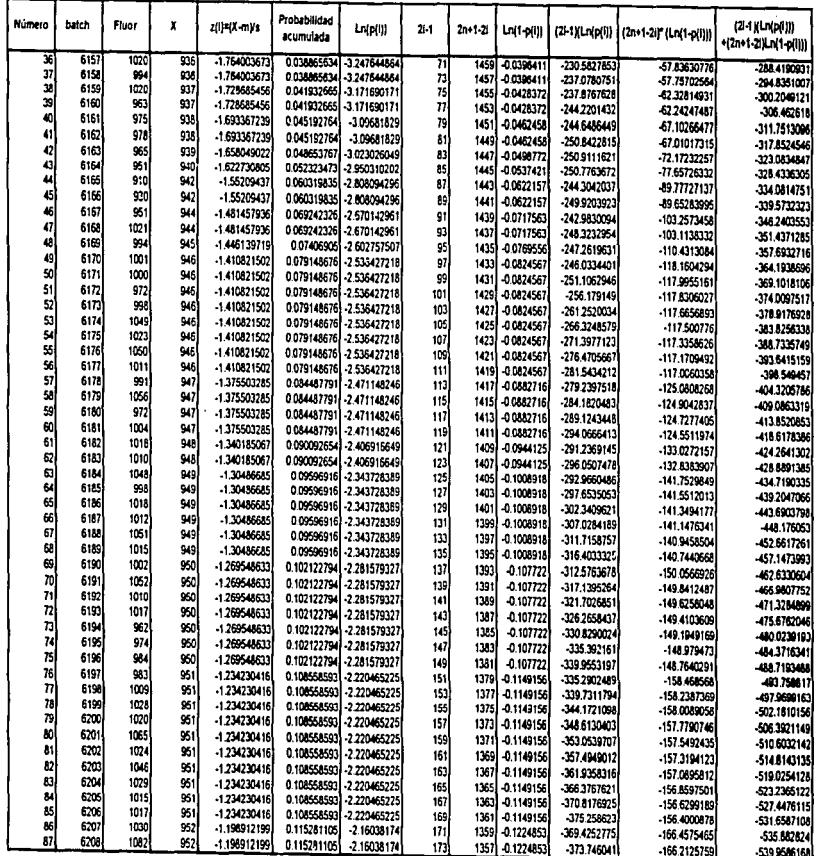

139

**Constitution** and other company and the constitution of the constitution of the constitution of the constitution of the constitution of the constitution of the constitution of the constitution of the constitution of the c

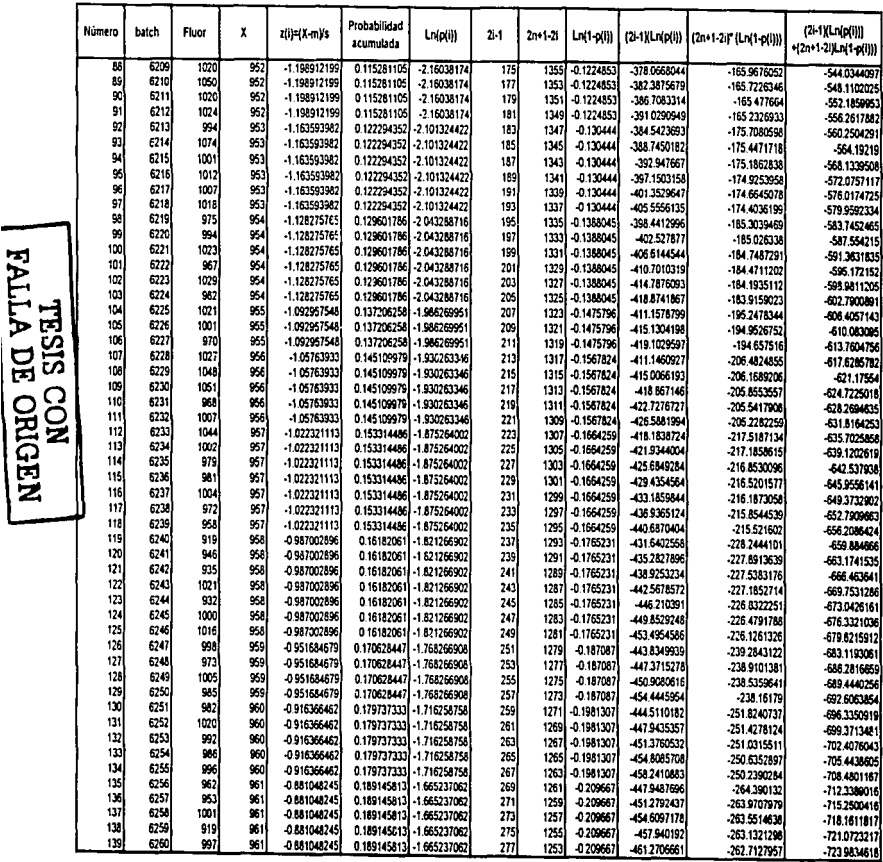

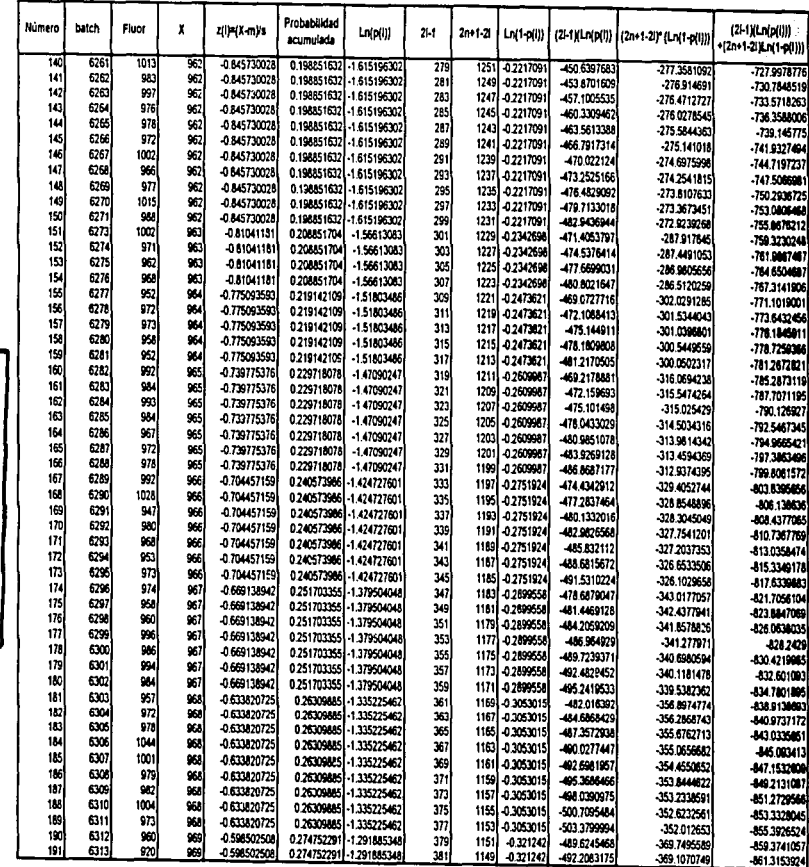

TESTS CON NATION

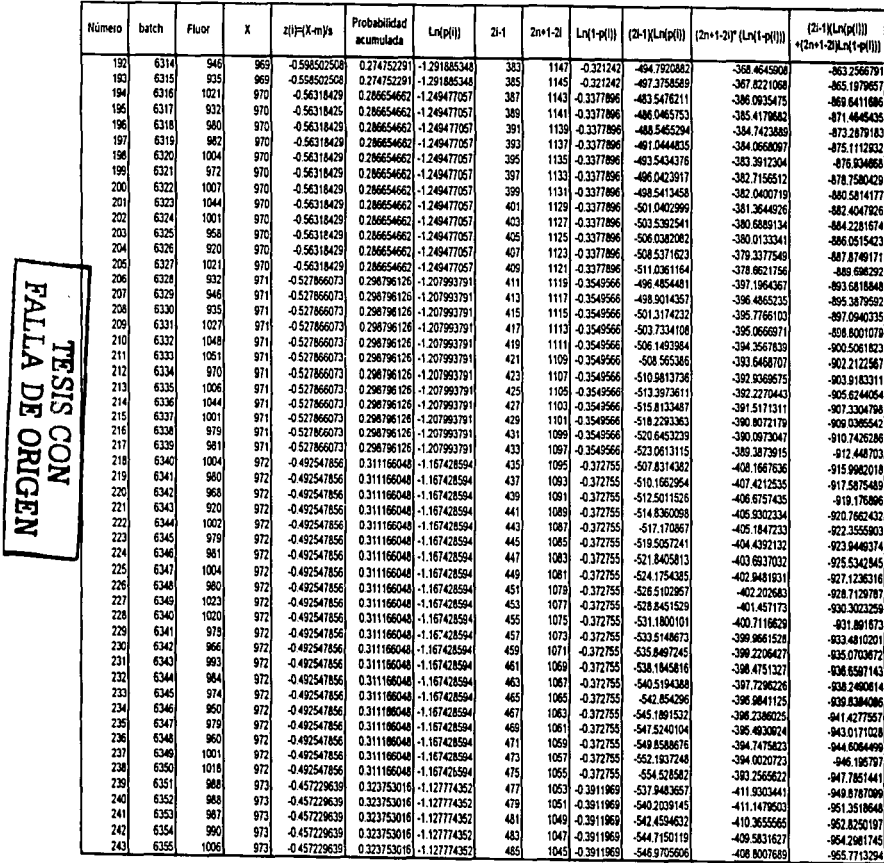

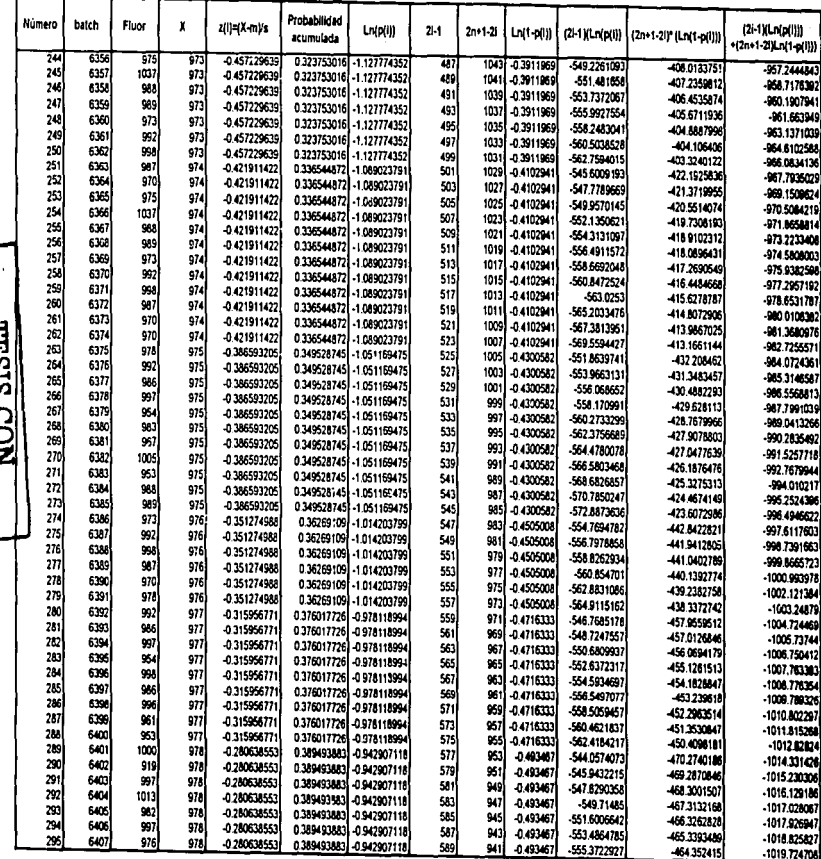

MEDINO HO WITTEL

 $^{\rm 143}$ 

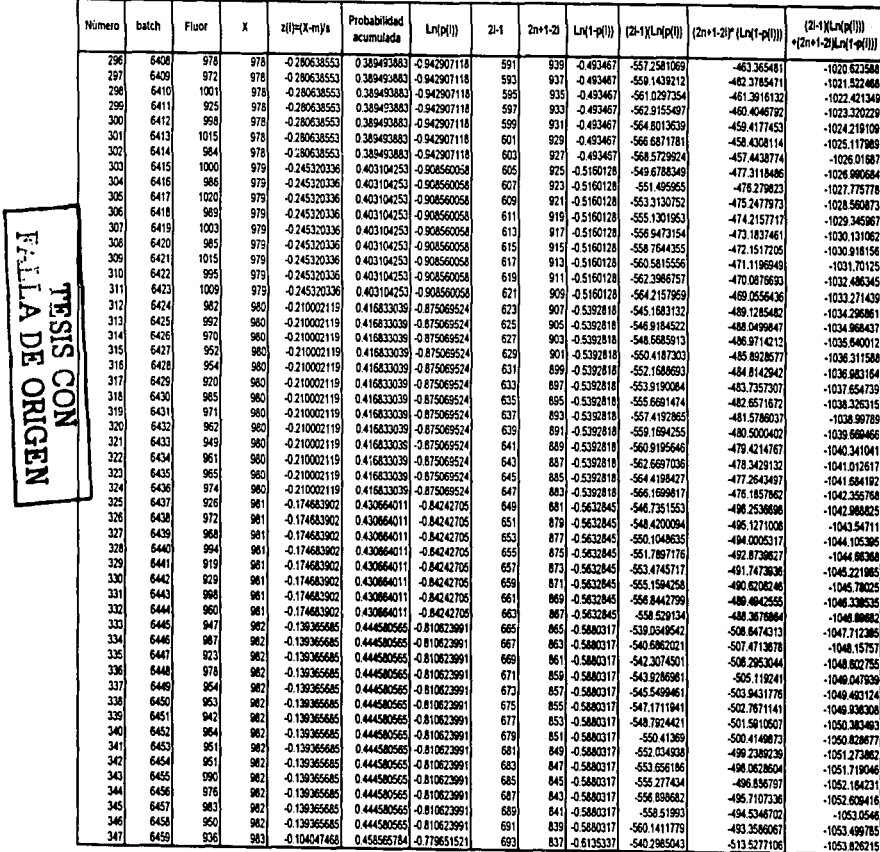

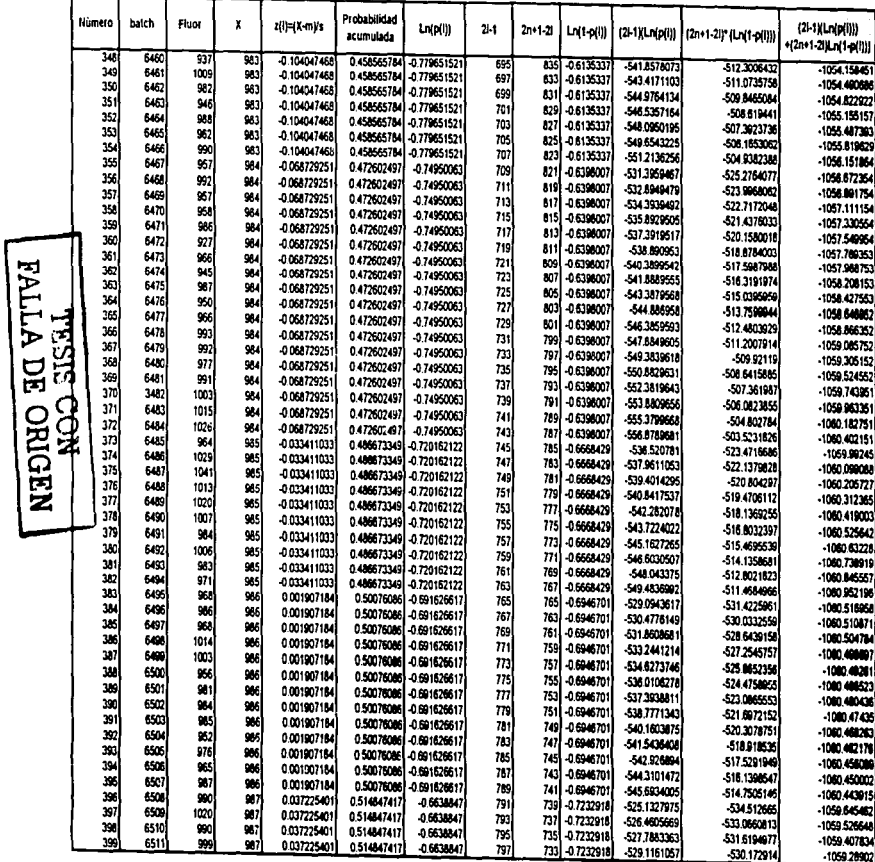

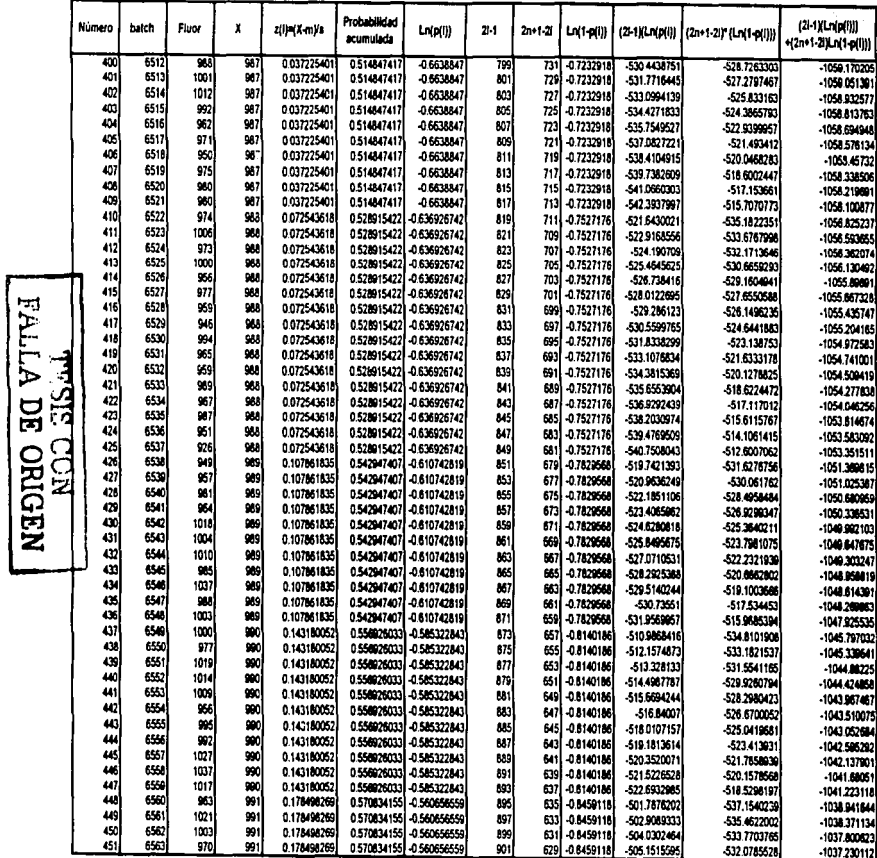

 $146$ 

ł

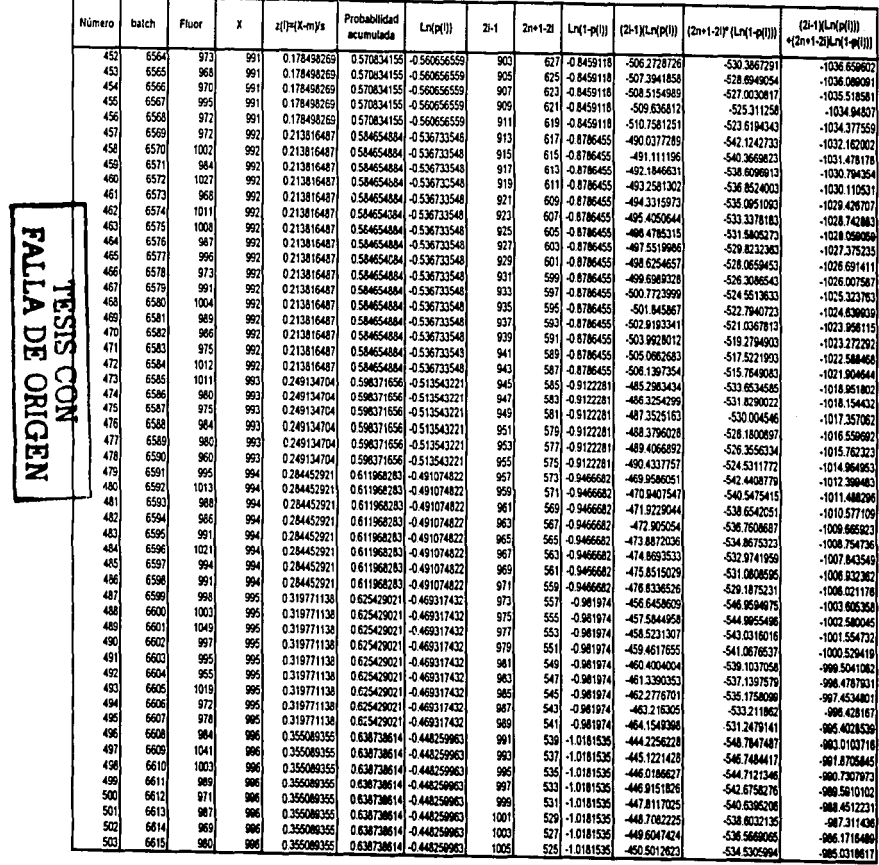

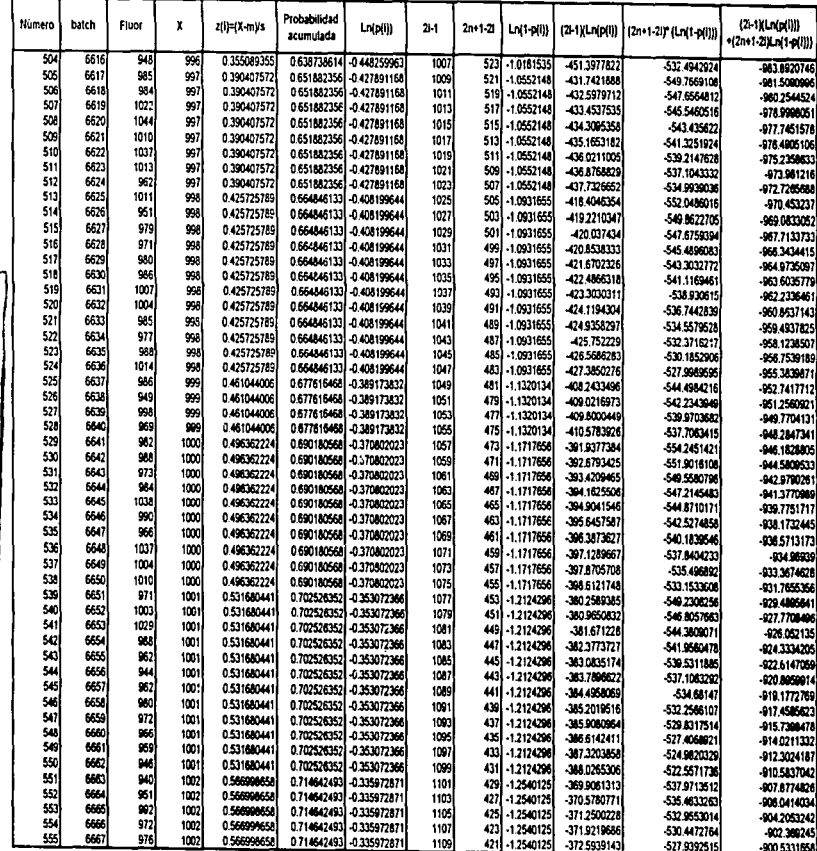

**MEDINO EG VITPE** 

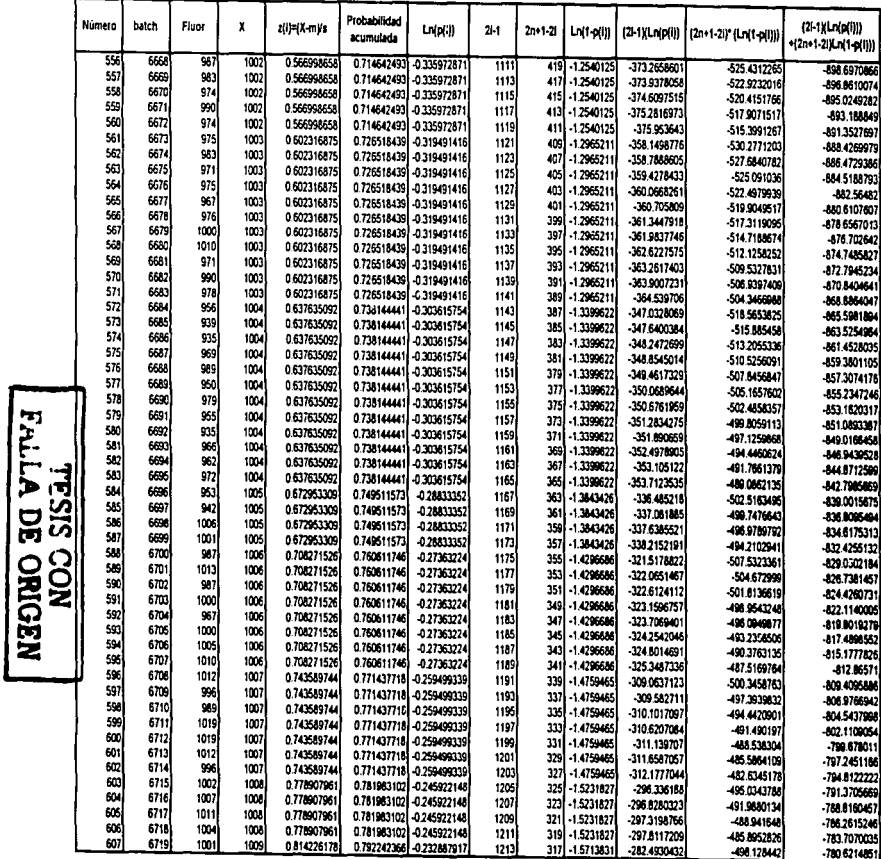

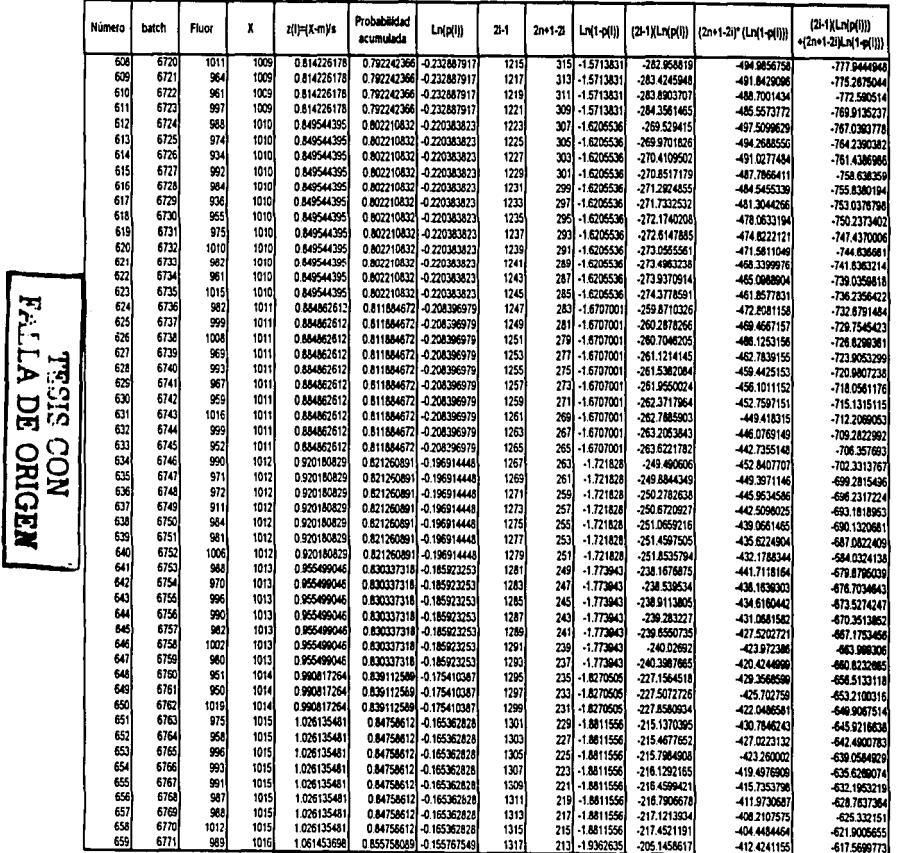

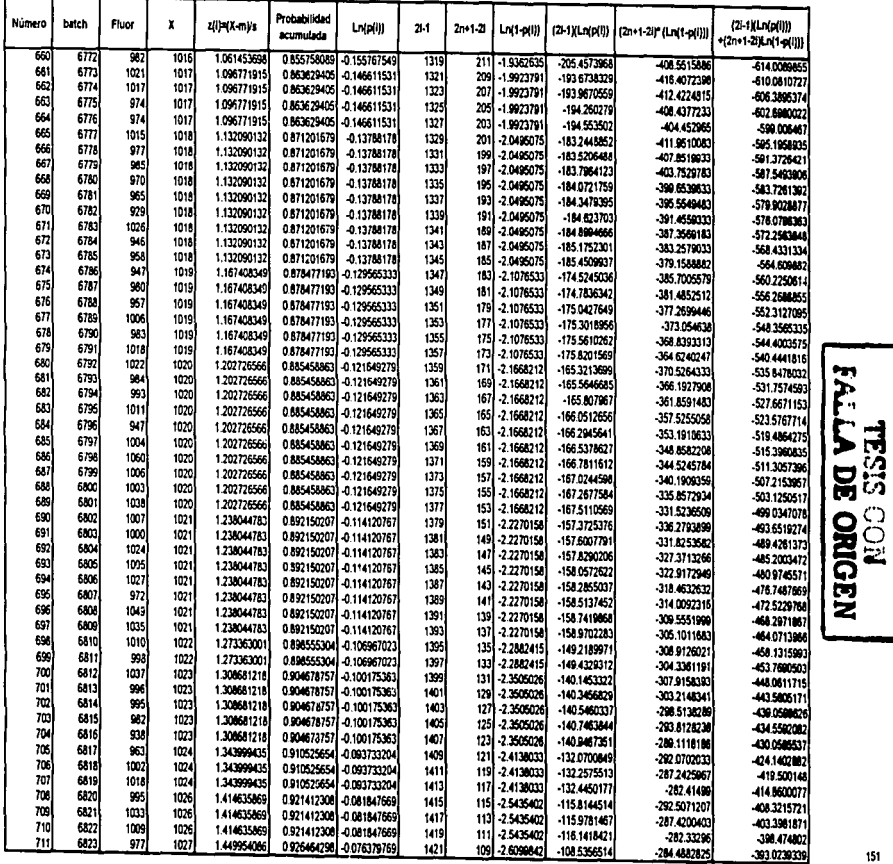

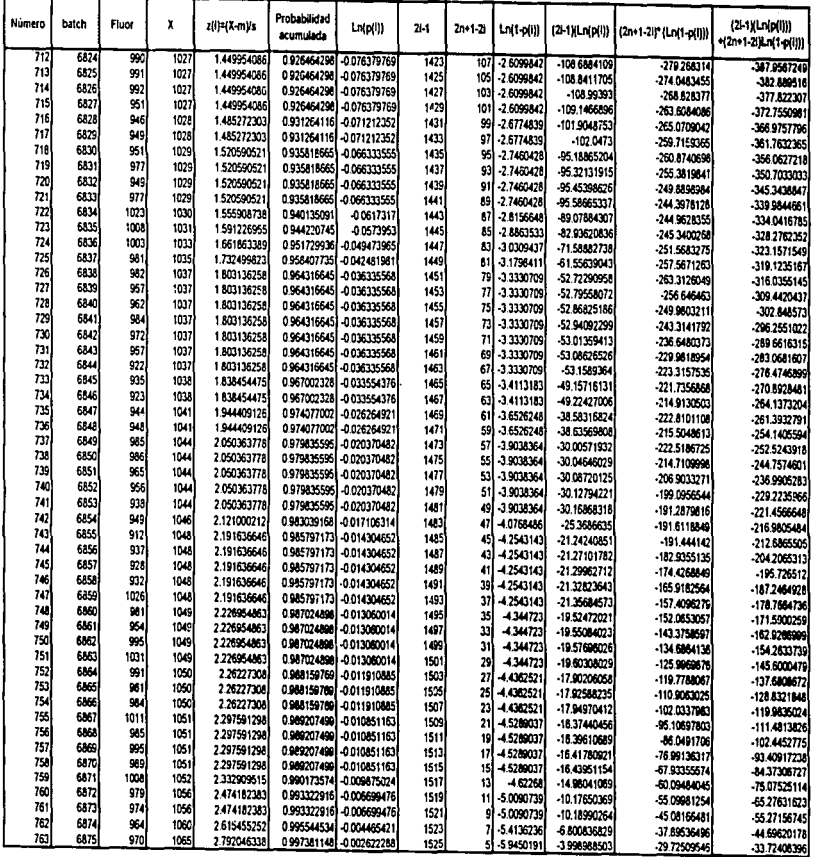

**TRILA DE ORIGEN<br>FALLA DE ORIGEN** 

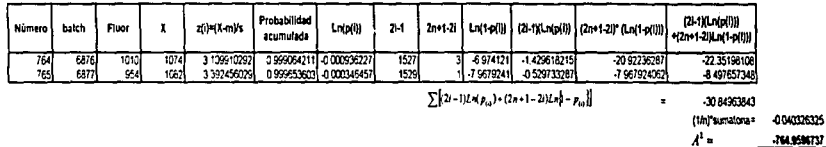

-764.9586737

Se compara el valor de  $A^1$  con el valor teórico que acarece en la tabla para el caso 3 del anexo VI il

 $SI$   $A^2$  calculada és meñor a  $A^2$  teórica, entonces la muestra proviene de una distribución fromal

 $A^{2} \omega = 0.813145$ 

El nivel de sicrificancia utilizado es 0.01, cor lo tanto:

 $A^{2} = 1.035$ 

Conclusión: Ya que A<sup>2</sup><sub>cel</sub>(A<sup>2</sup><sub>te</sub> e se concluve que la muestra proviene de una distribución normal

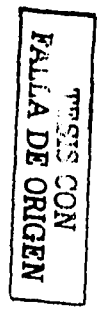

#### **BIBLIOGRAFIA**

- Besterfield Dale, Control de Calidad, 4ta. Edición, Prentice Hall, México, 1995.
- Felgenbaum A.'V., Control Total de Ja Calidad, 3ra. Edición, CECSA, México, 1995.
- Grant E., Leavenworth, R., Control Estadístico de Ja Calidad, Me. Graw Hill. México, 1988.
- Jurán J.M., Gryna F.M., Análisis *y* Planeación de la Calidad, Me. Graw Hill, México, 1994.
- Jurán J.M., Gryna F.M., Manual de Control de la Calidad, 2da. Edición, Reverté, Barcelona 1990.
- Kreyszig Erwing, Introducción a la Estadística Matemática, Limusa, México, 1981.
- Marques Dos Santos Maria José, Estadística Básica Un Enfoque no Paramétrico, UNAM, México, 2001.
- Montgomery Douglas, Control Estadístico de la Calidad, Iberoamericana, México, 1991.
- Zairi Mohamed, Administración de .la Calidad Total para Ingenieros, Panorama, México, 1983.

 $\mathbf{r}$